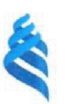

МИНИСТЕРСТВО ОБРАЗОВАНИЯ И НАУКИ РОССИЙСКОЙ ФЕДЕРАЦИИ Федеральное государственное автономное образовательное учреждение высшего образования

«Дальневосточный федеральный университет»

#### ШКОЛА БИОМЕДИЦИНЫ

Департамент пищевых наук и технологий

АНОХИН АНТОН СЕРГЕЕВИЧ

#### ПРОЕКТ СПЕЦИАЛИЗИРОВАННОГО КОНДИТЕРСКОГО ЦЕХА, НИЗКОКАЛОРИЙНЫХ МУЧНЫХ КОНДИТЕРСКИХ ИЗДЕЛИЙ МОЩНОСТЬЮ 12 ТЫСЯЧ ИЗДЕЛИЙ В СМЕНУ.

#### ДИПЛОМНЫЙ ПРОЕКТ

по основной образовательной программе подготовки бакалавров по направлению 19.03.04 - Технология продукции и организации общественного питания

> г. Владивосток 2018

Licacc Crotadeisancount Prais

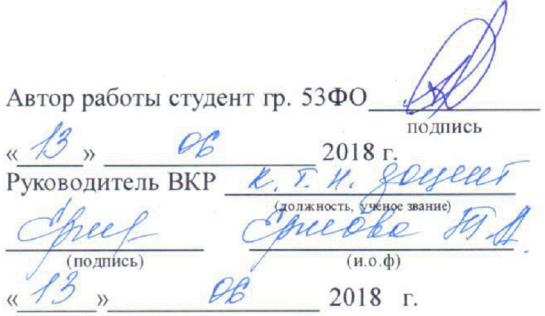

Защищена в ГЭК с оценкой

Секретарь ГЭК

подпись

 $\hat{\mathbb{B}}$ 

2018 г.  $\langle\langle \begin{array}{cc} \cdot & \cdot \end{array} \rangle$ 

И.О. Фамилия

«Допустить к защите»

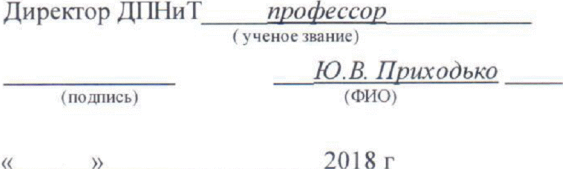

МИНИСТЕРСТВО ОБРАЗОВАНИЯ И НАУКИ РОССИЙСКОЙ ФЕДЕРАЦИИ Федеральное государственное автономное образовательное учреждение высшего образования

«Дальневосточный федеральный университет»

#### ШКОЛА БИОМЕДИЦИНЫ

#### Департамент пищевых наук и технологий

**ЗАДАНИЕ** 

на выпускную квалификационную работу

Ansena Cerrectiva regiments300 SYICKN студенту (ке) фамилия, имя, отчество

на тему Проект специализированного кондитерского цеха, низкокалорийных мучных кондитерских изделий мощностью 12 тысяч изделий в смену.

Вопросы, подлежащие разработке (исследованию):

 $1/110$ MITHA

Основные источники информации и прочее, используемые для разработки темы  $\Omega$ 

Срок представления работы 2018 г. Дата выдачи задания 2018  $\mathscr{G}$  » necobe epileri Руководитель ВКР Задание получил

МИНИСТЕРСТВО ОБРАЗОВАНИЯ И НАУКИ РОССИЙСКОЙ ФЕДЕРАЦИИ Федеральное государственное автономное образовательное учреждение высшего профессионального образования

«Дальневосточный федеральный университет»

#### ШКОЛА БИОМЕДИЦИНЫ

#### Департамент пищевых наук и технологий

# ОТЗЫВ РУКОВОДИТЕЛЯ

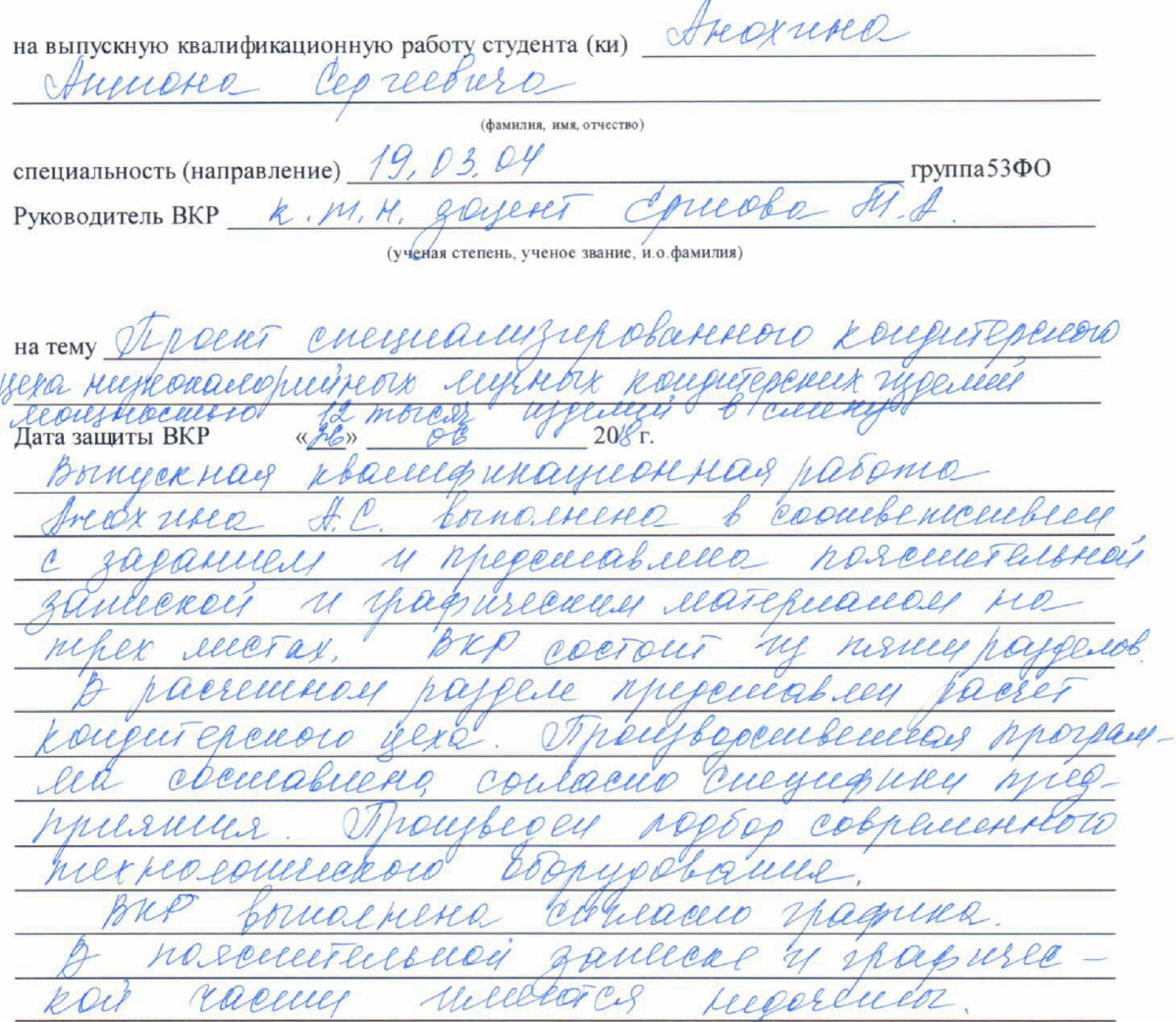

parence boursement racheall Where post benne byen mped about the eue cell Be elfortbilightcomes k  $\mathscr Q$ Roacelepheauely hasea neeckee yeels receivabilisemento 19. D3  $Q\mathcal{U} 1$  expec emaneyayue erre  $\mathcal{U}$ noouvemell питалеев. decucements recent perece  $\frac{\rho}{\rho}$ clearaby 2 Coulebo Руководитель ВКР К. Г. И. друшег Chey (уч. степень, уч. звание) (и.о.фамилия) (подинсь)  $d\phi$ OB  $20$ В отзыве отмечаются: соответствие заданию, актуальность темы ВКР, ее научное, практическое значение, оригинальность идей, степень самостоятельного выполнения работы,

ответственность и работоспособность выпускника, умение анализировать, обобщать, делать выводы, последовательно и грамотно излагать материал, указывают недостатки, а также общее заключение о присвоении квалификации и оценка квалификационной работы.

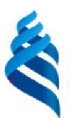

МИНИСТЕРСТВО ОБРАЗОВАНИЯ И НАУКИ РОССИЙСКОЙ ФЕДЕРАЦИИ

Федеральное государственное автономное образовательное учреждение

высшего образования

«Дальневосточный федеральный университет»

## ШКОЛА БИОМЕДИЦИНЫ

### Департамент пищевых наук и технологий

# **ГРАФИК**

подготовки и оформления выпускной квалификационной работы

студенту (ки)

(фамилия, имя, отчество)

 $\Gamma$ руппы 53ФО

на тему Проект специализированного кондитерского цеха низкокалорийных мучных кондитерских изделий мощностью 12 тысяч изделий в смену.

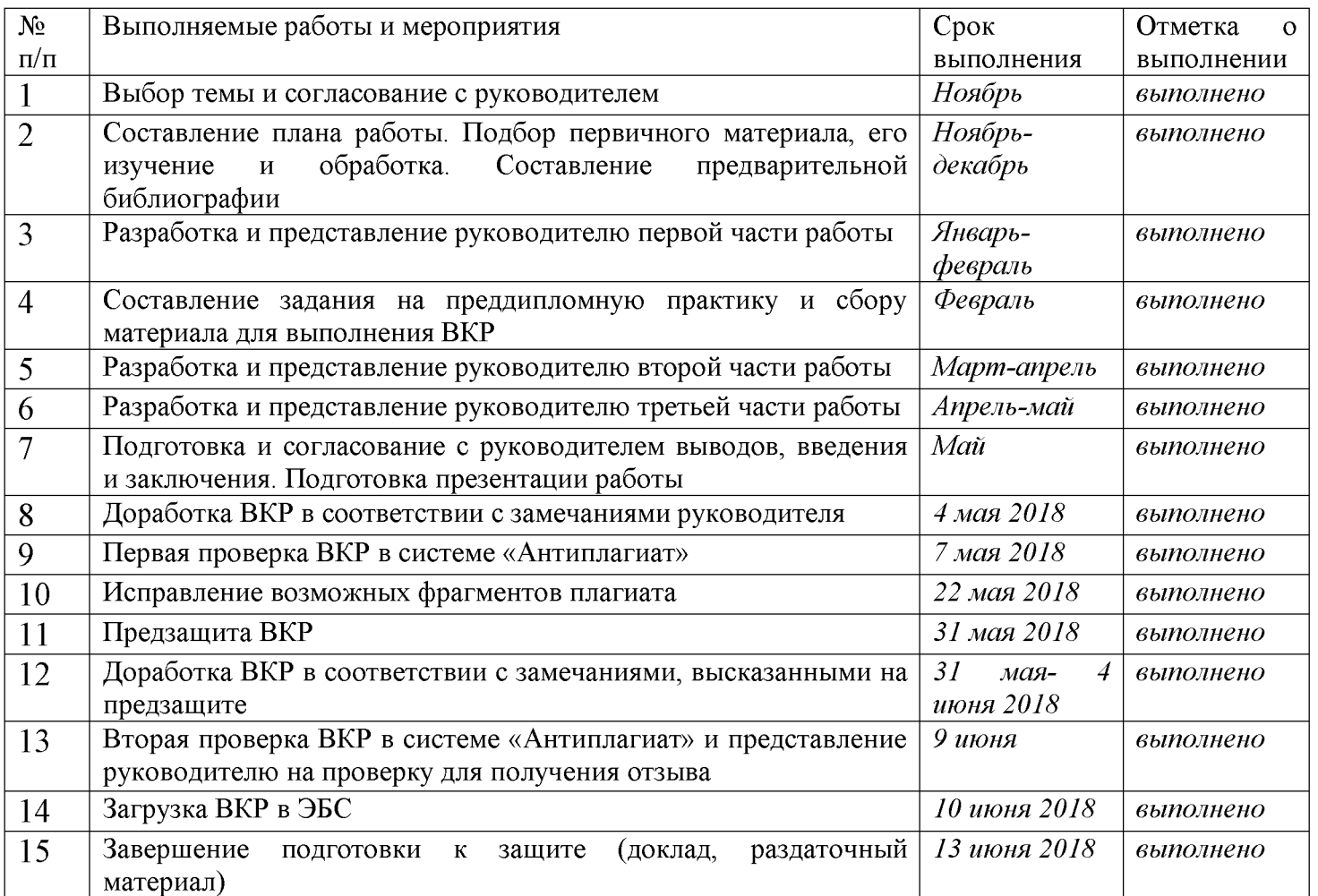

Студент

(подпись)

(и.о.фамилия)

 $20$   $\Gamma$ .  $\langle \langle \rangle \rangle$ Руководитель ВКР \_ 20 г.  $\langle\langle\quad\rangle\rangle$ 

## МИНИСТЕРСТВО ОБРАЗОВАНИЯ И НАУКИ РОССИЙСКОЙ ФЕДЕРАЦИИ

Федеральное государственное автономное образовательное учреждение высшего профессионального образования

### «Дальневосточный федеральный университет»

### Ведомость выпускной квалификационной работы

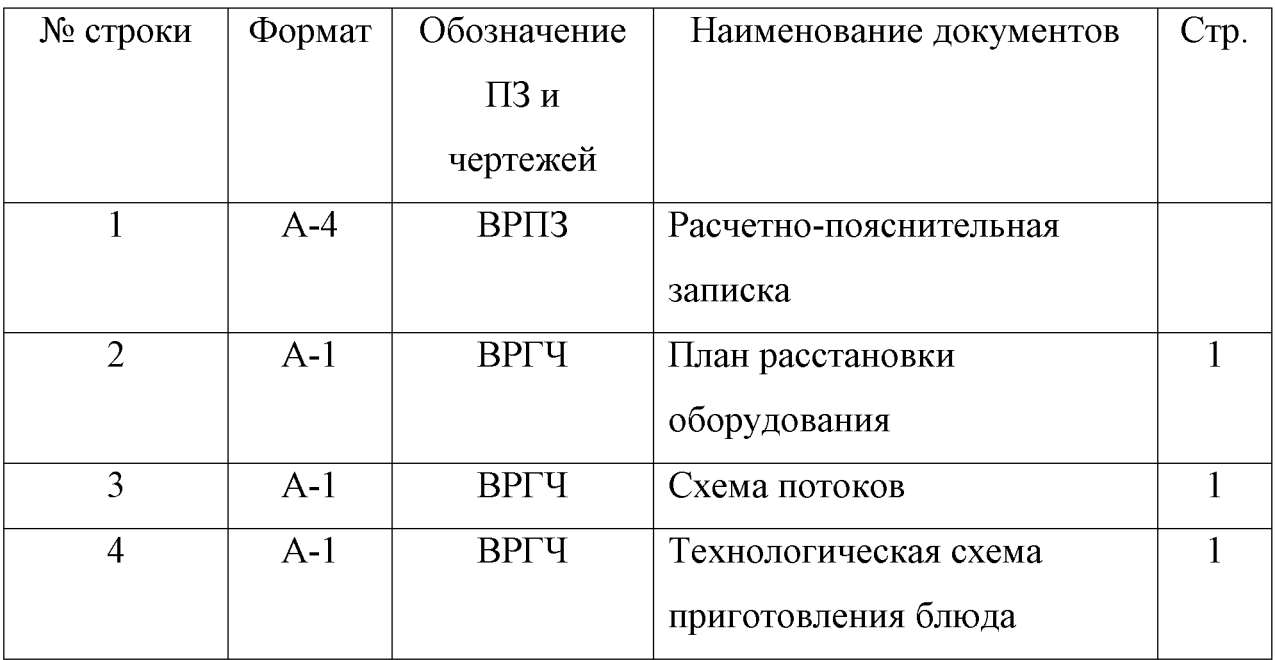

# СОДЕРЖАНИЕ

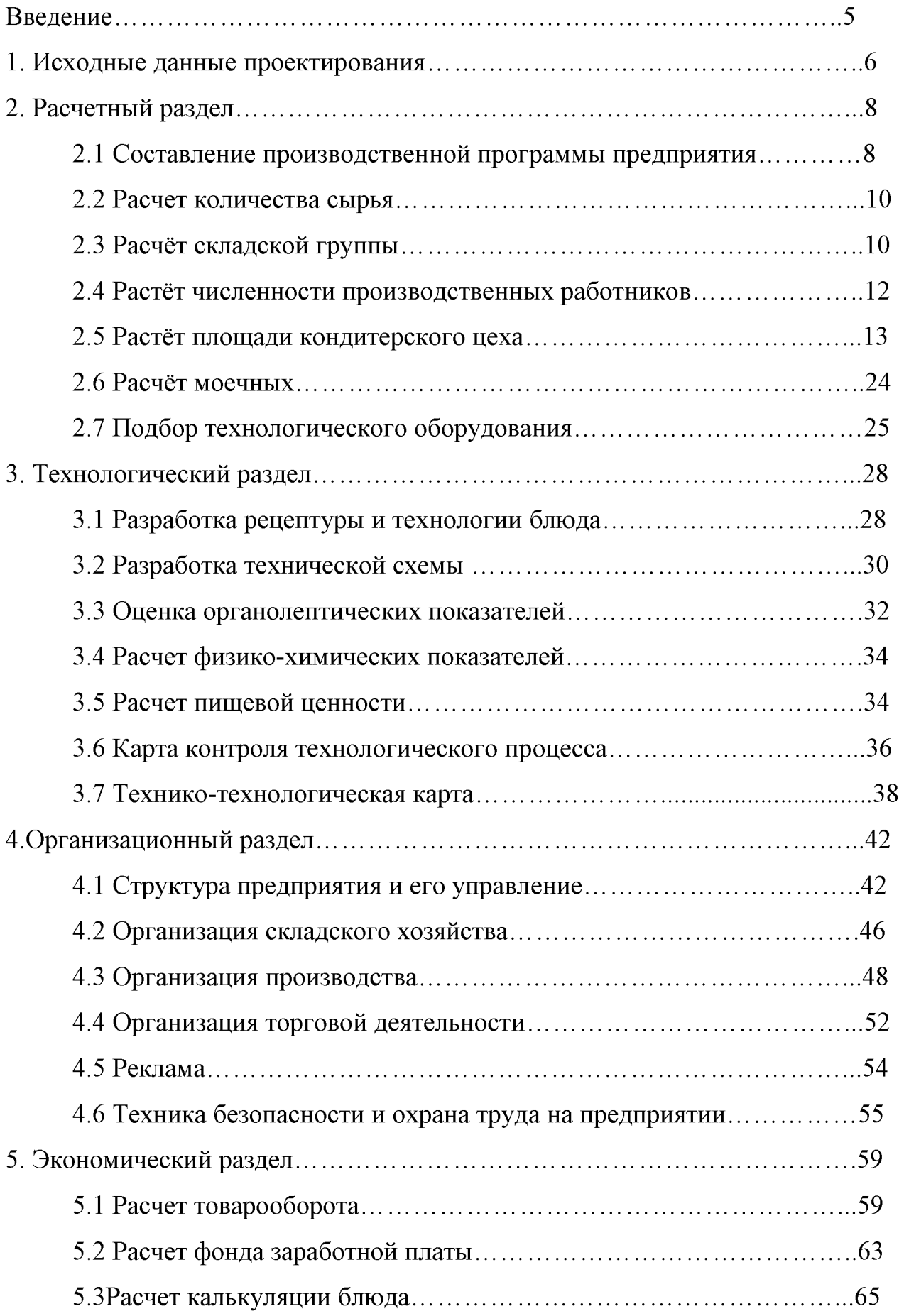

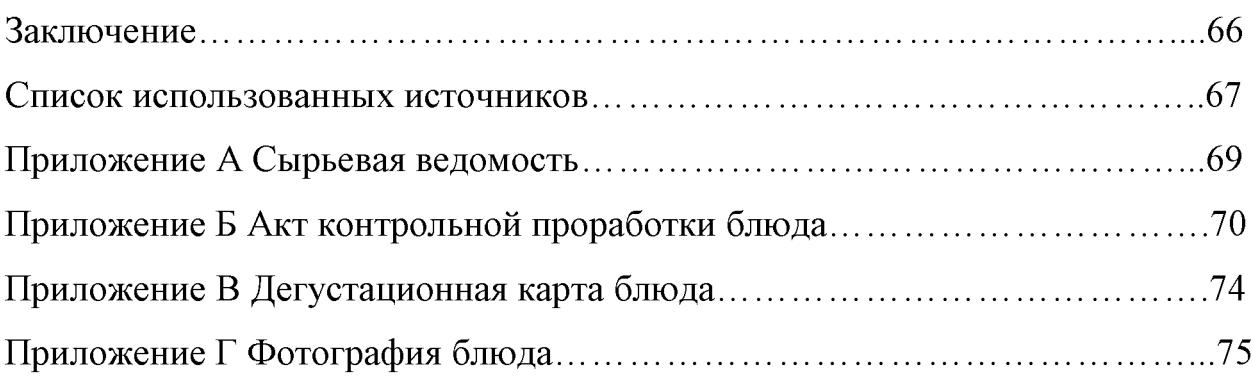

#### Введение

В настоящее время все больше людей предпочитают низкокалорийную выпечку и кондитерские изделия. Но достаточно высокие цены и неудобность в покупки в ресторанах, кафе и небольших кондитерских не способствует этому. В данной ситуации актуальными становятся предприятия по выпуску большего количества изделий в смену ,в которых большой ассортимент выпускаемой продукции и возможность отправки ее в разные магазины и предприятия. Благодаря этому цены на изделия гораздо ниже и их легко приобрести в магазинах.

Снижение калорийности пищи без уменьшения ее ценности является актуальной задачей в организации здорового питания. В связи с этим в кондитерской отрасли появляется все больше ингредиентов и украшений с пониженным содержанием жира и сахара, а также с использованием пищевых добавок и смесей. Таким образом одним из основных направлений здорового питания изготовление изделий пониженной калорийности - менее жирных и менее сладких, но более полезных.

Использование качественного сырья, которое входит в состав теста и кремов, упрощает технологический процесс, обеспечивает их высокие вкусовые качества и внешний вид за счет равномерной пористости и высокого подъема. Изделия дольше сохраняют свежесть.

При изготовлении булочных кондитерских изделий  $\mathbf{M}$ часть высококалорийного сырья (жира, сахара, муки) может быть заменена такими энергоемкими, но биологически полноценными продуктами, менее как нежирный творог, овощные вареные протертые массы, овощные напитки, композиции, включающие молочно- белковые продукты и овощные массы, а также фруктовые пюре и пасты.

#### 1 ИСХОДНЫЕ ДАННЫЕ ПРОЕКТИРОВАНИЯ

Целью проектирования данного предприятия является создание технической которой документации, на основании осуществляется строительство, полностью отвечающего требованиям, предъявляемым  $\mathbf K$ предприятию общественного питания данного типа.

Важным исходным этапом выполнения проекта является обоснование целесообразности строительства проектируемого предприятия в данной местности и эффективности его работы.

Владивосток сегодня - это достаточно бурно развивающийся город. Особенно можно отметить толчок в развитии города после проведения во Владивостоке Саммита АТЭС в 2012 году. Промышленный профиль Владивостока определяют рыбная отрасль и промышленное машиностроение: и судостроение, приборостроение, предприятия строительной судоремонт индустрии и пищевой промышленности, а также предприятия общественного питания.

Развитие и размещение предприятий общественного питания должно  $\mathbf{c}$ функциональной системой. производиться  $\overline{B}$ соответствии которая предусматривает формирование сети с учетом основных направлений движения населения, пешеходной и транспортной систем города. В соответствии с функциональным обслуживанием каждое предприятие общественного питания должно располагаться так, чтобы максимально удовлетворить спрос на предоставляемые им услуги в тех местах, где концентрируется большое Улицы. количество населения. магистрали, промышленные объекты. традиционные маршруты движения людей, наличие автомобильных дорог – все образом влияет на развитие и размещение предприятий ЭТО прямым общественного питания.

Проектирование предприятий общественного питания должно осуществляться в соответствии с научно обоснованными исходными данными, позволяющии определить количественные характеристики предприятия, его технологическую структуру, обеспечить прогрессивные объемнопланировочные, конструктивные (строительные) и инженерные решения, а также повышение эффективности капитальных вложений в строительство зданий. Место привязки проекта предприятия производится на основании изучения экономико-географической характеристики населенного пункта и перспективы его развития. При размещении предприятия необходимо руководствоваться схемой районной планировки. При определении участка под застройку предприятия необходимо учитывать наличие подъездных путейкоммуникаций и удобство для посетителей.

Исходные данные предприятия представлены в таблице 1.1

Таблица 1.1 Исходные данные предприятия

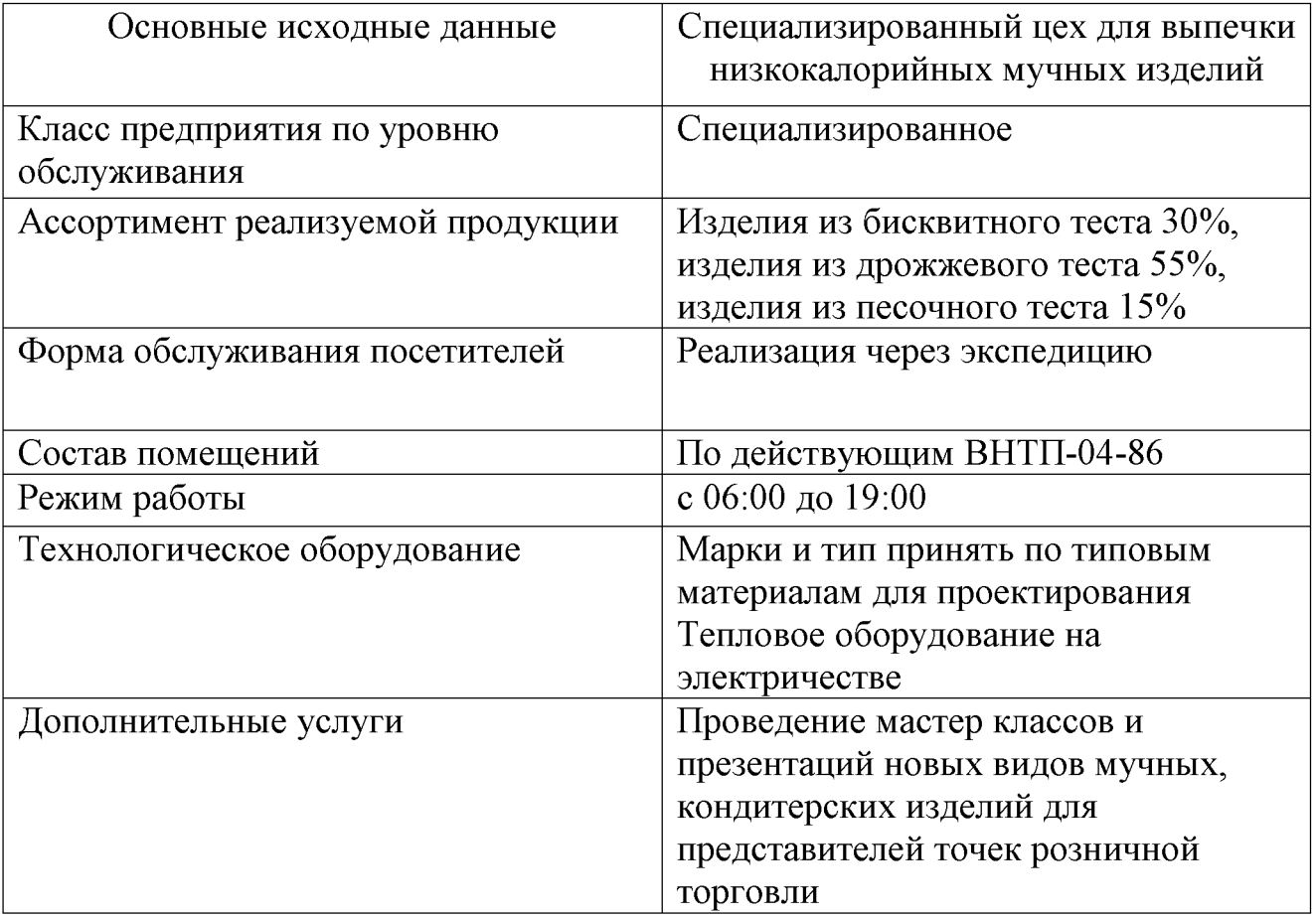

# 2 РАСЧЕТНЫЙ РАЗДЕЛ

При проектировании предприятий общественного питания проводится ряд технологических расчетов: разрабатывается производственная программа перечень продукции (с указанием ее количества), выпускаемой предприятием; продуктов; численности работников производятся расчеты расхода предприятия; видов оборудования. Технологические **BCCX** расчеты заканчиваются определением площадей отдельных помещений, входящих в состав предприятия.

#### 2.1 Составление производственной программы предприятия

Производственная программа предприятия включает данного ассортимент и количество выпускаемых изделий.

Ассортимент изделий рассчитывается с учетом заданной мощности, а также с использованием рекомендации ГОСТ Р 50763-2007 «Услуги общественного питания. Продукция общественного питания, реализуемая населению».

Кондитерский цех проектируемого предприятия мощностью 12 тыс. низкокалорийных мучных изделий, выпускает кондитерские изделия в широком ассортименте из дрожжевого, бисквитного, песочного теста. Выпускаемые цехом изделия реализуются через экспедицию, а также через лоточную торговлю и магазины. В основу расчета кондитерского цеха принимается производственная программа (ассортимент  $\overline{\mathbf{M}}$ количество выпускаемых цехом изделий за смену).

Процентная разбивка кондитерского цеха представлена в таблице 2.1

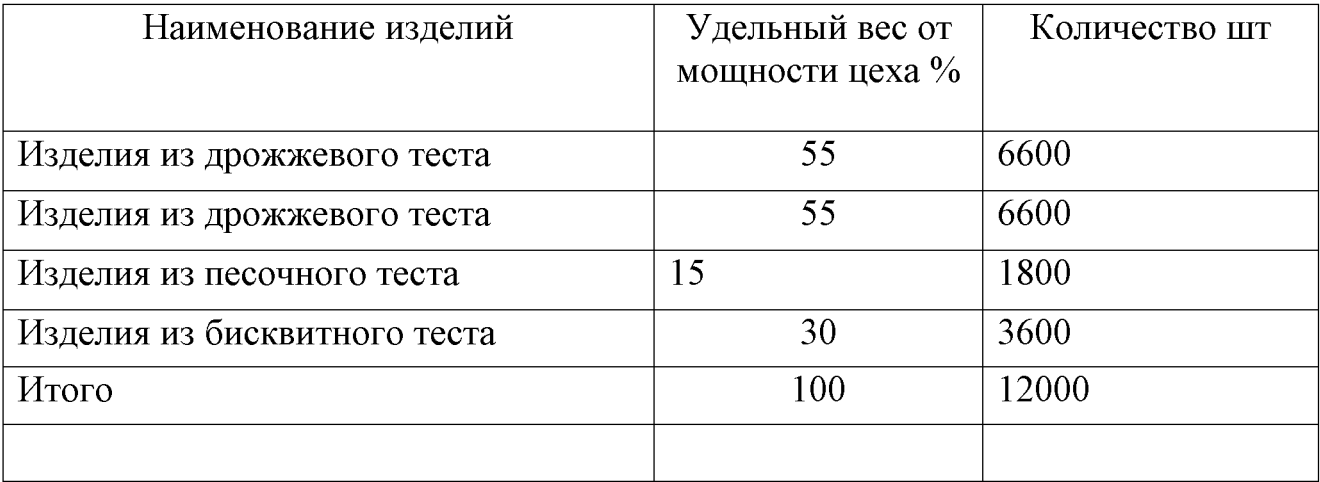

# Таблица 2.1- Процентная разбивка кондитерского цеха

Производственная программа кондитерского цеха представлена в таблице 2.2 Таблица 2.2 - Производственная программа кондитерского цеха

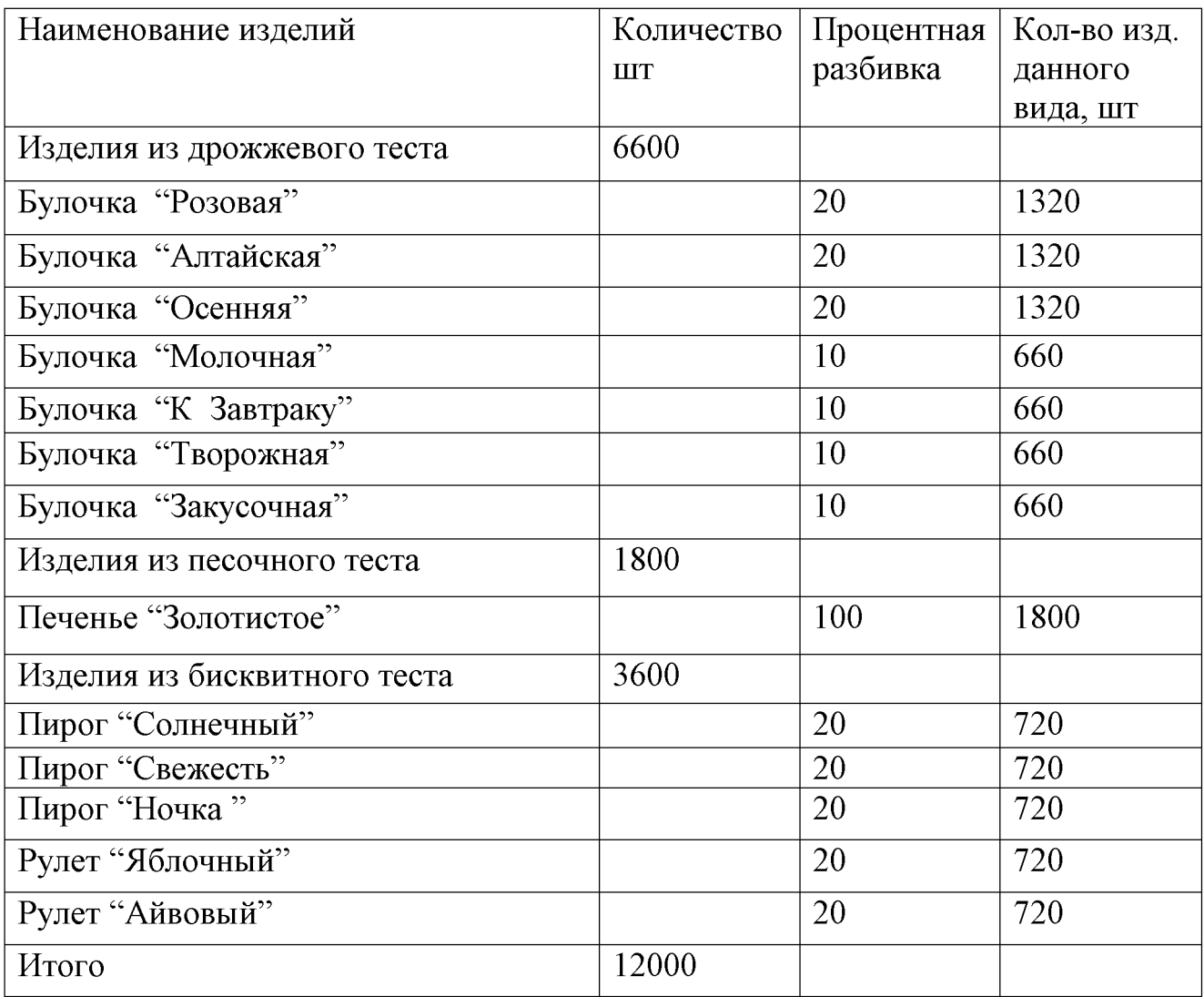

График отпуска кондитерских изделий представлен в таблице 2.3

| Наименование         | Кол-во | Часы отпуска |           |           |  |
|----------------------|--------|--------------|-----------|-----------|--|
| изделия              | ШТУК   |              |           |           |  |
|                      |        | $10 - 00$    | $13 - 00$ | $17 - 00$ |  |
|                      |        | 30%          | 40%       | 30%       |  |
| Булочка "Розовая"    | 1320   | 396          | 528       | 396       |  |
| Булочка "Алтайская"  | 1320   | 396          | 528       | 396       |  |
| Булочка "Осенняя"    | 1320   | 396          | 528       | 396       |  |
| Булочка "Молочная"   | 660    | 198          | 264       | 198       |  |
| Булочка "К Завтраку" | 660    | 198          | 264       | 198       |  |
| Булочка "Творожная"  | 660    | 198          | 264       | 198       |  |
| Булочка "Закусочная" | 660    | 198          | 264       | 198       |  |
| Печенье "Золотистое" | 1800   | 540          | 720       | 540       |  |
| Пирог "Солнечный"    | 720    | 216          | 288       | 216       |  |
| Пирог "Свежесть"     | 720    | 216          | 288       | 216       |  |
| Пирог "Ночка"        | 720    | 216          | 288       | 216       |  |
| Рулет "Яблочный"     | 720    | 216          | 288       | 216       |  |
| Рулет "Айвовый"      | 720    | 216          | 288       | 216       |  |

Таблица 2.3 График отпуска кондитерских изделий

## 2.2 Расчет количества сырья

Суточное количество сырья определяется по формуле:

$$
G = (g_p * n) / 1000,
$$
 (1)

где G - суточное количество сырья, кг;

 $g_p$  – норма сырья или полуфабриката на одно блюдо или на 1 кг выхода готового блюда по сборнику рецептур, г;

n - количество изделий (шт.) реализуемых в предприятии за день (согласно производственной программе).

расчетов сведены в сводной сырьевой ведомости в Результаты Приложении А.

### 2.3 Расчет складской группы

В основу расчета площадей складских помещений по нагрузке на 1  $m<sup>2</sup>$ грузовой площади пола положены количество продуктов, подлежащих хранению, допустимые сроки хранения и нагрузка на 1 м<sup>2</sup> грузовой площади пола.

Площадь (м<sup>2</sup>) для каждого помещения в отдельности рассчитывается по формуле:

$$
F = ((G \cdot \tau) / q) \cdot \beta,
$$
 (2)

G - суточный запас продуктов данного вида, кг; где

 $\tau$  – срок хранения, сут.;

 $q - \gamma$ дельная нагрузка на единицу грузовой площади пола, кг/м<sup>2</sup>;

 $\beta$  – коэффициент увеличения площади помещения на проходы; значение  $\beta$ зависят от площади помещения и принимаются в пределах: 2,2 - для малых камер (площадью до 10 м<sup>2</sup>); 1,8 – для средних камер (площадь до 20 м<sup>2</sup>); 1,6 – для больших камер (площадь более 20 м<sup>2</sup>).

Расчет площади кладовой сухих продуктов представлен в таблице 2.4.

Таблица 2.4 - Расчет площади кладовой сухих продуктов

| Продукт            | Суточ-    | Срок     | Удельная             | Коэффи- | Площадь,       |
|--------------------|-----------|----------|----------------------|---------|----------------|
|                    | ный за-   | хране-   | нагрузка на          | циент   | M <sup>2</sup> |
|                    | пас про-  | ния, сут | единицу              | увели-  |                |
|                    | дукта, кг |          | грузовой             | чения   |                |
|                    |           |          | площади              | площади |                |
|                    |           |          | пола, $\kappa r/m^2$ |         |                |
| Мука пшеничная     | 383,8     | 5        | 300                  | 1,8     | 11,5           |
| Дрожжи сухие       | 7,7       | 5        | 100                  | 1,8     | 0,69           |
| Сахар-песок        | 47,6      | 5        | 300                  | 1,8     | 1,4            |
| Соль поваренная    | 3,2       | 5        | 600                  | 1,8     | 0,04           |
| Тмин               | 0,13      | 5        | 100                  | 1,8     | 0,01           |
| Кислота лимонная   | 0,14      | 5        | 100                  | 1,8     | 0,01           |
| Ванилин            | 0,02      | 5        | 100                  | 1,8     | 0,003          |
| Сода пищевая       | 0,1       | 5        | 100                  | 1,8     | 0,01           |
| Пудра сахарная     | 3         | 5        | 100                  | 1,8     | 0,2            |
| Молоко сгущеное    | 10        | 3        | 120                  | 1,8     | 0,48           |
| Масло растительное | 4,4       | 5        | 140                  | 1,8     | 0,28           |

Окончание таблицы 2.4

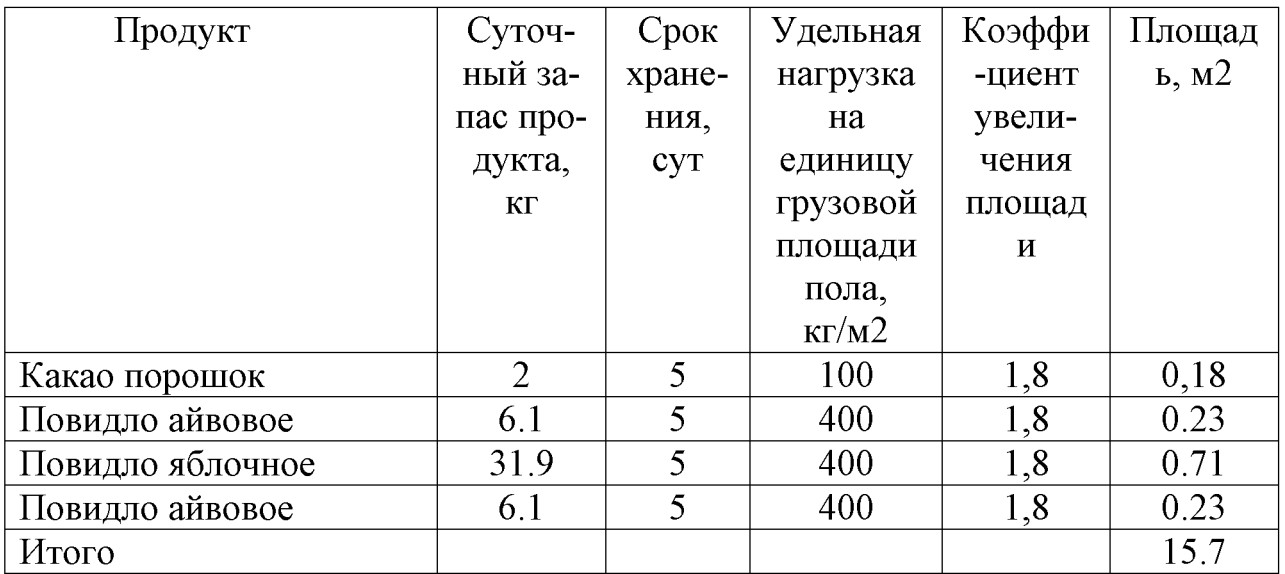

Принимаем площадь кладовой сухих продуктов

 $F_{\text{60m}} = 16 \text{ m}^2$ 

Расчет площади охлаждаемой камеры для хранения молочно-жировых продуктов в таблице 2.5.

Таблица 2.5 - Расчет площади охлаждаемой камеры молочно-жировых продуктов

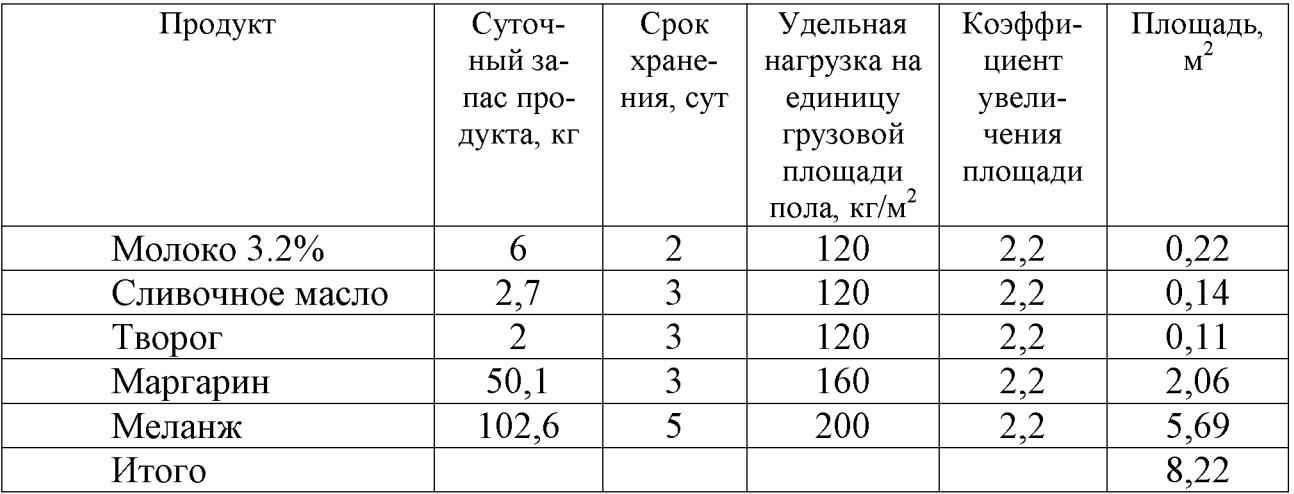

Целесообразно спроектировать сборно-разборную охлаждаемую камеру для хранения молочно жировых продуктов общей площадью 9  $\text{m}^2$ .

## 2.4 Расчет численности производственных работников

Численность бригады поваров (кондитеров) определяют на основании производственной программы цеха на расчетный день (смену) и действующих норм выработки (или норм времени):

$$
N_1 = \sum \frac{n}{H_q \cdot \lambda} \tag{3}
$$

 $n$  – количество продукции определенного вида, кг (шт., порции и пр.).

 $H_q$  – часовая норма выработки на одного работника, кг (шт., порции и пр.).

 $\lambda$  - коэффициент, учитывающий рост производительности труда ( $\lambda$ =1,14).

Расчет количества работников указан в таблице 2.6.

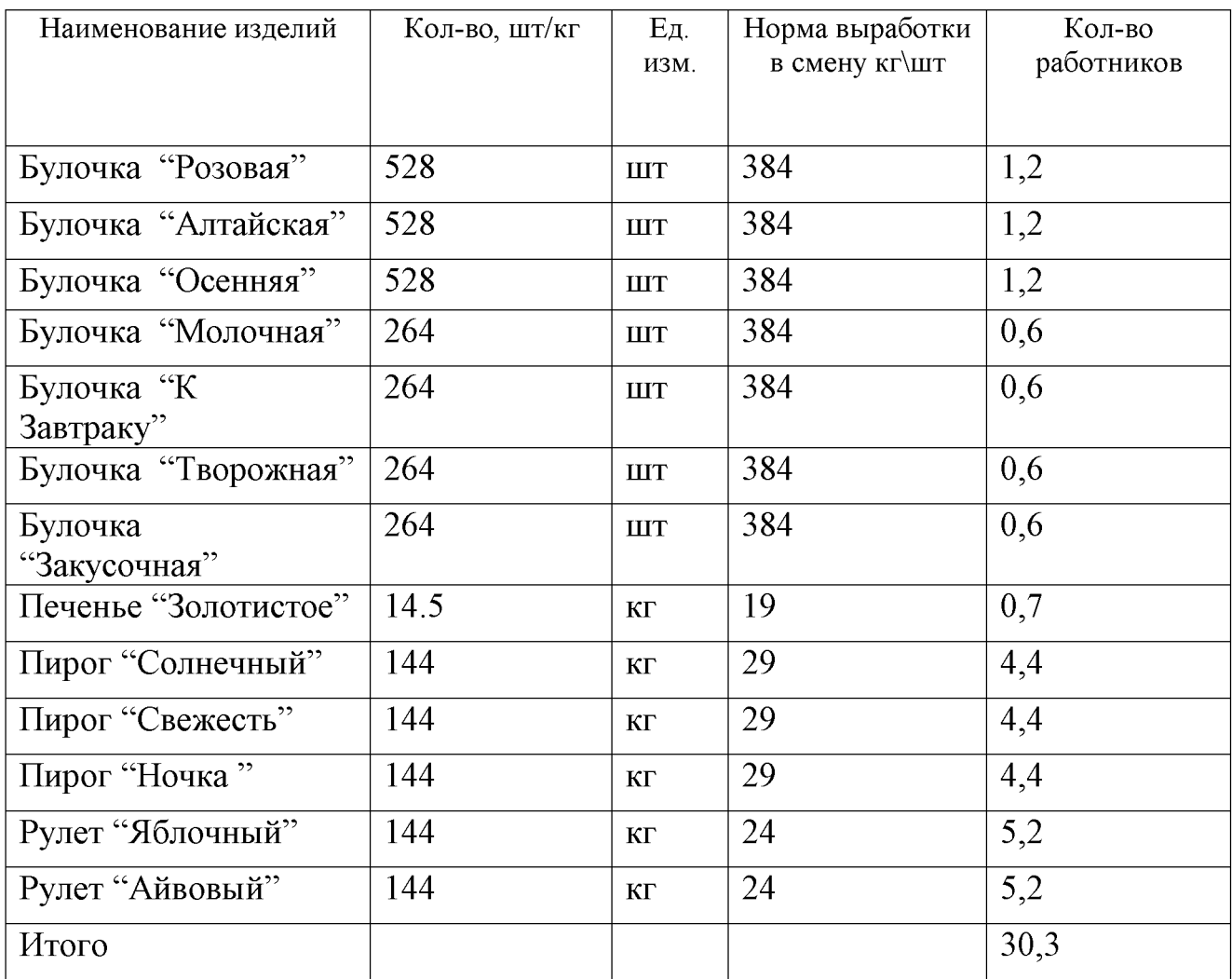

Таблица 2.6 - Расчет количества работников

По расчетам на предприятии принимаем  $N_1 = 31$ человек.

Принимаем в доготовочном цеху 10% работников от общего количества работников кондитерского цеха 3 человека.

С учетом выходных дней, праздничных дней и отпусков  $N_2$  = 49 человек.

### 2.5 Расчет площади кондитерского цеха

### Расчет массы теста и отделочных полуфабрикатов.

Расчет массы теста производится на основании ассортимента и количества изделий в соответствии с производственной программой цеха и норм данного вида теста на 100 штук готовых изделий по рецептурам сборника. Результаты расчетов количества теста сведены в таблице 2.7.

Таблица 2.7 - Расчет количества теста

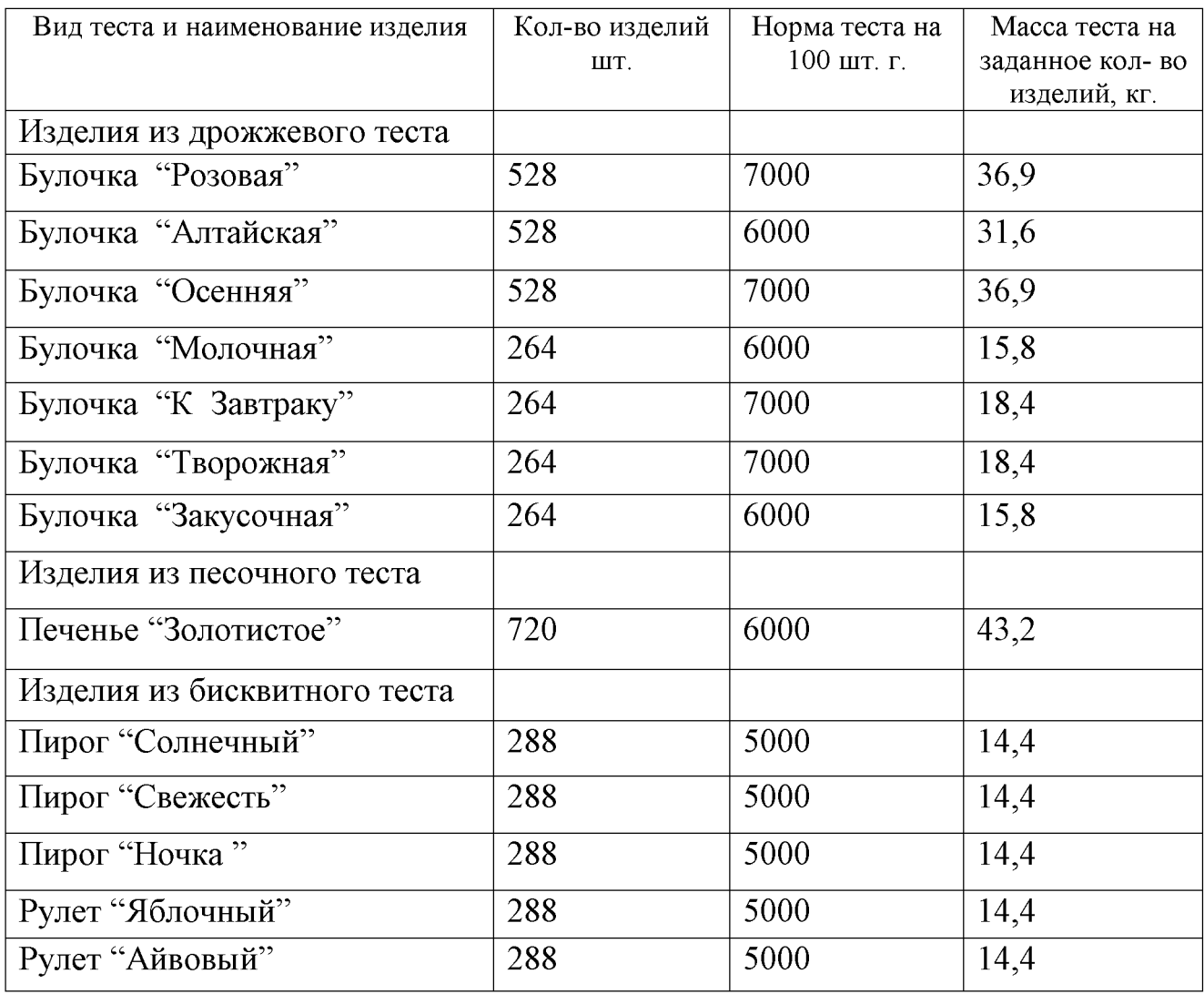

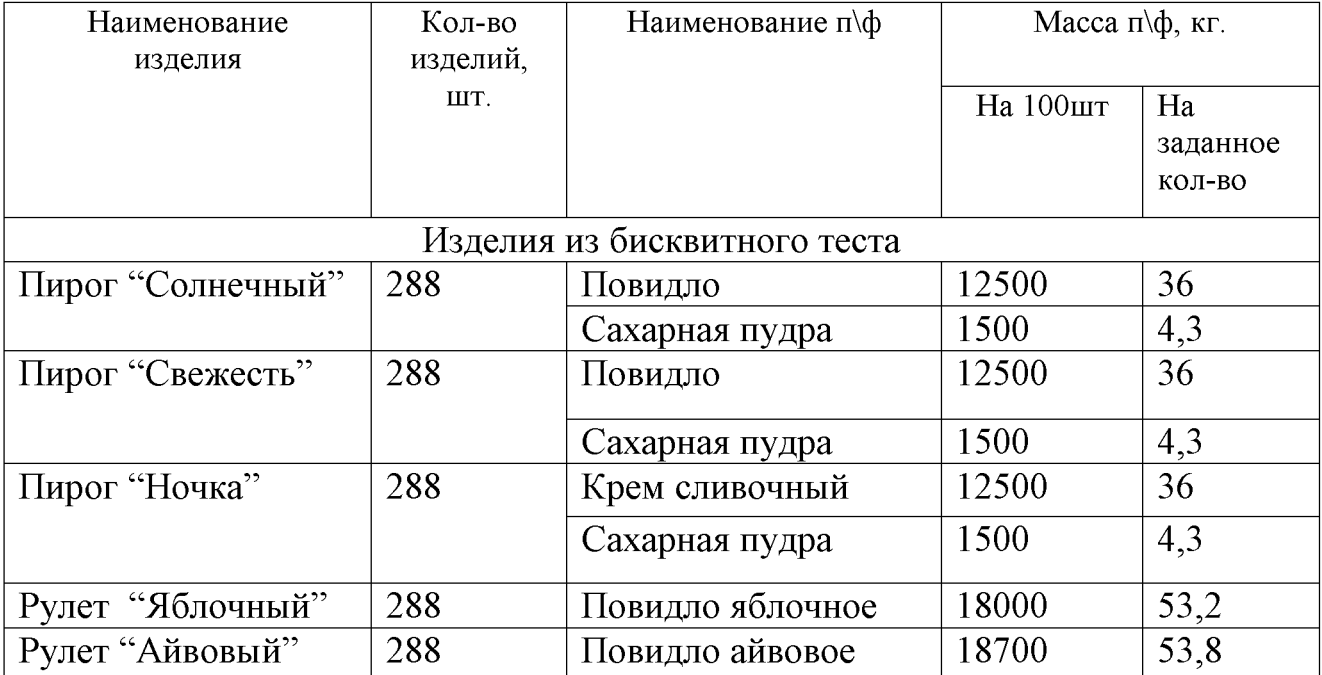

### Таблица 2.8 - Расчет массы отделочных полуфабрикатов

### Расчет и подбор механического оборудования.

Расчет в потребности в тестомесильной и взбивальной машинах производится по количеству теста или отделочных полуфабрикатов, замес и взбивание которых осуществляется в дежах разной емкости.

### Расчет времени работы тестомесильной машины.

В связи с тем, что тесто и отделочные полуфабрикаты в процессе взбивания и замеса увеличиваются в объеме, необходимо при расчете количества загрузок (замесов) учитывать коэффициент заполнения бачка или дежи. Тогда полезный объем дежи определяют, умножив ее стандартный объем на коэффициент заполнения ( $V_{non} = Vg \times 0.85$ ).

Необходимое количество деж (n) определяют по формуле;

$$
n = \frac{t}{T - t_{n.n.}}\tag{5}
$$

где  $t$  – общее время занятости дежи, ч;

 $T$  – продолжительность работы цеха, смены, ч;

 $t_{n.n.}$  – время на разделку и выпечку последней партии теста  $(t_{n.n.} = 3$  ч).

Таблица 10. - Расчет времени работы тестомесильной машины

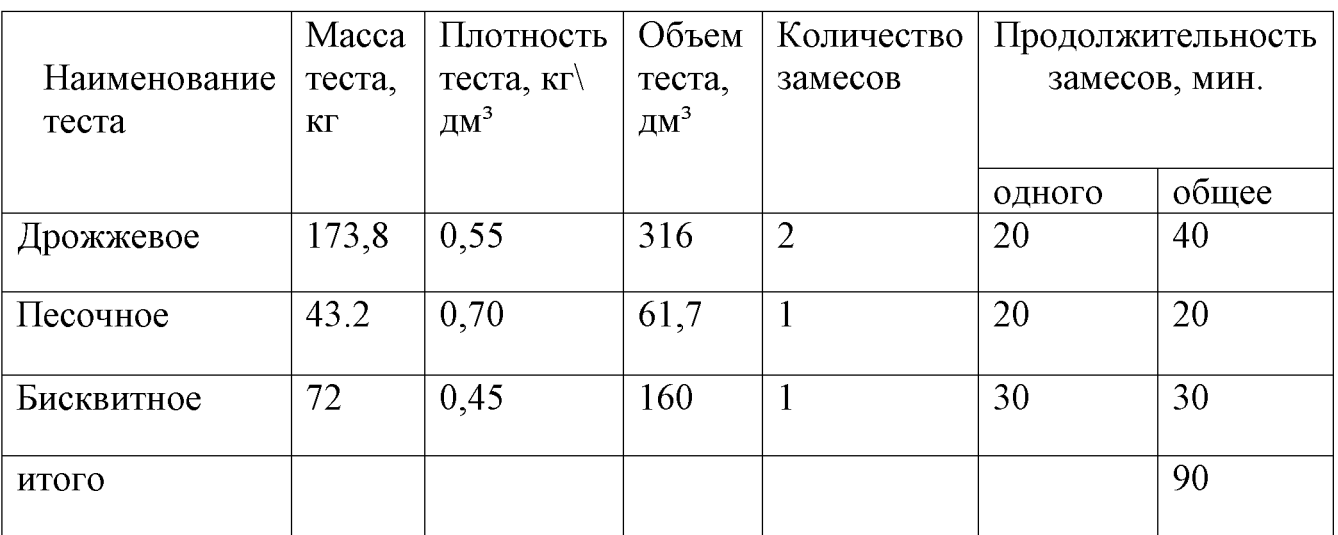

По каталогу подбираем машину Прима-160Н.

Коэффициент заполнения дежи - 0,85.

Полезная емкость дежи -  $160x0,65 = 136$  дм<sup>3</sup>

Расчет продолжительности занятости деж представлен в таблице 2.9.

Таблица 2.9 - Расчет продолжительности занятости деж

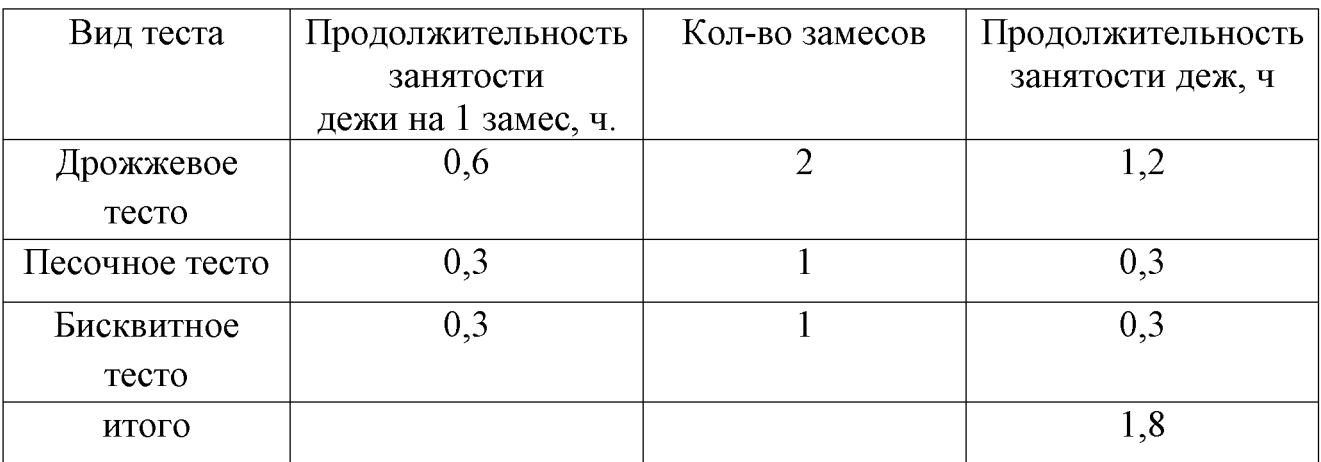

$$
n=\frac{8}{8-3}=\frac{8}{5}=1.6
$$

Таким образом, исходя из расчетов принимаем 2 дежи.

Расчет продолжительности работы взбивальной машины представлен в таблице 2.10

| Наименование  | Macca, | Плот-                  | Объем              | Коли-  | Продолжительность |       |
|---------------|--------|------------------------|--------------------|--------|-------------------|-------|
| полуфабриката | КГ     | ность,                 | полуфаб            | чество | работы, мин       |       |
|               |        | $KT/\,\overline{AM}^3$ | риката,            | загру- | На одну           | общая |
|               |        |                        | $\mu$ $\text{M}^3$ | 30K    | загрузку          |       |
| Меланж        | 40,7   | 0,90                   | 42,2               |        | 10                | 10    |
| Крем          | 3,6    | 0,85                   | $\overline{4}$     |        | 15                | 15    |
| сливочный     |        |                        |                    |        |                   |       |
| Итого         |        |                        |                    |        |                   | 25    |
|               |        |                        |                    |        |                   |       |

Таблица 2.10 - Расчет продолжительности работы взбивальной машины

Расчет продолжительности занятости деж представлен в таблице 2.11.

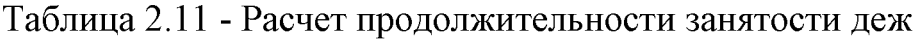

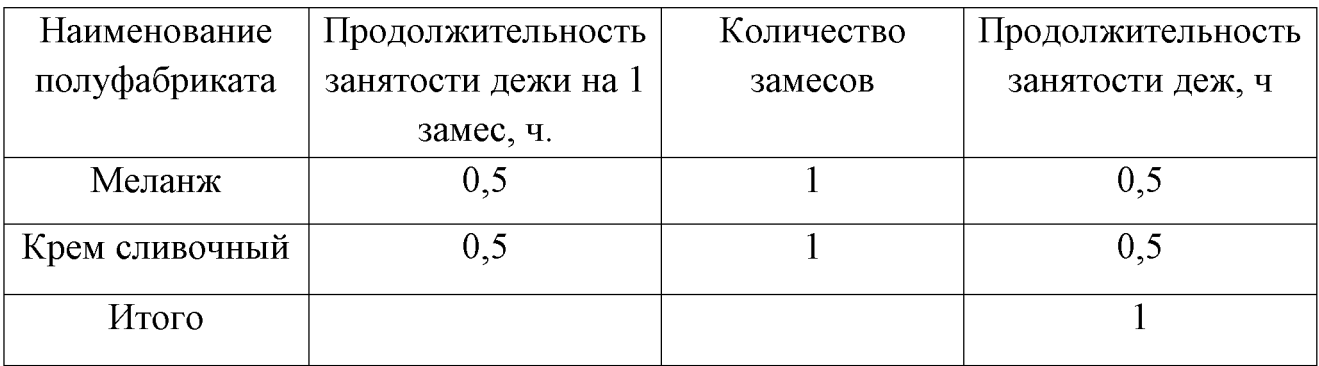

По каталогу подбираем машину MB -60

Коэффициент заполнения дежи - 0,65

Полезная емкость дежи – 60х 0,65 = 39дм<sup>3</sup>.

Количество деж  $n = \frac{8}{8-3} = \frac{8}{5} = 1.6$ 

По данным расчетом понадобится 2 дежи.

# Расчет просеивателя

Расчет необходимого количества машин для просеивания сыпучих продуктов сводится в таблицу 2.12

Таблица 2.12 - Расчет необходимого количества машин для просеивания сыпучих продуктов

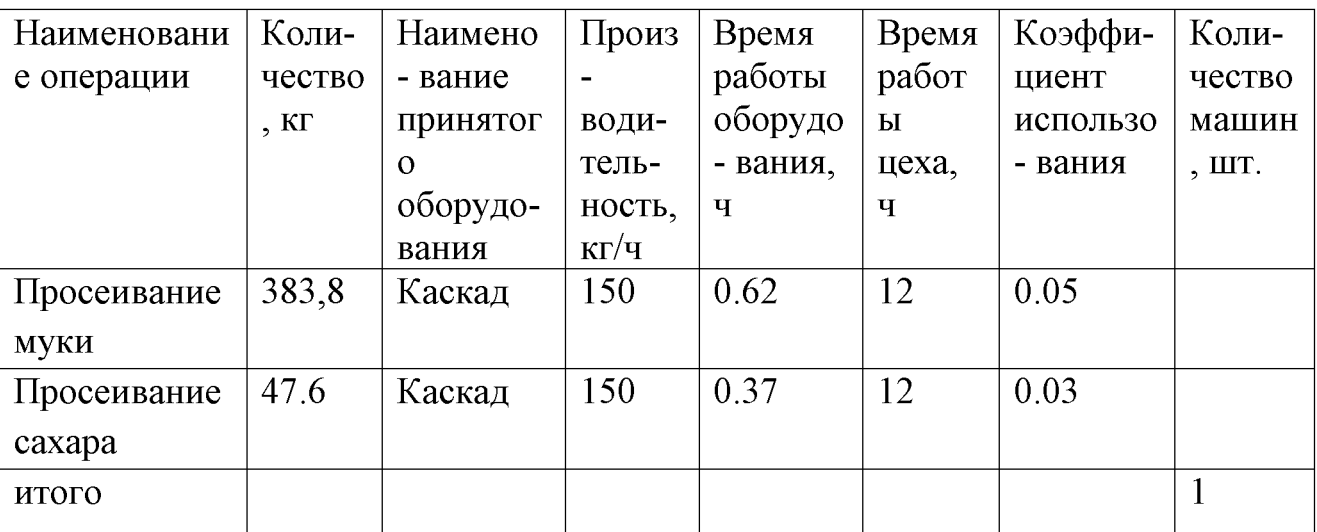

Принимаем к установке просеиватель Каскад 450x620x870

производительностью 150 кг/ч.

### Расчет и подбор теплового оборудования

Тепловое оборудование в кондитерском цехе предназначено для выпечки и для приготовления отделочных полуфабрикатов. Количество пекарных шкафов рассчитывается исходя из количества изготовляемых изделий и Производительность шкафа производительности пекарного машины. определяется по формуле:

$$
Q = \frac{n_1 \cdot g \cdot n_2 \cdot n_3 \cdot 60}{\tau} \tag{6}
$$

где Q - производительность шкафа, кг/ч;

n1 - количество изделий на одном листе, шт.;

q - масса одного изделия, кг;

n2 - количество листов, находящихся одновременно в шкафу, шт;

n3 - количество камер в шкафу, шт;

 $\tau$  – время подооборота, мин.

Время работы шкафа вычисляем по формуле:

$$
t = \frac{G}{Q} \tag{7}
$$

где Q - производительность шкафа, кг;

G - масса изделий за смену, кг

Фактический коэффициент использования шкафа определяется по формуле:

$$
n = \frac{t}{T \cdot 0.8} \tag{8}
$$

где Т - продолжительность работы смены цеха, ч

0,8 - коэффициент использования шкафа

Расчет необходимого количества шкафов для выпечки представлен в таблице  $2.13.$ 

Таблица 2.13 - Определение необходимого количества шкафов для выпечки

| Наименование | E       | KL                          | E                    |                            |                 |                               | $\rm k/LI$                       |                           |
|--------------|---------|-----------------------------|----------------------|----------------------------|-----------------|-------------------------------|----------------------------------|---------------------------|
| изделия      |         |                             |                      | $\mathbf{m}$               |                 |                               |                                  | h                         |
|              |         |                             | листе,               |                            |                 |                               |                                  |                           |
|              | Кол-во, | изделия,<br>одного<br>Масса | изделий на<br>Кол-во | листов<br>Кол-во<br>камере | Кол-во<br>камер | подооборот<br>а, мин<br>Время | Производит<br>ельность<br>шкафа, | работы<br>шкафа,<br>Время |
| Булочка      | 528     | 0.060                       | 25                   | $\overline{2}$             | $\overline{3}$  | 20                            | 14,2                             | 0,4                       |
| "Розовая"    |         |                             |                      |                            |                 |                               |                                  |                           |
| Булочка      | 528     | 0.050                       | 30                   | $\overline{2}$             | 3               | 15                            | 19                               | 0,7                       |
| "Алтайская"  |         |                             |                      |                            |                 |                               |                                  |                           |
| Булочка      | 528     | 0.060                       | 25                   | $\overline{2}$             | 3               | 20                            | 14,2                             | 0,4                       |
| "Осенняя"    |         |                             |                      |                            |                 |                               |                                  |                           |
| Булочка      | 264     | 0,050                       | 30                   | $\overline{2}$             | 3               | 15                            | 95                               | 0,7                       |
| "Молочная"   |         |                             |                      |                            |                 |                               |                                  |                           |
| Булочка "К   | 264     | 0,060                       | 25                   | $\overline{2}$             | 3               | 20                            | 7,1                              | 0,4                       |
| Завтраку"    |         |                             |                      |                            |                 |                               |                                  |                           |
| Булочка      | 264     | 0,050                       | 30                   | $\overline{2}$             | 3               | 15                            | 9,5                              | 0,7                       |
| "Творожная"  |         |                             |                      |                            |                 |                               |                                  |                           |
| Булочка      | 264     | 0,050                       | 30                   | $\overline{2}$             | 3               | 15                            | 9,5                              | 0,7                       |
| "Закусочная" |         |                             |                      |                            |                 |                               |                                  |                           |
| Печенье      | 720     | 0,050                       | 30                   | $\overline{2}$             | 3               | 15                            | 25,9                             | 0,7                       |
| "Золотистое" |         |                             |                      |                            |                 |                               |                                  |                           |
| Пирог        | 288     | 0,500                       | 6                    | $\overline{2}$             | 3               | 35                            | 8,8                              | 0,06                      |
| "Солнечный"  |         |                             |                      |                            |                 |                               |                                  |                           |

Окончание таблицы 2.13

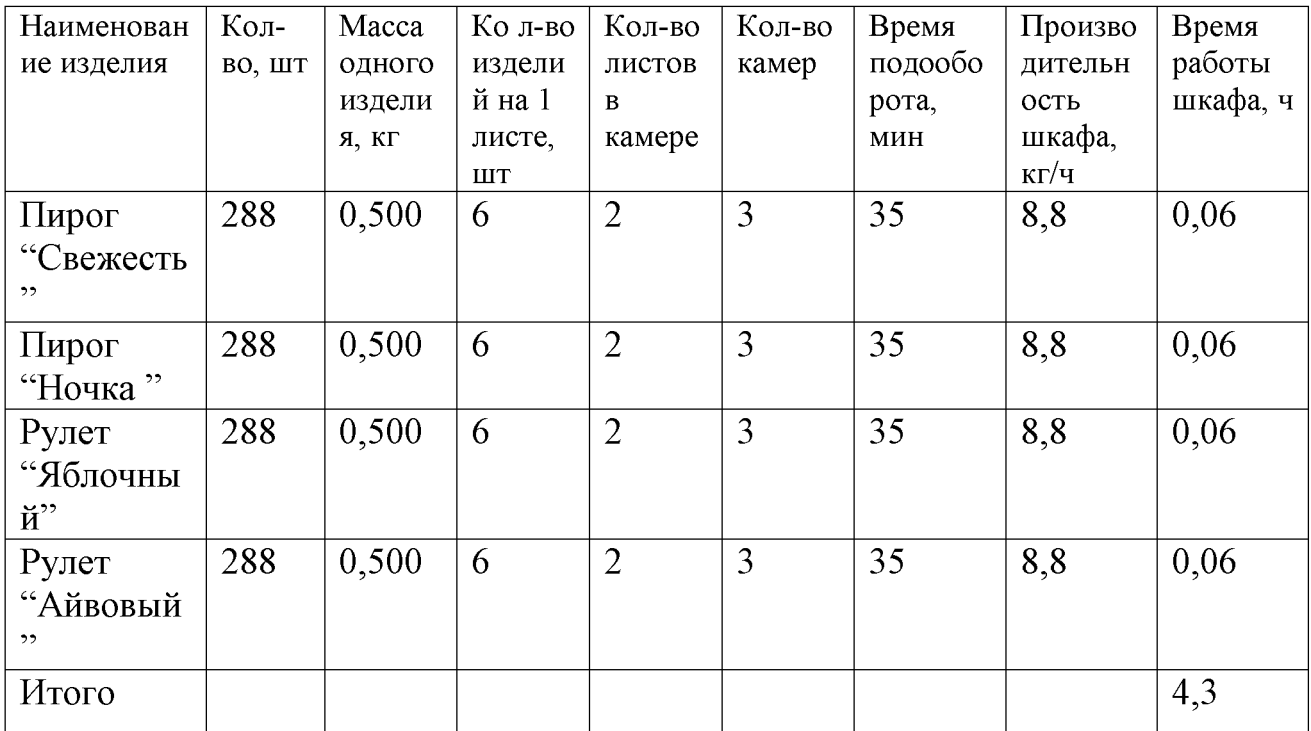

$$
n = \frac{4.3}{8 * 0.8} = 0.6
$$

Таким образом, принимаем шкаф для выпечки ШПЭСМ -3.

# Расчет холодильного оборудования

Полезный объем холодильного шкафа рассчитывается по формуле:

$$
V = G / (\rho * v), \tag{9}
$$

где  $G$  – масса продукта за  $\frac{1}{2}$  смены, кг;

 $\rho$  – объемная плотность продуктов, кг/дм<sup>3</sup>;

 $v -$ коэффициент, учитывающий массу тары ( $v = 0, 7...0, 8$ ).

Расчет полезного объема холодильного шкафа для сырья представлен в таблице 2.14.

| Наименование продуктов | Macca                | Объемная                     | Коэффициент, | Полезный объем |
|------------------------|----------------------|------------------------------|--------------|----------------|
|                        | продукта за          | плотность                    | учитывающий  | холодильного   |
|                        | $\frac{1}{2}$ смены. | продукта,                    | массу тары   | оборудования,  |
|                        | ΚГ                   | $\text{K}\Gamma/\text{AM}^3$ |              | ДМ $3$         |
| Молоко 3.2%            |                      | 0,80                         | 0,7          | 5,34           |
| Сливочное масло        | 1,4                  | 0,90                         | 0,7          | 2,22           |
| Маргарин               | 25                   | 0,90                         | 0,7          | 39,68          |
| Творог                 |                      | 0,60                         | 0,7          | 2,38           |
| Меланж                 | 51,3                 | 0.90                         | 0,7          | 81,42          |
| Итого                  |                      |                              |              | 131,04         |

Таблица 2.14 - Расчет объема холодильного оборудования для сырья

Принимаем к установке шкаф холодильный ШХ-0.80М. Полезный объем шкафа составляет 0.68  $\text{m}^3$ .

### Расчет и подбор вспомогательного оборудования

Расчет количества столов производим по количеству работников, одновременно работающих в цехе и норме длины стола на одного человека по формуле:

$$
L = N \cdot l \tag{10}
$$

где N - количество человек, работающих в цехе;

1 - длина рабочего места на одного человека, м

Расчет количества столов сведен в таблицу 2.15.

Таблица 2.15 - Расчет количества столов

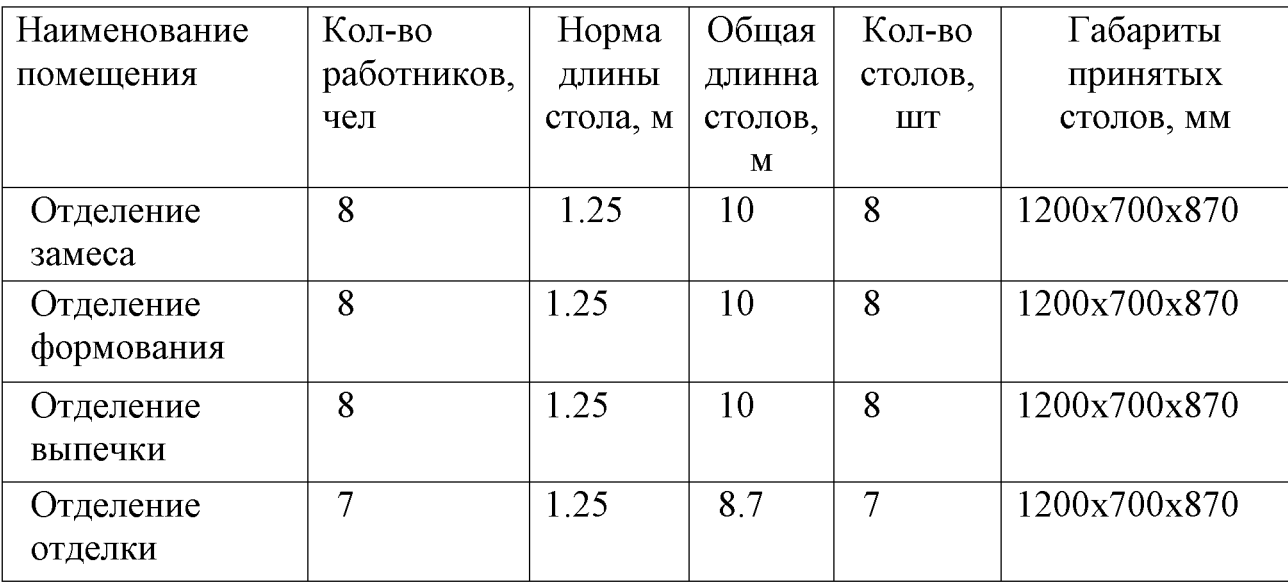

Функциональные емкости изготовляют в соответствии со стандартом СЭВ 763-77. Их можно использовать для приготовления пищи, хранения, транспортировки и раздачи ее. Наружные размеры функциональных емкостей соответствуют внутренним размерам средств их перемещения и, кроме того, определяют внутренние размеры технологического оборудования, серийный которого начат промышленностью. Модулем функциональных выпуск емкостей являются длина и ширина (530х325 мм). В каждую функциональную емкость помещают кондитерские изделия только одного наименования. Передвижные стеллажи по стандарту СЭВ 762-77 предназначены для внутрицехового и межцехового транспортирования функциональных емкостей, а также для использования при выпекании мучных кулинарных и кондитерских изделий в печах большой производительности, кратковременного хранения готовых изделий в доготовочных и заготовочных цехах и камерах при них. Передвижной стеллаж СП-230 — габариты 670 х 600 х 1500 MM. грузоподъемность 230 кг. Число функциональных емкостей определяют исходя из вместимости емкости, используемой для доставки продукции данного вида, по формуле:

$$
\eta_{\phi,e} = \frac{G}{E_{\phi,e}} R \tag{11}
$$

где G — количество полуфабрикатов, кулинарных изделий, шт.;  $E_{\phi,e}$  — вместимость данной функциональной емкости, кг или шт;  $R$  — коэффициент запаса емкостей ( $R = 3$  — один комплект емкостей находится на производстве, один - на мойке, один - на доготовочных предприятиях).

| Наименование изделия | Кол-во      | Вместимость, | Кол-во тары, |  |
|----------------------|-------------|--------------|--------------|--|
|                      | изделий, шт | <b>IIIT</b>  | ШT           |  |
|                      |             |              |              |  |
|                      |             |              |              |  |
| Булочка "Розовая"    | 1320        | 50           | 79.2         |  |
| Булочка "Алтайская"  | 1320        | 50           | 79.2         |  |
| Булочка "Осенняя"    | 1320        | 50           | 79.2         |  |
| Булочка "Молочная"   | 660         | 50           | 39.6         |  |
| Булочка "К Завтраку" | 660         | 50           | 39.6         |  |
| Булочка "Творожная"  | 660         | 50           | 39.6         |  |
| Булочка "Закусочная" | 660         | 50           | 39.6         |  |
| Печенье "Золотистое" | 1800        | 50           | 108          |  |
| Пирог "Солнечный"    | 720         | 10           | 216          |  |
| Пирог "Свежесть"     | 720         | 10           | 216          |  |
| Пирог "Ночка"        | 720         | 10           | 216          |  |
| Рулет "Яблочный"     | 720         | 10           | 216          |  |
| Рулет "Айвовый"      | 720         | 10           | 216          |  |
| Итого                |             |              | 1584         |  |

Таблица 2.16 - Расчет количества функциональных емкостей

Тара, инвентарь рассчитываются на максимальную смену (60 % от суточного выпуска). Число передвижных стеллажей и контейнеров находят по формулам:

$$
n_{c,n} = \frac{n_{\phi e}}{E_{c,n}}; \tag{12}
$$

где Ес.п - вместимость передвижных стеллажей, шт;

Вместимость на стеллаж СП-230 30 противней GN 1x1/20

$$
n_{C.H.} = \frac{1584}{30} = 52.8 \approx 53 \text{ CTEIIIa} \times a \text{ CTI-230}
$$

Принимаем в максимальную смену 32 стеллажа СП-230

## Расчет площади кондитерского цеха

Полезную плошаль цеха рассчитывают как CVMMV площадей установленного оборудования, общую - с учетом коэффициента использования площади.

Полезная площадь (м<sup>2</sup>) цеха определяется по формуле:

$$
F_{\text{non}} = l * b * n,\tag{13}
$$

1 - длина оборудования, мм; где

b - ширина оборудования, мм.

n - количество оборудования, шт.

Общая площадь (м<sup>2</sup>) цеха определяется по формуле:

$$
F = F_{\text{non}} / \eta, \tag{14}
$$

 $F_{\text{non}}$  – площадь, занимаемая оборудованием, м<sup>2</sup>; где

η - коэффициент использования площади.

Расчет полезной площади кондитерского цеха сведен в таблице 2.17.

Таблица 2.17 - Расчет площади помещений кондитерского цеха

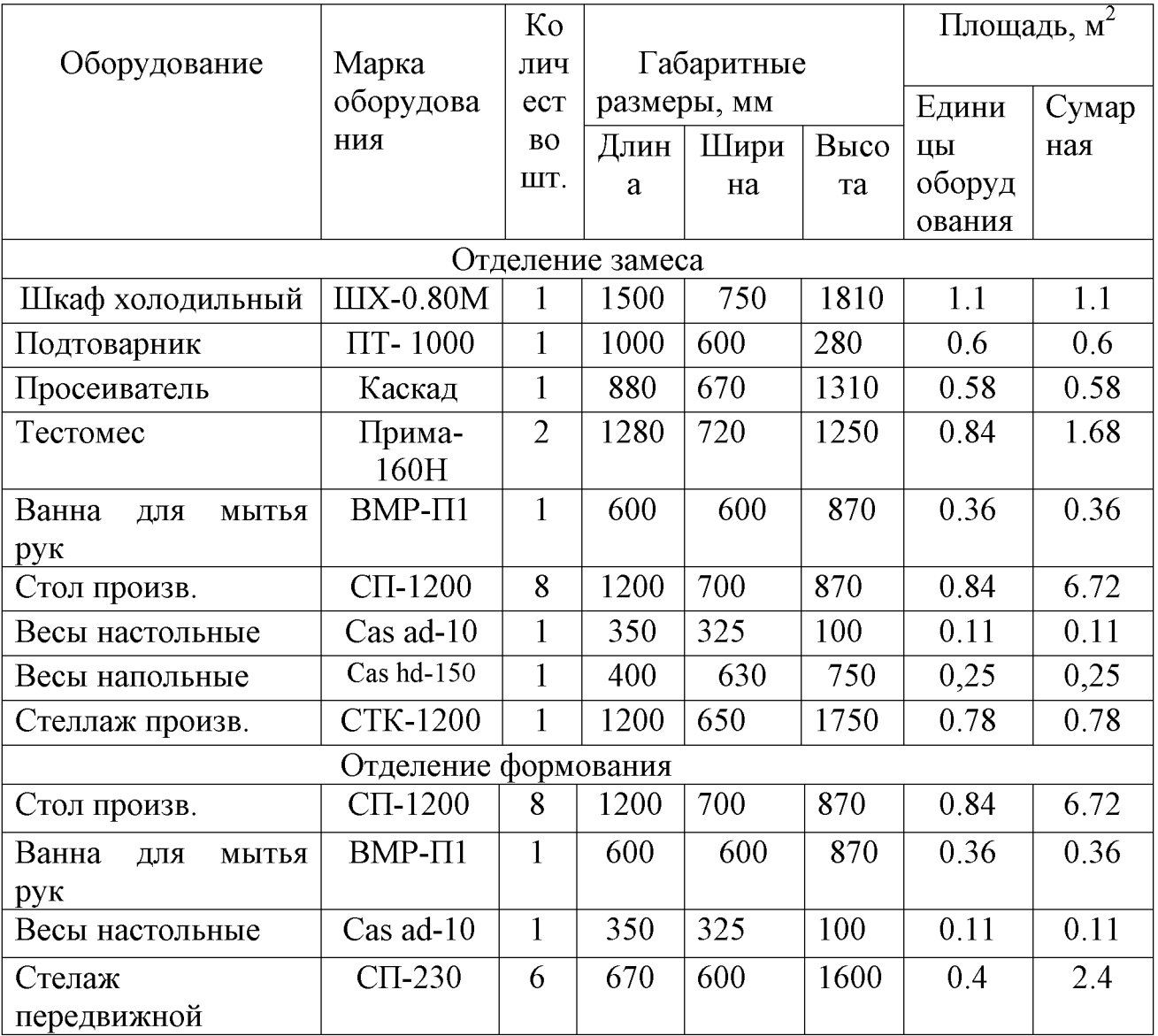

Окончание таблицы 2.17

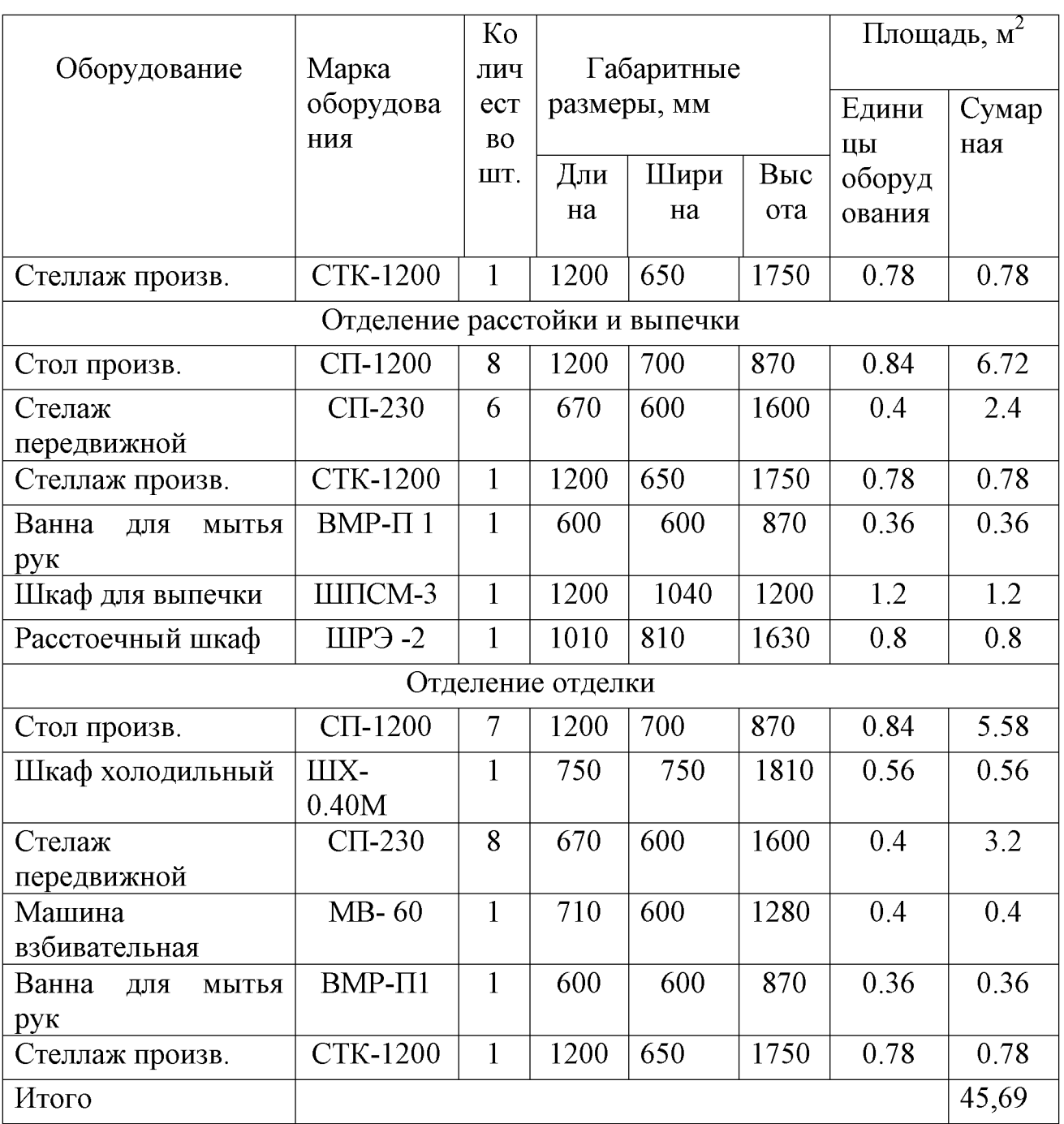

Коэффициент использования площади для кондитерского цеха — 0,3

$$
\mathrm{F}_{\mathrm{o6m}} = 45.69 / 0.3 = 153.3 \mathrm{m}^2
$$

Таким образом, площадь цеха равна 153.3 м<sup>2</sup>. Принимаем 154 м<sup>2</sup>.

# 2.6 Расчет моечных

Моечная инвентаря проектируется при кондитерских цехах, предназначена для мытья инвентаря и функциональных емкостей.

Расчет полезной площади моечной инвентаря представлен в таблице 2.18 Таблица 2.18 - Расчет полезной площади моечной инвентаря

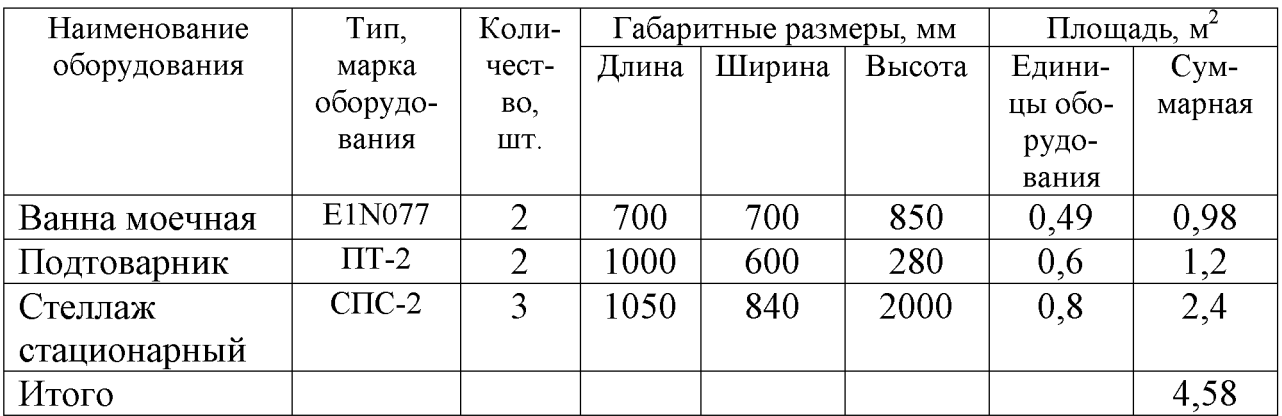

 $F = 4,58/0,35 = 13,1<sup>2</sup>$ 

Принимаем 13,5м<sup>2</sup> площадь моечной инвентаря.

Таблица 2.19 - Расчет полезной площади кладовой и моечной тары

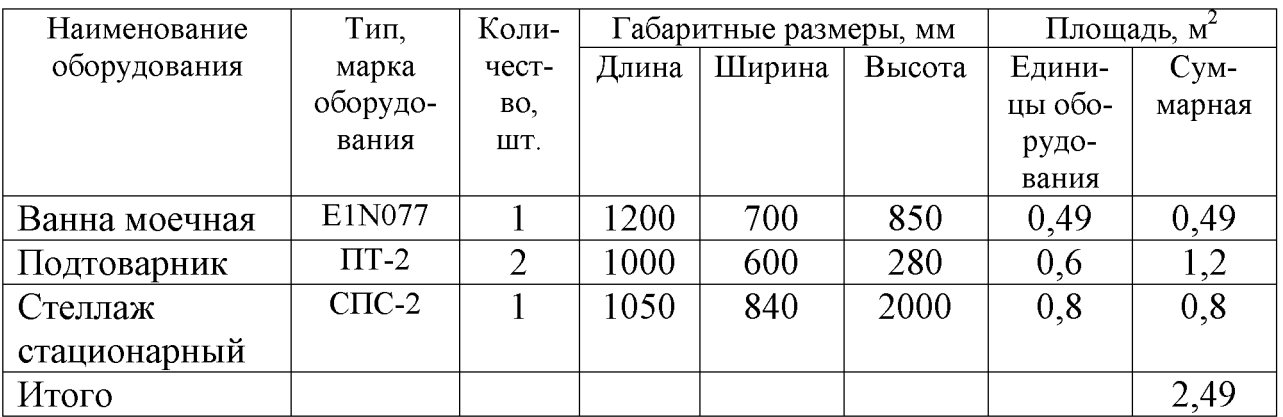

 $F = 2.49 / 0.35 = 7.2$   $M^2$ 

Принимаем 8м<sup>2</sup> площадь кладовой и моечной тары.

# 2.7 Подбор технологического оборудования

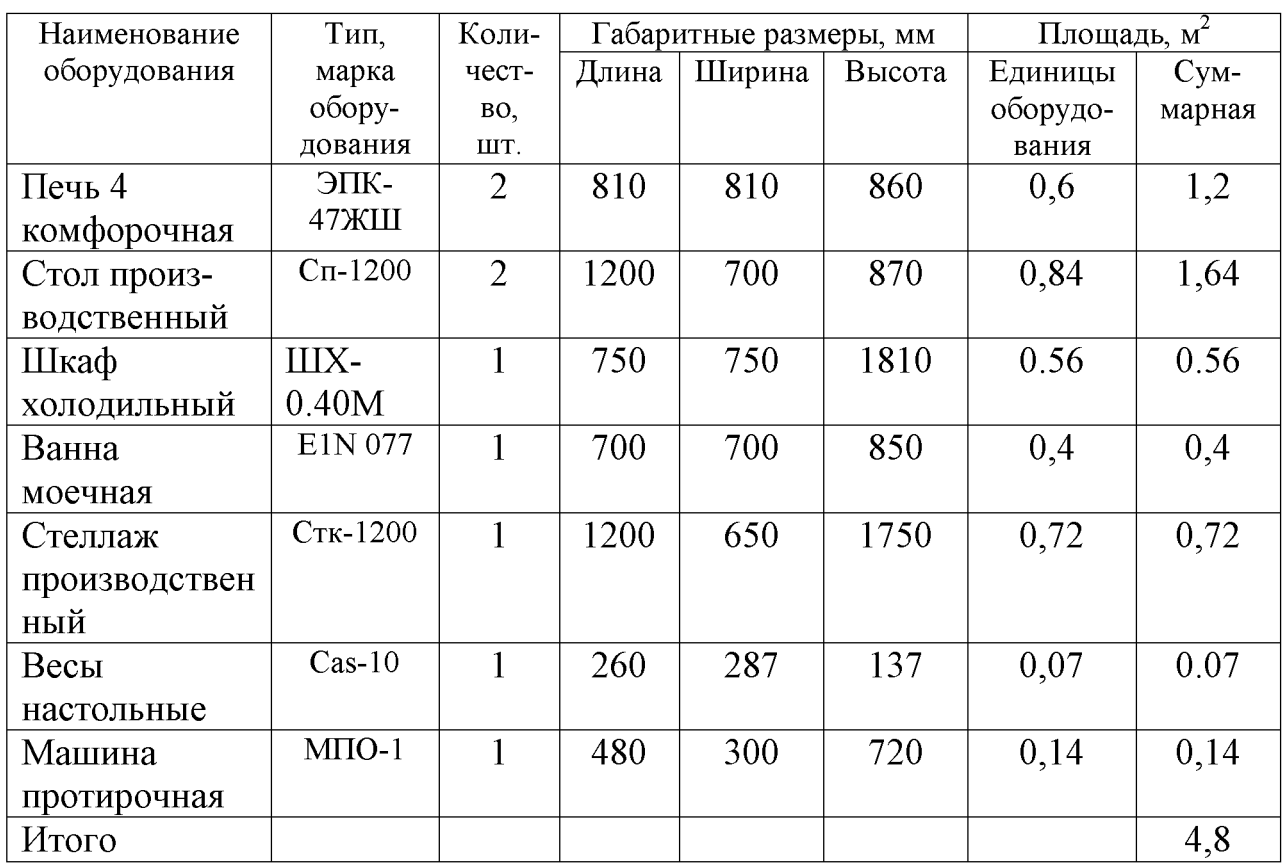

Таблице 2.20 - Подбор оборудования для доготовочного цеха

 $F_{\text{offm}} = 4.8 / 0.4 = 12 \text{ m}^2$ 

Принимаем 12м<sup>2</sup> площадь доготовочного цеха.

Таблица 2.21 - Подбор оборудования для кладовой сухих продуктов

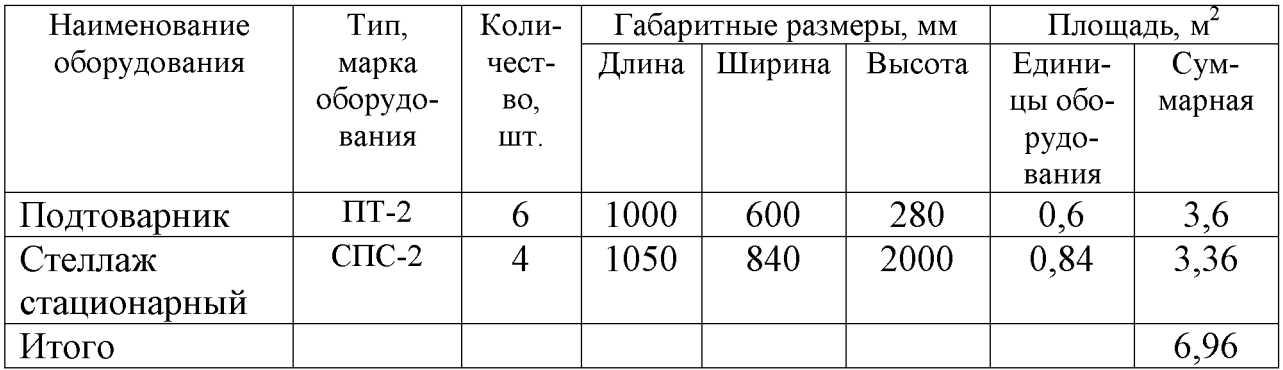

 $F = 6,96 / 0,35 = 20.5$   $M^2$ 

Принимаем площадь  $21\text{m}^2$  для кладовой сухих продуктов.

| Наименование | Тип,          | Коли-          |       | Габаритные размеры, мм | Площадь, м <sup>2</sup> |         |        |
|--------------|---------------|----------------|-------|------------------------|-------------------------|---------|--------|
| оборудования | марка         | чест-          | Длина | Ширина                 | Высота                  | Едини-  | $Cym-$ |
|              | оборудо-      | BO.            |       |                        |                         | цы обо- | марная |
|              | вания         | ШT.            |       |                        |                         | рудо-   |        |
|              |               |                |       |                        |                         | вания   |        |
| Шкаф         | ШX-           | $\overline{2}$ | 750   | 750                    | 1810                    | 0.56    | 1.12   |
| холодильный  | 0.40M         |                |       |                        |                         |         |        |
| Подтоварник  | $\Pi$ T-2     | $\overline{2}$ | 1000  | 600                    | 280                     | 0.6     | 1,2    |
| Стеллаж      | $C \Pi C - 2$ | $\overline{4}$ | 1050  | 840                    | 2000                    | 0,84    | 3,36   |
| стационарный |               |                |       |                        |                         |         |        |
| Итого        |               |                |       |                        |                         |         | 6,32   |

Таблица 2.22 - Подбор оборудования для кладовой суточного запаса сырья

 $F = 6,32 / 0,35 = 18$   $M^2$ 

Принимаем площадь 18м<sup>2</sup> для кладовой суточного запаса.

Таблица 2.23 - Подбор оборудования для охлаждаемой камеры готовых изделий

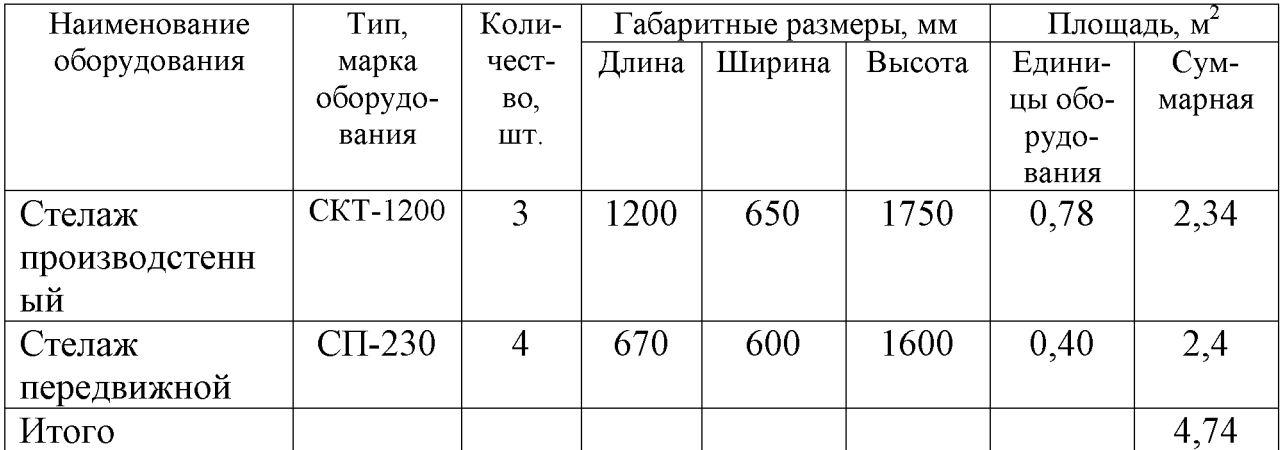

 $F = 4,74/0,4 = 11,8$   $m<sup>2</sup>$ 

Принимаем площадь  $12\text{m}^2$  для сборно-разборной готовых изделий.

Таблица 2.24 - Подбор оборудования для кладовой готовых изделий

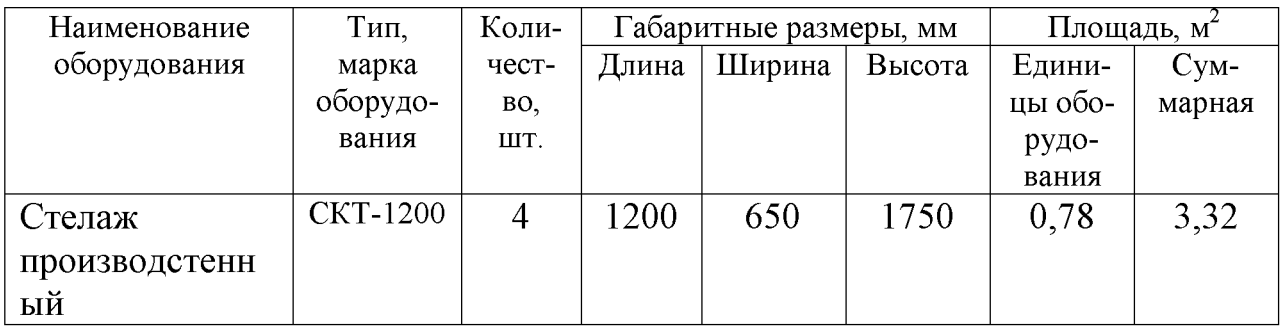

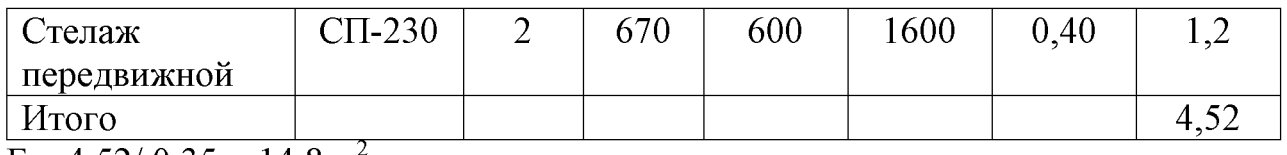

 $F = 4,52/0,35 = 14,8$  M<sup>2</sup>

Принимаем площадь 15м<sup>2</sup> для кладовой готовых изделий.

Таблица 2.25 - Подбор оборудования для помещения комплектации заказов

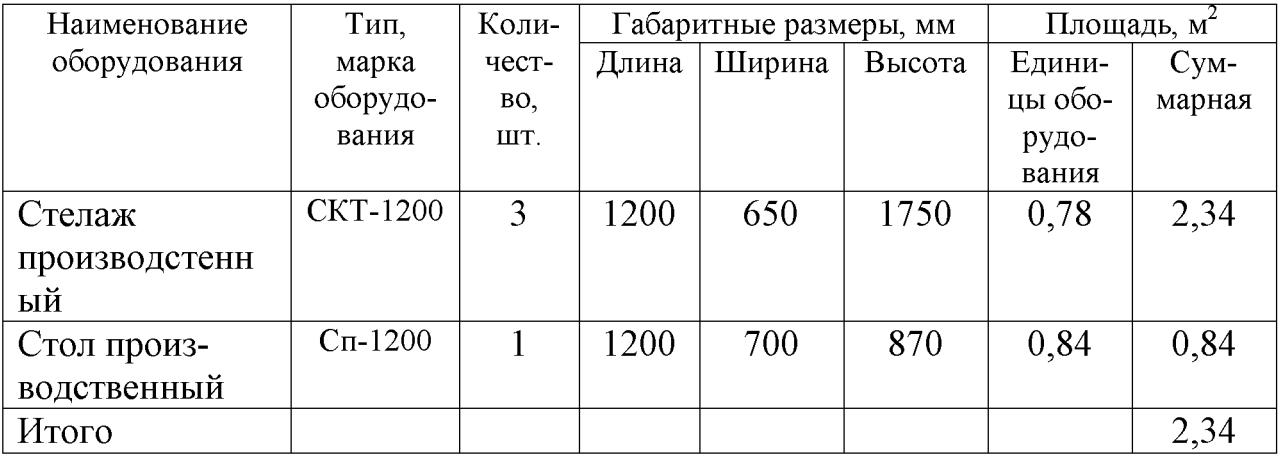

 $F = 2,34/0,35 = 9,0$   $M^2$ 

Принимаем площадь 9м<sup>2</sup> для помещения комплектации заказов.

Таблица 2.26 - Подбор оборудования для помещения упаковочных материалов

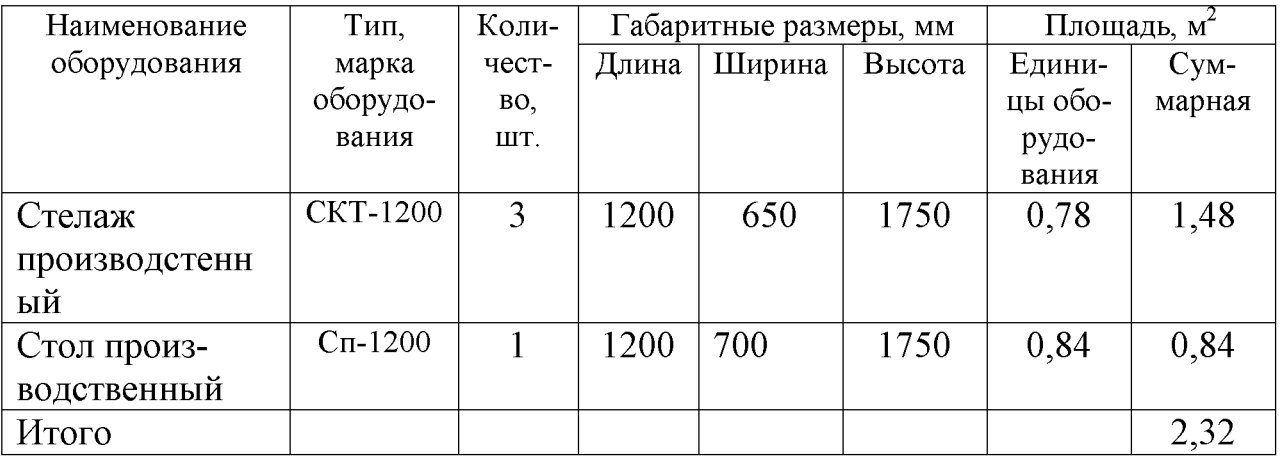

 $F = 2,32$  0,4 =7,5  $M^2$ 

Принимаем площадь 7.5м<sup>2</sup> для помещеия упаковочных материалов.

| Наименование  | Тип,          | Коли-          |       | Габаритные размеры, мм | Площадь, м <sup>2</sup> |         |         |
|---------------|---------------|----------------|-------|------------------------|-------------------------|---------|---------|
| оборудования  | марка         | чест-          | Длина | Ширина                 | Высота                  | Едини-  | $CYM$ - |
|               | оборудо-      | BO,            |       |                        |                         | цы обо- | марная  |
|               | вания         | ШT.            |       |                        |                         | рудо-   |         |
|               |               |                |       |                        |                         | вания   |         |
| Ванна моечная | E1N 077       | $\overline{2}$ | 700   | 700                    | 850                     | 0,49    | 0,98    |
| Подтоварник   | $\Pi$ T-2     | 3              | 1050  | 600                    | 280                     | 0.6     | 1,8     |
| Стеллаж       | $C \Pi C - 2$ | 3              | 1050  | 840                    | 2000                    | 0,84    | 2,52    |
| стационарный  |               |                |       |                        |                         |         |         |
| Итого         |               |                |       |                        |                         |         | 5,3     |

Таблица 2.27 - Подбор оборудования для моечной экспедиционной тары.

 $F_{\text{o6m}}$  = 5,3 / 0,35 = 15,3  $\text{m}^2$ 

Принимаем площадь 16м<sup>2</sup> для помещения моечной экспедиционной тары.

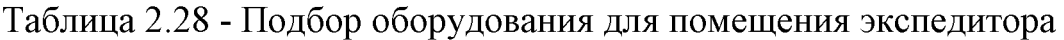

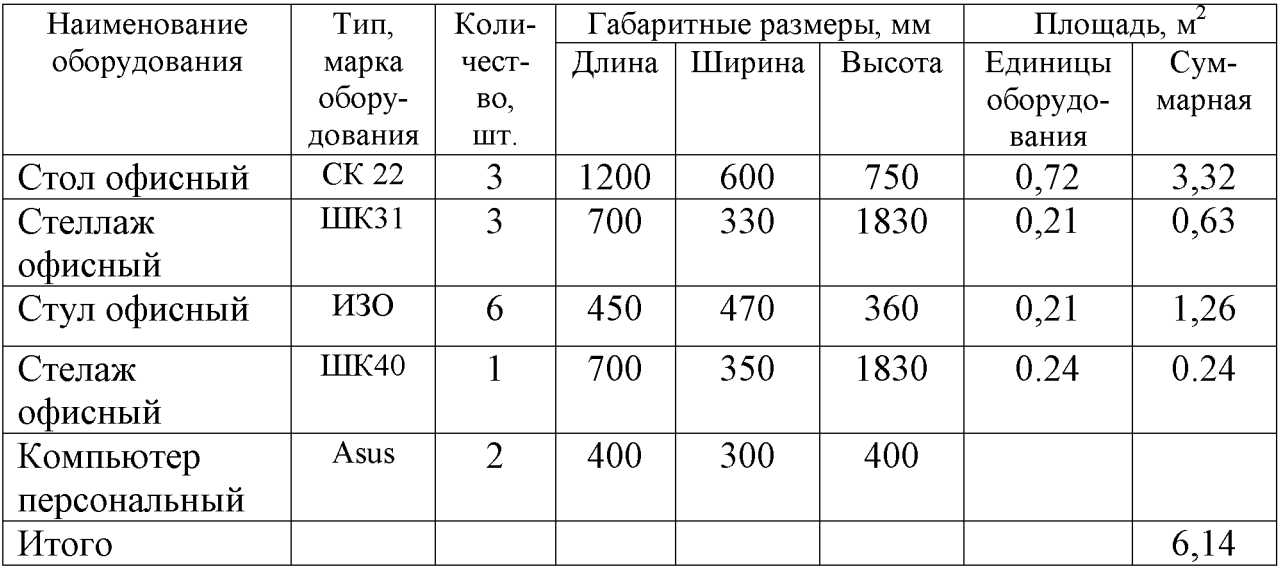

 $F_{\text{60III}} = 6,14/0,35 = 17,8 \text{ m}^2$ 

Принимаем площадь 18м<sup>2</sup> для помещения экспедитора.

# 3 ТЕХНОЛОГИЧЕСКИЙ РАЗДЕЛ

### 3.1 Разработка рецептуры и технологии блюда

Рецептура на изделие Булочка «Розовая» представлена в таблице 3.1

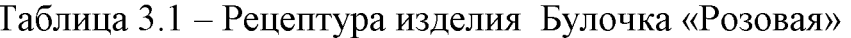

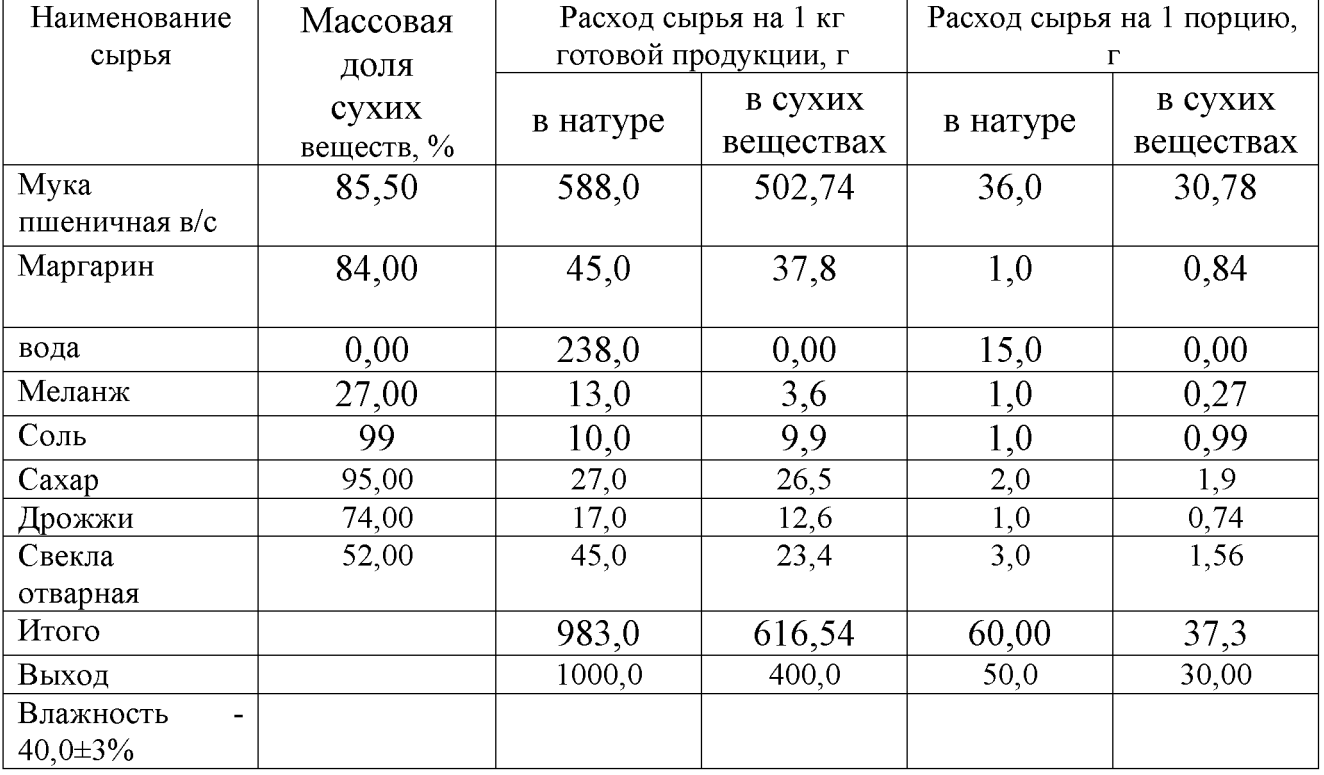

#### Технология приготовления

Тару с меланжем промывают, размораживают ( $t$ -5<sup>o</sup>C 1 час), затем меланж процеживают. Для приготовления свекольного пюре: Свеклу тщательно моют, отваривают, охлаждают, зачищают и измельчают.

Для приготовления опары муку просеивают и всыпают в теплую воду (1/3 от нормы, предусмотренной рецептурой), предварительно разведя в воде дрожжи. Добавляют сахарный песок, соль, перемешивают и ставят в теплое место (30-35<sup>0</sup>С).

После того, как опара поднимется добавляются остальные ингредиенты входящие в рецептуру (кроме меланжа), замешиваем тесто до однородного состояния. Замешанное тесто оставляют в теплом месте (25-35 °С), в процессе
брожения тесто один раз обминают. После того, как тесто увеличится в объеме, его хорошо обминают и делят на порции по 60г, после скатывают в шарики и укладывают на противень. Отправляют в растойку (30-35 °С) на 1 час. Когда изделия расстоялись их смазывают подготовленным меланжем и отправляют в печь при t  $190\ ^{\mathrm{o}}\mathrm{C}$ на 15 минут. После выпечки изделия охлаждают, отправляют на упаковку и реализуют.

#### 3.2 Составление технологической схемы

Технологическая схема составляется на каждое блюдо, кулинарное, кондитерское изделие на основании Сборника рецептур, применяемого на данном предприятии.

Главной целью разработки технологической схемы является соблюдение поварами и кондитерами технологии приготовления блюд, кулинарных, кондитерских изделий на всех стадиях технологического процесса.

В технологической схеме приводятся:

- перечень сырья (с указанием государственных стандартов и технических условий), необходимого для приготовления блюда;
- блюда первичной технологические операции приготовления  $($ o $\Gamma$ обработки сырья до тепловой обработки полуфабрикатов);
- все параметры технологических процессов (температурный режим, время обработки, формы нарезки продуктов и т.д.);

приготовления Технологическая схема блюда составляется  $\overline{10}$ установленной форме, подписывается директором, технологом, заведующим производством и бухгалтером-калькулятором.

Технологическая схема представлена приготовлением низкокалорийного мучного изделия Булочка «Розовая».

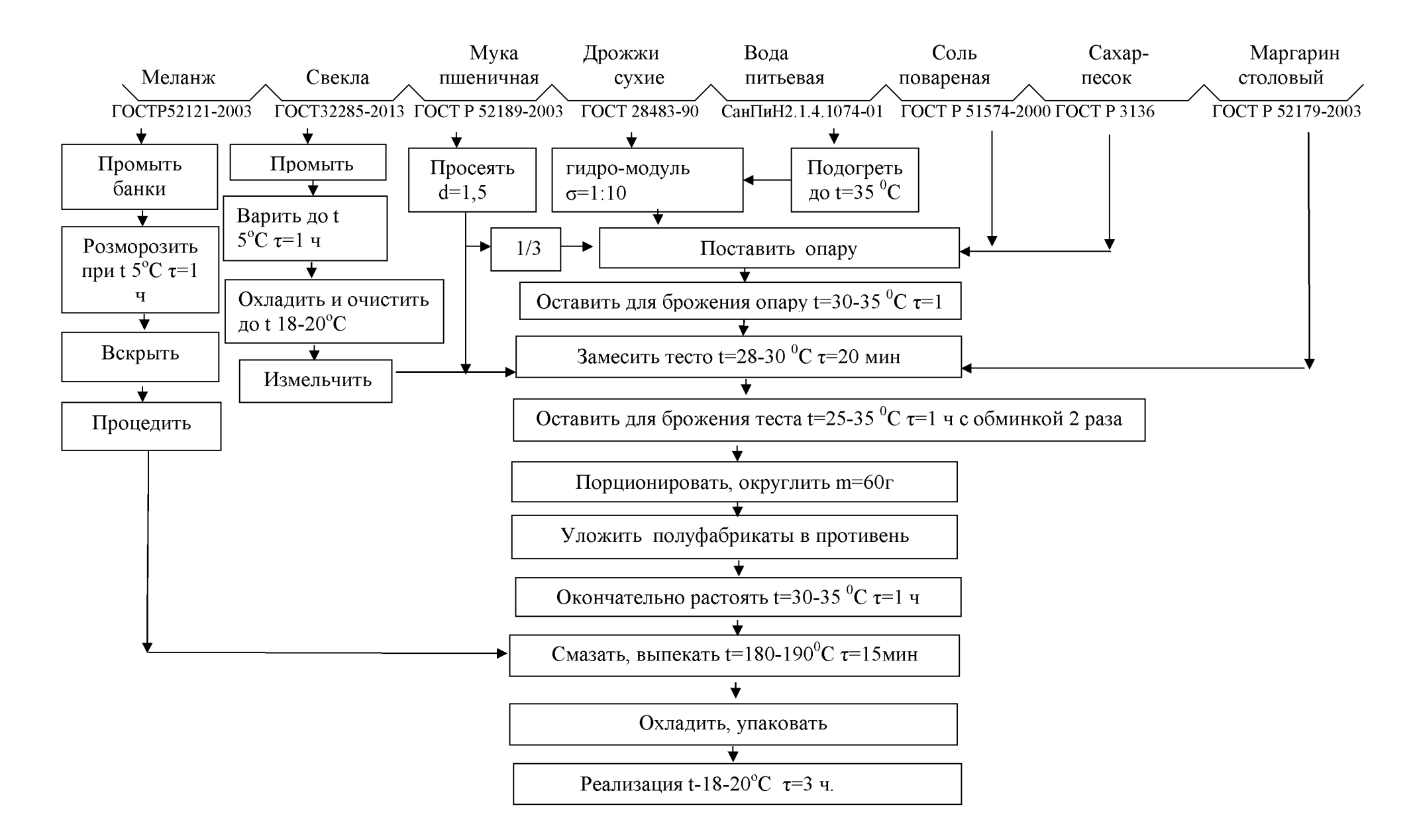

Рисунок 3.2 Технологическая схема приготовления изделия Булочка «Розовая»

**Created by Universal Document Converter** 

## 3.3 Оценка органолептических показателей

На предприятиях общественного питания оценку органолептических показателей проводят с целью проверки соответствия качества вырабатываемой продукции и поступающего сырья требованиям, установленным нормативнотехнической  $\mathbf{H}$ рецептурам. Органолептический документации анализ предшествует физико-химическому, что позволяет более полно оценить качество продукции и повысить оперативность контроля.

Органолептическая оценка качества кулинарной продукции проводится по пяти основным взаимосвязанным показателям: внешнему виду, цвету, запаху, вкусу и консистенции. Каждый показатель качества продукции оценивается по пятибалльной системе: 5 - отлично; 4 - хорошо; 3 удовлетворительно; 2 - плохо; 1 - очень плохо (неудовлетворительно). Оценка "отлично" дается таким блюдам и кулинарным изделиям. которые соответствуют по вкусу, цвету и запаху, внешнему виду и консистенции, утвержденной рецептуре  $\mathbf{M}$ другим показателям, предусмотренным требованиями. Оценка "хорошо" дается блюдам и кулинарным изделиям, которые имеют один незначительный дефект (недосолен, не доведен до нужного цвета и др.). Оценка "удовлетворительно" дается блюдам и кулинарным изделиям, которые имеют отклонения от требований кулинарии, но пригодны для продажи без переработки. Оценка "неудовлетворительно" (брак) дается изделиям, имеющим следующие недостатки: посторонний, несвойственный изделиям вкус и запах, резко пересоленные, резко кислые, горькие, недоваренные, недожаренные, подгорелые, утратившие свою форму, имеющие несвойственную консистенцию или другие признаки, порочащие блюда и изделия. Общая оценка выводится как среднее арифметическое с точностью одного знака после запятой.

Шкала органолептической оценки изделия Булочка «Розовая» приведена в таблице 3.3

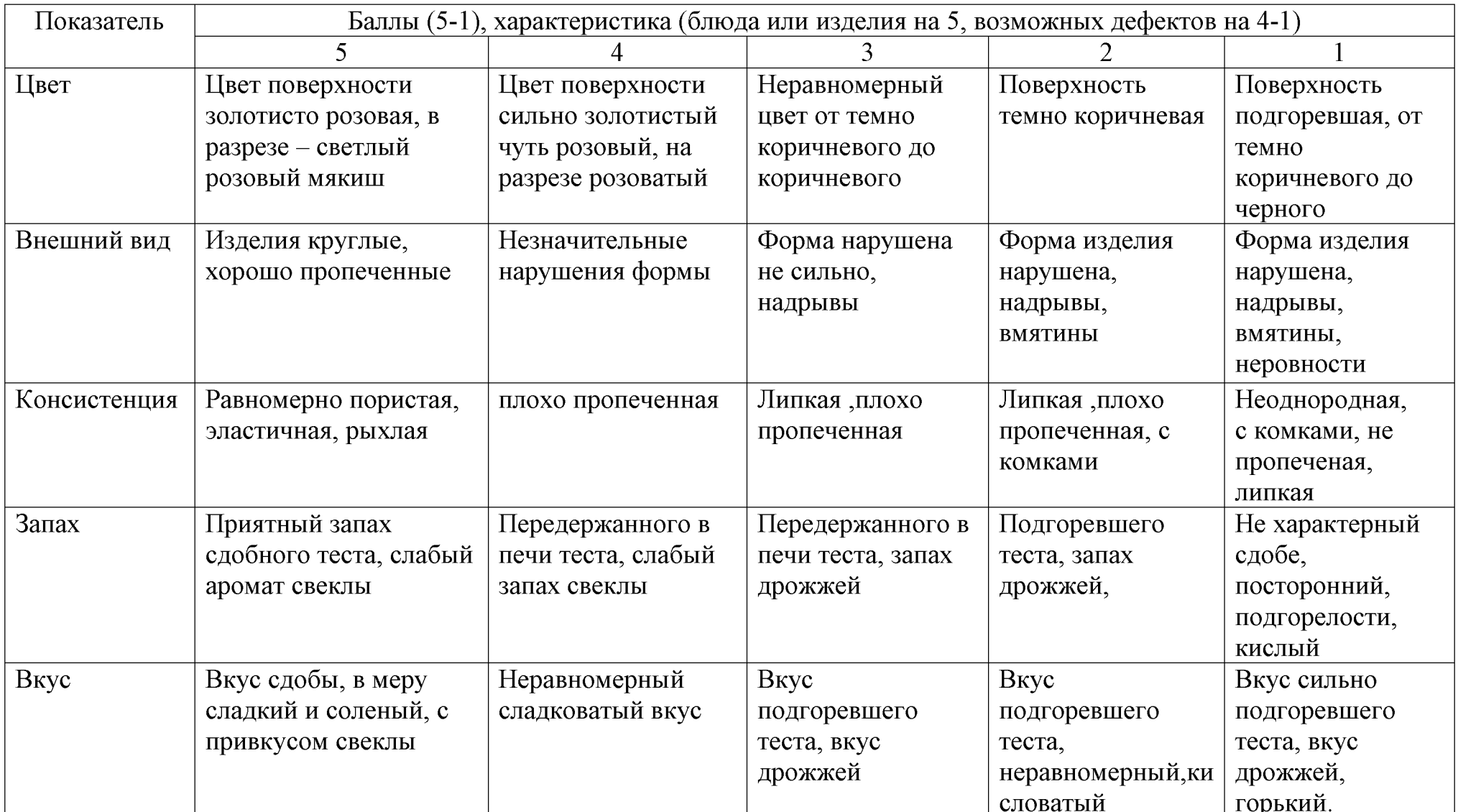

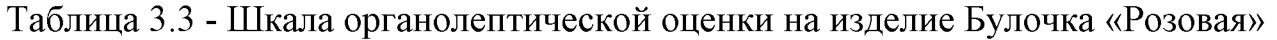

Created by Universal Document Converter

#### 3.4 Расчет физико-химических показателей

Физико-химические показатели определяют по методикам, изложенным в соответствующих национальных стандартах в соответствии с п. 8.3. ГОСТ Р "Услуги общественного питания. Продукция общественного 50763-2007 питания, реализуемая населению. Общие технические условия".

Массовая доля для сухих веществ определяется по формуле:

$$
X_{\text{cvx.B-B}} = 0.9 \cdot (C_0 + 1),\tag{15}
$$

 $C_0$  – содержание сухих веществ в порции блюда или изделия гле рассчитанное по рецептуре таблицам химического состава пищевых продуктов.  $X_{\text{c}yx.B-B} = 0.9 * (30+1)=27.9$ 

Массовая доля жиров находится по формуле:

$$
X_{\text{expa}} = 0.85 \cdot K_{\text{m}},\tag{16}
$$

где  $K_{\rm w}$  – теоретическое количество жира в 100 г  $X_{\text{KWDa}}=0.85*3,7=3,1$ 

## 3.5 Расчет пишевой ценности

Расчет пищевой ценности блюда проводится на основе данных по содержанию основных пищевых веществ в сырье и продуктах, входящих в состав блюда. Для проведения расчета пользуются справочными таблицами, в которых указано содержание белков, жиров, углеводов, влаги на 100 г продукта. Количество белков, жиров, углеводов, рассчитывают по массе нетто.

Сохранность белков, жиров, и углеводов в блюде определяют по таблицам. В расчете можно пользоваться усредненными потерями пищевых веществ, они составляют для белков – 6 %, жиров – 12 %, углеводов – 9 %.

Расчет пищевой ценности для изделия Булочка «Розовая» представлен в таблице 3.4.

|                    | Macc           | Содержание основных пищевых веществ |          |                |          |               |          |               |          |
|--------------------|----------------|-------------------------------------|----------|----------------|----------|---------------|----------|---------------|----------|
| Наименование       | a              | Сухие                               |          | Белки          |          | Жиры          |          | Углеводы      |          |
| сырья              | <b>HeTTO</b>   | вещества                            |          |                |          |               |          |               |          |
|                    | $, \Gamma$     | $\frac{0}{0}$                       | $\Gamma$ | $\frac{0}{0}$  | $\Gamma$ | $\frac{0}{0}$ | $\Gamma$ | $\frac{0}{0}$ | $\Gamma$ |
| Мука пшеничная     | 36             | 85,5                                | 30,9     | 10,3           | 3,7      | 1,3           | 0,46     | 69,9          | 25,1     |
| Вода               | 15             |                                     |          |                |          |               |          |               |          |
| Дрожжи             | 1              | 74                                  | 0,26     | 12,7           | 0,12     | 2,7           | 0,00     |               |          |
|                    |                |                                     |          |                |          |               |          |               |          |
| Caxap              | $\overline{2}$ | 95                                  | 1,95     | $\blacksquare$ |          |               |          | 99,8          | 1,99     |
| Маргарин           | $\mathbf{1}$   | 84                                  | 0,84     | 0,3            | 0,00     | 82,0          | 0,82     | $\mathbf{1}$  | 0,00     |
|                    |                |                                     |          |                | 3        |               |          |               |          |
| Соль               | $\mathbf{1}$   | 99,0                                | 0,99     |                |          |               |          |               |          |
| Меланж             | 1              | 27                                  | 0,26     | 12,7           | 0,12     | 11,5          | 0,11     | 0,7           | 0,00     |
|                    |                |                                     |          |                |          |               |          |               |          |
| Свекла протертая,  | 5              | 52                                  | 2,1      | $\overline{7}$ | 0,2      | 0.7           | 0.02     | $\mathbf{1}$  | 0.03     |
| вареная            |                |                                     |          |                |          |               | 3        |               |          |
| В полуфабрикате до | 60             |                                     | 37,3     |                | 4,1      |               | 2,6      |               | 27,1     |
| тепловой обработки |                |                                     |          |                |          |               |          |               |          |
| В 100 г            | 100            |                                     | 62,6     |                | 6,1      |               | 3,9      |               | 45,1     |
| полуфабриката до   |                |                                     |          |                |          |               |          |               |          |
| тепловой обработки |                |                                     |          |                |          |               |          |               |          |
| Сохранность        |                |                                     |          | 94             |          | 88            |          | 91            |          |
| веществ            |                |                                     |          |                |          |               |          |               |          |
| В 100 г готового   | 100            |                                     |          |                | 5,8      |               | 3,7      |               | 43,2     |
| блюда после        |                |                                     |          |                |          |               |          |               |          |
| тепловой обработки |                |                                     |          |                |          |               |          |               |          |

Таблица 3.4 - Расчет пищевой ценности для изделия Булочка «Розовая»

Влажность (нормативная) готового изделия 40 %, следовательно, 100 г готового изделия содержит 6 г сухих веществ.

Находим содержание белка в готовом изделии:

$$
X_6 = (60 \cdot 6, 1) / 62, 6 = 5, 8r
$$

Содержание жира  $X_x = (60\cdot3.9) / 62.6 = 3.7$  г

Содержание углеводов  $X_y = (60 \cdot 45, 1) / 62, 6 = 43, 2$  г

Таким образом, в 100 г готового изделия содержится:

Белков – 5,8 г

Жира – 3,7 г

Углеводов - 43,2 г.

Расчет энергетической ценности проводится по формуле:

$$
G = 4 * E + 9 * K + 4 * V (B K K a \pi), \qquad (17)
$$

где 4,0; 9,0; 4,0 - коэффициенты энергетической ценности соответственно белков, жиров и углеводов, ккал/г;

Б. Ж. У - количество соответственно белков, жиров и углеводов

 $\Theta = (4 * 5, 8) + (9 * 3, 7) + (4 * 43, 2) = 229, 3$  в ккал

При необходимости пересчета энергетической ценности кДж  $\, {\bf B}$ пользуются коэффициентом: 1 ккал = 4,184 кДж

 $\theta$  = 229.3\*4.184 = 959.3 кЛж

#### 3.6 Карта контроля технологического процесса

Карта контроля технологического процесса составляется на каждое блюдо, кулинарное (кондитерское) изделие на основании Сборника рецептур, применяемого на данном предприятии. Главной целью составления данной карты является соблюдение поварами и кондитерами технологических требований к обработке продуктов и приготовлению блюд, кулинарных (кондитерских) изделий на всех стадиях технологического процесса.

 $\mathbf{B}$ карте контроля технологического процесса приводятся: технологические операции приготовления блюда, изделия; режимы проведения обработки (температурный режим, время обработки, формы нарезки продуктов и т.д.); используемое на операциях оборудование и инвентарь; контролируемые показатели и способы контроля при проведении операций.

Карта контроля технологического процесса производства изделия Булочка «Розовая» представлена в таблице 3.5.

Таблица 3.5- Карта технологического процесса производства изделия Булочка «Розовая»

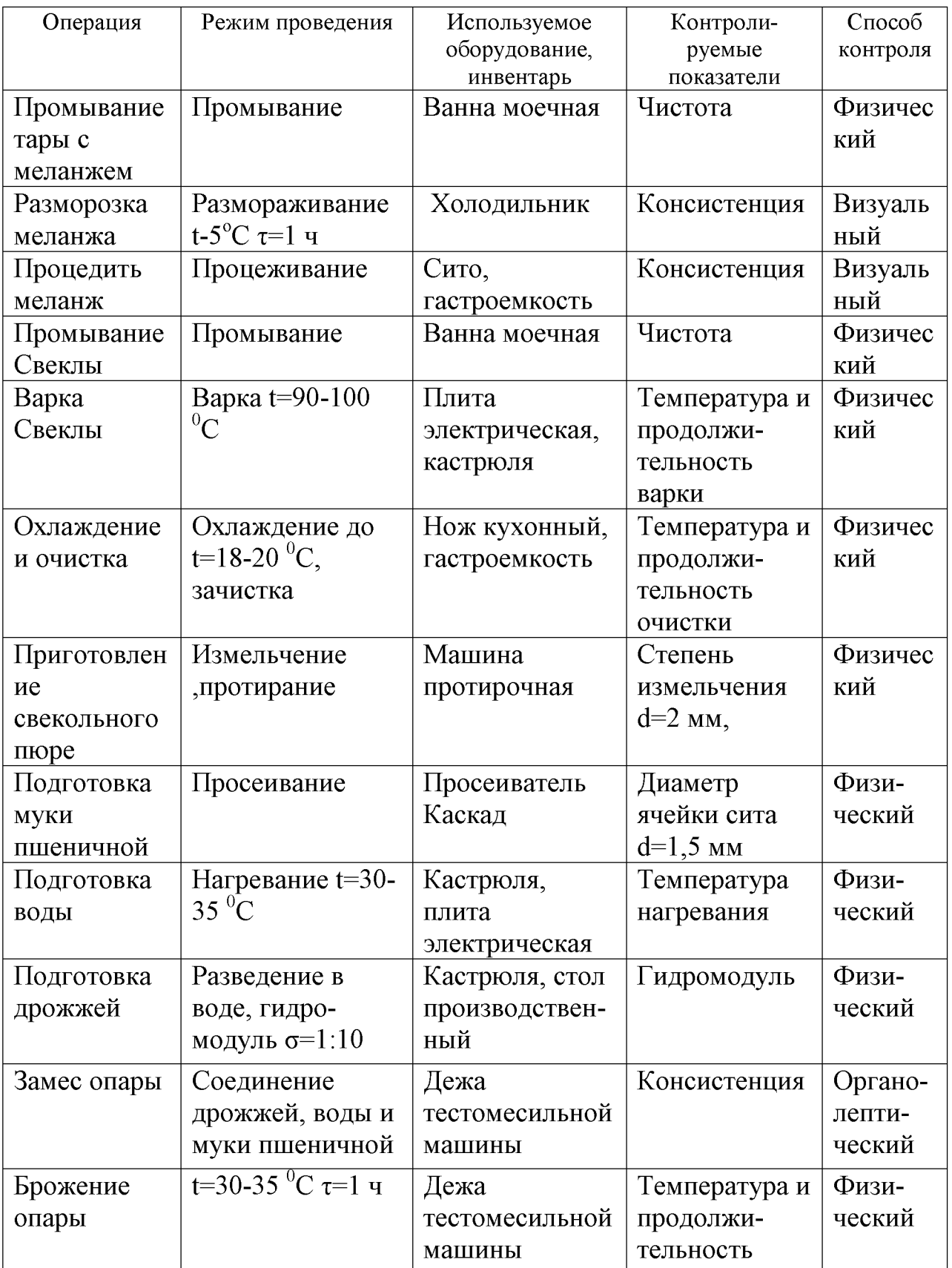

Окончание таблицы 3.5

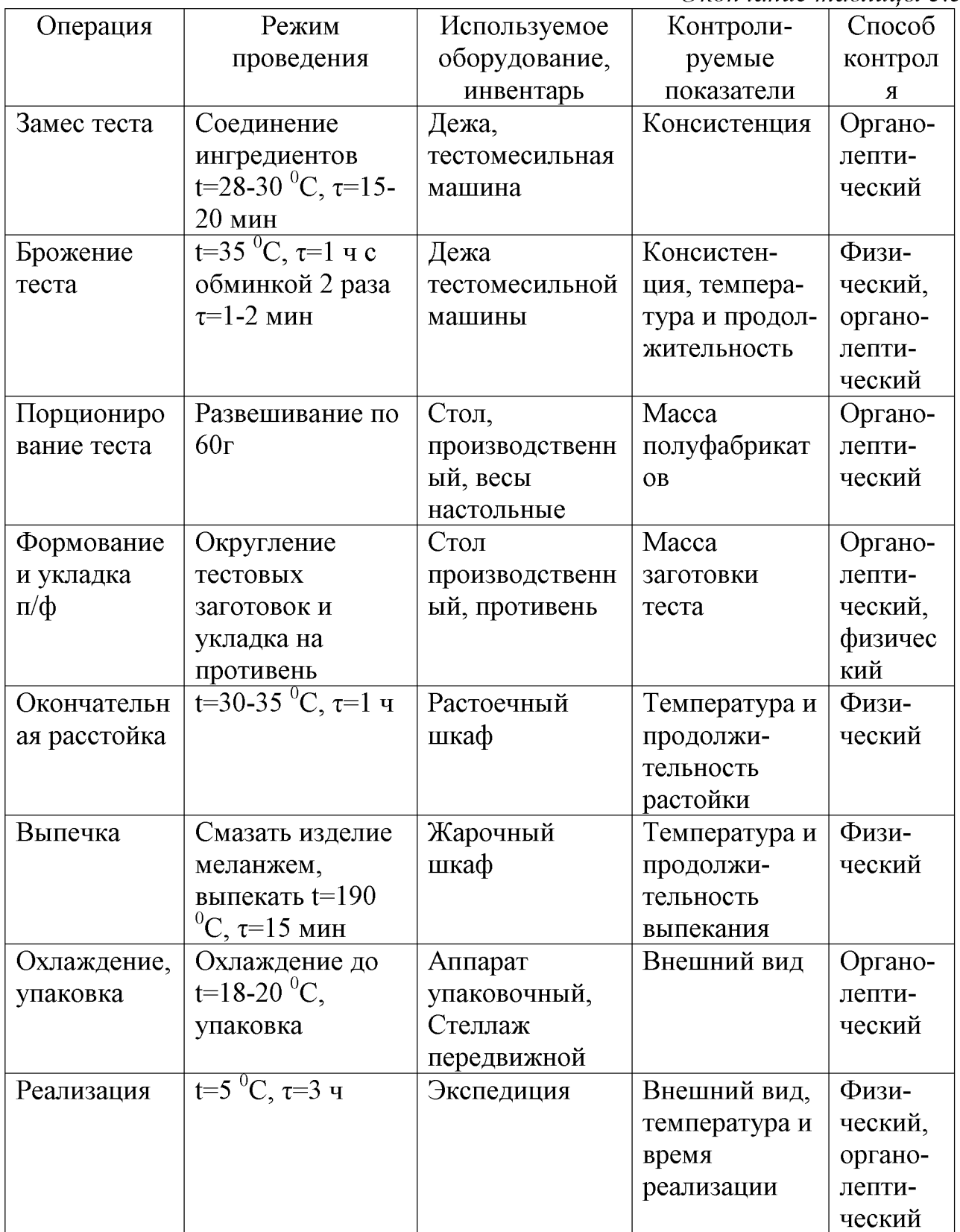

## 3.7 Разработка технико-технологической карты

Технико-технологические карты (ТТК) разрабатывают на новые и фирменные блюда и кулинарные изделия. Технология приготовления кулинарных изделий, содержащаяся в технико-технологических картах, должна соблюдение требований обеспечивать показателей безопасности,  $\overline{M}$ установленных действующими нормативными актами.

ТТК включает разделы:

- 1. наименование изделия и область применения, указывают точное название блюда, которое нельзя изменить без утверждения;
- 2. перечень сырья для изготовления блюда (с указанием необходимых ГОСТов, ТУ) и требования к качеству сырья;
- 3. нормы закладки сырья массой брутто и нетто, нормы выхода полуфабрикатов и готового изделия;
- 4. описание технологического процесса, режимов холодной и тепловой обработки, обеспечивающих безопасность блюда и др.;
- 5. требования к оформлению, подачи, реализации и хранению;
- 6. показатели качества и безопасности. Указывают органолептические показатели блюда (вкус, цвет, консистенция, внешний вид), физикомикробиологические химические  $\mathbf H$ показатели, влияющие на безопасность блюда;
- 7. показатели пищевого состава и энергетической ценности.

Каждая технико-технологическая карта получает порядковый номер и **TTK** предприятия. Подписывает хранится  $\overline{B}$ картотеке ответственный разработчик. Утверждает **TTK** руководитель предприятия  $(MJ)$  $e<sub>0</sub>$ заместитель). Срок действия ТТК определяет само предприятие.

## Утверждаю

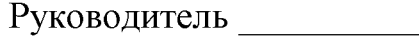

 $\langle \langle \rangle \rangle$  $\Gamma$ .

Технико-технологическая карта № 1

Булочка «Розовая»

1. Область применения

1.1. Настоящая технико-технологическая карта распространяется на изделие Булочку «Розовую».

2. Перечень сырья

2.1. Для приготовления изделия Булочка «Розовая» используют следующее сырьё:

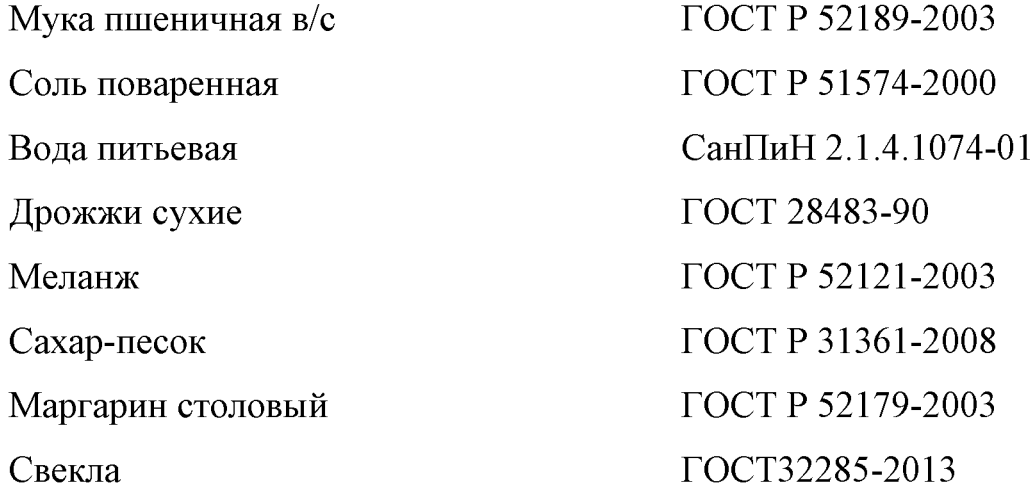

зарубежных сертификаты Или продукты фирм, имеющие  $\mathbf{M}$ удостоверения качества РФ.

2.2. Сырье, используемое для приготовления изделья Булочка «Розовая» должно соответствовать нормативной документации, иметь сертификаты и удостоверения качества.

3. Рецептура

| Наименование  | Массовая   | Расход сырья на 1 кг |           | Расход сырья на 1 |           |  |
|---------------|------------|----------------------|-----------|-------------------|-----------|--|
| сырья         | доля       | готовой продукции, г |           |                   | порцию, г |  |
|               | сухих      |                      | в сухих   |                   | в сухих   |  |
|               | веществ, % | в натуре             | веществах | в натуре          | веществах |  |
| Мука          | 85,50      | 588,0                | 502,74    | 36,0              | 30,78     |  |
| пшеничная в/с |            |                      |           |                   |           |  |
| Вода          | 0,00       | 238,0                | 0,00      | 15,0              | 0,00      |  |
| Меланж        | 27,00      | 13,0                 | 3,6       | 1,0               | 0,27      |  |
| Маргарин      | 84,00      | 45,0                 | 37,8      | 1,0               | 0,84      |  |
| Соль          | 99         | 10,0                 | 9,9       | 1,0               | 0,99      |  |
| Caxap         | 95,00      | 27,0                 | 26,5      | 2,0               | 1,9       |  |
| Дрожжи        | 74,00      | 17,0                 | 12,6      | 1,0               | 0,74      |  |
| Свекла        | 52,00      | 45,0                 | 23,4      | 3,0               | 1,56      |  |
| отварная      |            |                      |           |                   |           |  |
| Итого         |            | 983,0                | 616,54    | 60,00             | 37,3      |  |
| Выход         |            | 1000,0               | 400,0     | 50,0              | 30,00     |  |
| Влажность     |            |                      |           |                   |           |  |
| $40,0\pm3\%$  |            |                      |           |                   |           |  |

3.1. - Рецептура на изделие Булочка «Розовая»

## 4. Технологический процесс

4.1. Тару с меланжем промывают, размораживают (t-5°С 1 час), затем процеживают. Для приготовления свекольного пюре: Свеклу тщательно моют, отваривают, охлаждают, зачищают и измельчают.

Для приготовления опары муку просеивают и всыпают в теплую воду (1/3 от нормы, предусмотренной рецептурой), предварительно разведя в ней дрожжи. Добавляют сахарный песок, соль, перемешивают и ставят в теплое место. После того, как опара поднимется добавляются остальные ингредиенты входящие в рецептуру (кроме меланжа), замешиваем тесто до однородного состояния. Замешанное тесто оставляют в теплом месте (25-35 °С), в процессе брожения тесто один раз обминают. После того, как тесто увеличится в объеме, его хорошо обминают и делят на порции по 60г, округляют тестовые заготовки и укладывают на противень. Отправляют на окончательную растойку (30-35  $^{0}$ C) на 1 час. Когда изделия подошли их смазывают подготовленным меланжем и отправляют в выпекать при t 190 °C на 15 минут. После выпечки изделия охлаждают, отправляют на упаковку и реализуют.

5. Условия реализации

5.1. Готовые изделия охлаждают до температуры 18-20 °С, упаковывают и реализуют в течение 8 ч.

6. Показатели качества и безопасности

6.1. Органолептические показатели изделия:

Цвет - поверхности - золотистый, золотистый с розовым на разрезе светло-розовый.

Внешний вид - изделия круглые, хорошо пропеченные.

Консистенция – равномерно пористая, эластичная, рыхлая.

Вкус – сдобного теста, в меру сладкий, слабый вкус свеклы

Запах – приятный, сдобного теста, слабый запах свеклы.

6.2 Физико-химические показатели:

Массовая доля сухих веществ, % (не менее) – 27,9

Массовая доля жира, % (не менее) – 3,1

6.3. Микробиологические показатели:

КМАФАнМ, КОЕ в 1 г – не более  $1*10^3$ 

Дрожжей КОЕ в 1 г – не более 100

Плесени КОЕ в 1 г – не более 50

Масса продукта в котором не допускается БГКП (бактерии группы кишечной палочки) – 0,1 г.

Масса продукта в которой не допускается патогенные микроорганизмы, в т.ч. сальмонеллы  $-25$  г.

7. Показатели пищевого состава и энергетической ценности

Пищевая и энергетическая ценность 100 г данного изделия составляют:

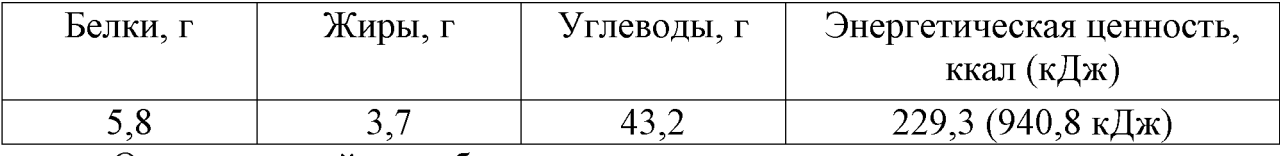

Ответственный разработчик

# 4 ОРГАНИЗАЦИОННЫЙ РАЗДЕЛ

#### 4.1 Структура предприятия и его управления

Предприятие является обществом с ограниченной ответственностью. Общество является коммерческой организацией.

Миссия предприятия - производство и сбыт высококачественных мучных, кондитерских низкокалорийных изделий для удовлетворения платежеспособного спроса населения.

Цель работы предприятия - получение прибыли за счет производства рентабельной продукции, обеспечение устойчивого положения на рынке и рост предприятия.

Предприятие специализируется на выпуске мучных кондитерских низкокалорийных изделий .В процессе производства участвуют люди, совместная деятельность которых нуждается в согласовании и координации. Поэтому любой процесс производства, какова бы ни была его общественная форма, нуждается в управлении, направленном на организацию совместного труда многих людей для достижения намеченного результата.

Для успешной деятельности предприятия организованно грамотное управление. Вся деятельность управленческого аппарата направлена на бесперебойное обеспечение ритма работы предприятия.

Организация управления предприятием строиться с учетом особенностей и характера их хозяйственной деятельности.

службами. Организацию Директор предприятия управляет всеми технологических процессов осуществляет заведующий  $\overline{B}$ цехах производством.

лаборатория, сбыта Технологическая служба снабжения  $\overline{\mathbf{M}}$ Заведующий непосредственно подчиняются директору. производством назначается и увольняется директором предприятия питания. В его обязанности входит обеспечение выполнения предприятием планов по изготовлению собственной продукции; организация технологического процесса обработки сырья, составление меню, ежедневное проведение бракеража выпускаемых блюд и изделий; составление графика выхода работников на работу. Он контролирует соблюдение работниками санитарных правил на производстве, нормы закладки сырья и выхода готовой продукции. Зав. производством своевременно сдает в бухгалтерию отчет о реализации и отпуске изделий. За грубые нарушения трудовой дисциплины он имеет право отстранить работника от работы.

Бухгалтер-калькулятор на основе действующих рецептур, закупочных цен, торговых наценок выполняет калькуляции на продукцию, реализуемую калькуляционных предприятием; ведет регистрацию карточек  $\overline{10}$ установленной форме; проводит на основе заявок начальника цеха расчет необходимого количества продуктов для приготовления блюд, изделий; принимает участие в инвентаризации товарно-материальных ценностей. обязанности Бухгалтер-калькулятор совмешает бухгалтера-кассира. Осуществляет выдачу заработной платы и т.п.

Рациональные методы организации труда построены на специализации работников, выполняющих определенные управленческие функции, **что** позволяет им быстрее приобретать необходимые знания, навыки и опыт, лучше справляться со своими обязанностями. Круг обязанностей должен быть достаточно широк, чтобы полнее использовать квалификацию работников и сохранить интерес к труду. Закрепление однородных видов работы за исполнителями фиксируется специальными положениями, инструкциями, правилами внутреннего распорядка.

Структура управления предприятием представлена на Рисунке 4.1

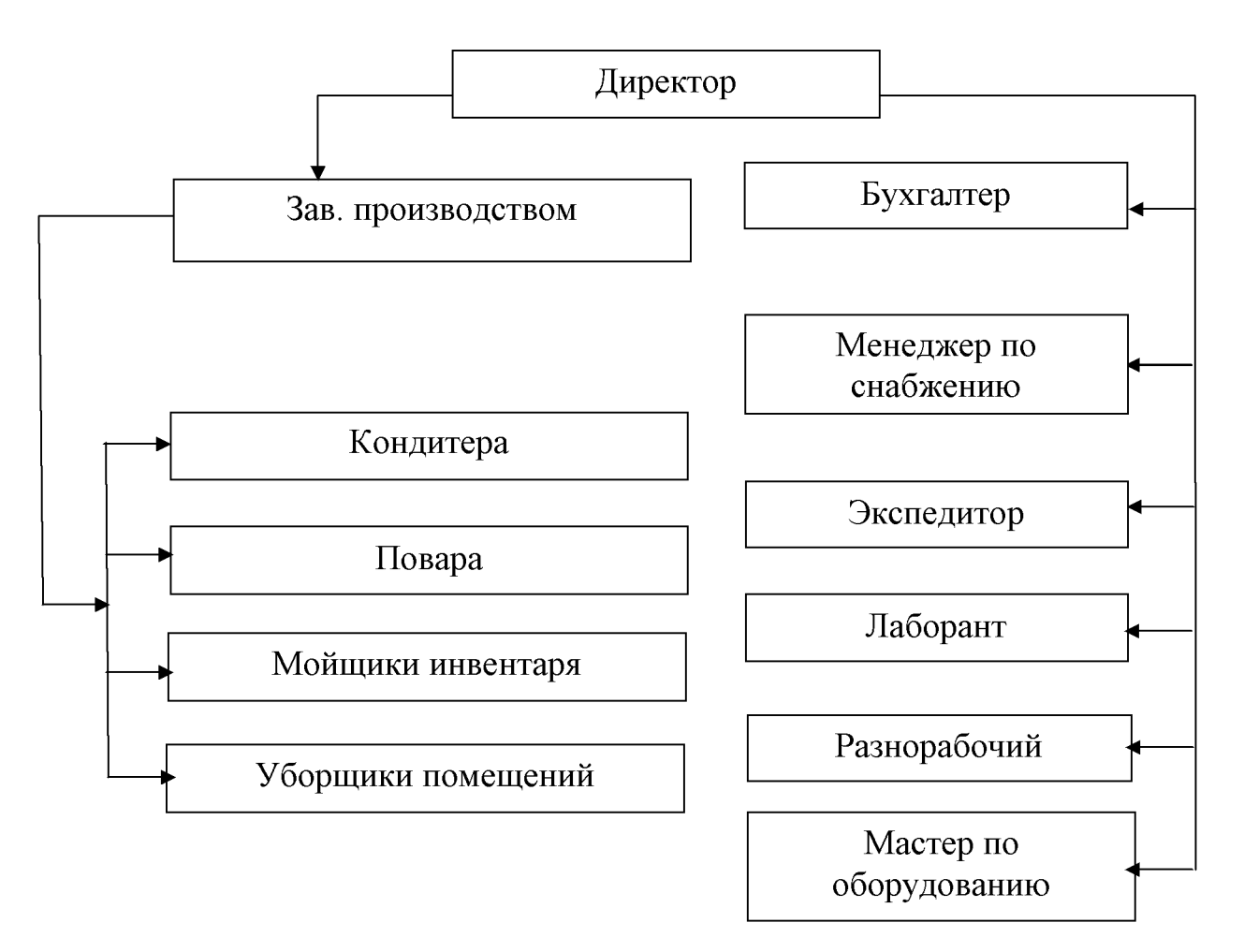

Рисунок 4.1 Структура управления предприятием.

Численность работников предприятия общественного питания определяется на основе его мощности, условий и режима его работы. Штат предприятия включает административно-управленческий персонал, работников производства и работников прочей группы.

Все работники оформлены на работу на договорной основе. При поступлении на работу работнику устанавливают трехдневный испытательный срок 1 месяц. В этот период смотрят, как работник справляется со своими обязанностями. Если он успешно проходит испытательный срок и его принимают на работу, то с ним заключают договор, в котором оговаривается график выхода на работу, оплата, отпуск и социальные вопросы. Договор заключается в двух экземплярах: один остается на предприятии, другой отдается работнику. Также на вновь поступившего работника заводится трудовая книжка, в которой указывается дата поступления на работу, наименование данного учреждения и должность, на которую принят работник. Если работник до этого уже где-то работал, то он сам предъявляет трудовую книжку. Также работник предъявляет необходимые для устройства на работу ИНН налогоплательщика:  $\overline{0}$ документы: паспорт: липлом  $(\text{a} \tau \text{b} \text{c} \tau \text{b})$ образовании; военный билет; страховое свидетельство; медицинскую книжку. Если работодателя не устраивает работник по каким-либо причинам, то он

может расторгнуть договор в одностороннем порядке. Работник также имеет право расторгнуть договор, предупредив при этом работодателя за две недели, чтобы за этот срок была найдена замена.

Организационно-правовая форма предпринимательства специализированного цеха – Общество с ограниченной ответственностью. Общество с ограниченной ответственностью - форма предпринимательства, при которой и организация производственной деятельности,  $\mathbf{M}$ формирование уставного капитала осуществляется совместными усилиями двух или более лиц. Каждое из них определенные права и несет определенную ответственность имеет  $\mathbf{B}$ зависимости от доли в уставном капитале и места, занимаемого в структуре управления таким товариществом.

## 4.2 Организация снабжения и складского хозяйства

Предприятие снабжается полуфабрикатами. ежедневно сырьём  $\overline{M}$ Основными источниками снабжения предприятия продовольственными товарами являются: оптовая база и поставщики. Завоз продуктов, товаров, инвентаря осуществляется строго по заявке на транспорте предприятия и операции снабжения оформляются необходимыми поставщиков. Bce документами: накладными, заявками, договорами и т.д. Основным документом, определяющим взаимоотношения и обязанности поставщиков и предприятия общественного питания, выступающего в роли потребителей, является договор поставки.

Список поставщиков приведен в таблице 4.2

Таблица 4.1 - Список поставшиков.

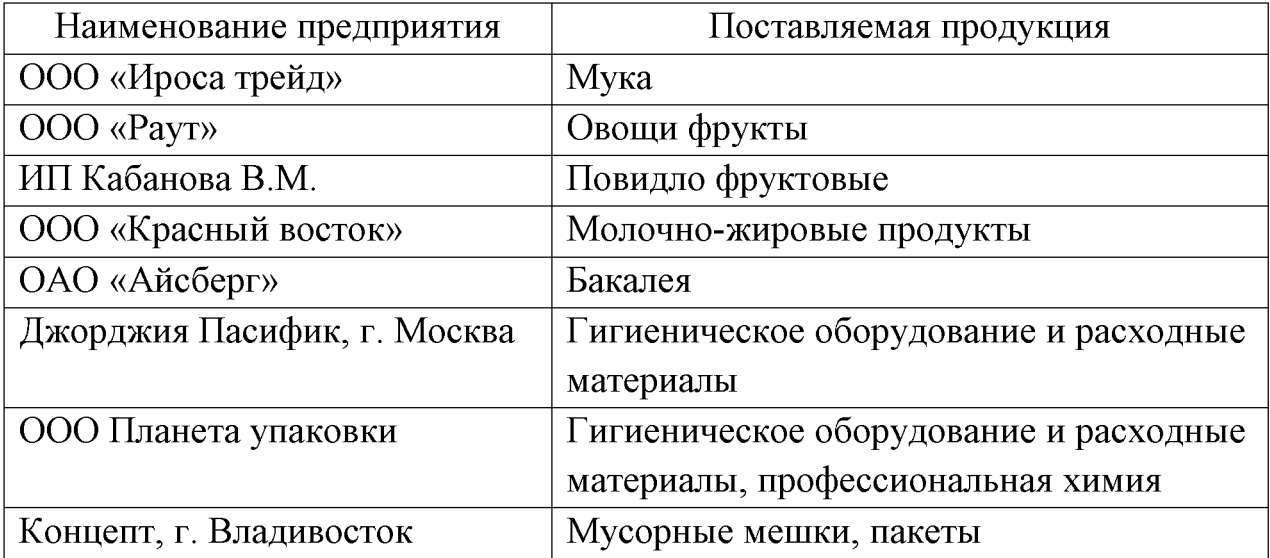

Приёмку товаров осуществляет материально-ответственное лицо заведующий производством. Оценка качества сырья производится органолептическим методом и с помощью лабораторных исследований. Результаты проверки сверяют с сопроводительными документами. Сырьё и полуфабрикаты, прошедшие контроль, грузчики из загрузочной на тележках развозят по складским помещениям. Сырьё и товары размещаются в складских помещениях с учётом соблюдения товарного соседства, сроков и условий хранения.

и полуфабрикатов Отпуск сырья **ИЗ** кладовых на производство осуществляется  $\Pi$ <sup>O</sup> графику согласно производственной программе. Предварительно в двух экземплярах выписываются фактура с датой и номером. Продукты отпускаются в присутствии заведующего производством. После их получения директор и заведующий производством подписывают фактуры. Один экземпляр остаётся у директора, другой - у заведующего производством. В конце дня ежедневно составляется отчёт о движении товаров H<sub>a</sub> производстве, который сдается в бухгалтерию. При хранении и отпуске товаров возникают товарные потери, которые подразделяются на два вида: нормальные – естественная убыль, потери отбоя и лома в пределах установленных норм;

ненормируемые - недостачи и другие потери товаров, продуктов, сверх установленных норм.

К естественной убыли продуктов в массе или объёме относят потери, физических ИЛИ возникающие вследствие химических процессов при транспортировки, хранения Нормы нормальных **VCЛOВИЯХ**  $\overline{\mathbf{M}}$ отпуска. естественной убыли на продовольственной товары при хранении в кладовых предприятий общественного питания утверждены Министерством торговли РФ и являются предельными. Они применяются к товарам, отпущенным со склада за период между двумя смежными инвентаризациями с учётом сроков и Недостача товаров  $\mathbf{B}$ пределах норм естественной хранения. - убыли. обнаруженная в результате инвентаризации, списывается с материальноответственных лиц, а сверх норм – фиксируется актом, на основании которого убытки взыскиваются с виновного лица.

#### 4.3 Организация работы производственных цехов

Рабочим местом называется та часть производственной площади, на которой размещены: оборудование, инвентарь, инструменты, приспособления, посуда, необходимые работнику для выполнения того ИЛИ иного технологического процесса или отдельной операции в соответствии с Планировка рабочего места обеспечивает производственным заданием. размещение оборудования (оборудование размещается рациональное  $\bf{B}$ производственных цехах в соответствии с характером технологического процесса и с учетом требований охраны труда и техники безопасности).

Производительность труда работников предприятия во многом зависит от условий внешней среды: температуры, влажности, освещения, чистоты воздуха. Для создания благоприятных условий в производственных отделениях оборудована приточно-вытяжная вентиляция.

Изучая и обобщая передовой опыт предприятий общественного питания, применительно к местным, конкретным условиям выбирают наиболее рациональную организационную структуру комплектования бригад и режим их рабочего времени. На предприятии следует принять такую организационную схему построения рабочих бригад, при которой создаются условия повышения производительности труда, четко определяется персональная ответственность сохранность товарно-материальных ценностей.  $3a$ за высокое качество продукции и своевременный ее выпуск.

#### Организация работы кондитерского цеха

Кондитерский цех предназначен для изготовления изделий из дрожжевого, бисквитного, песочного теста. Технологический процесс приготовления мучных и кондитерских изделий состоит из следующих этапов: подготовка сырья, замес, растойка, разделка теста, формование, выпечка, оформление изделий. В кондитерском цехе находится просеиватель муки Каскад, подтоварником ПТ-1000, тестомесы Прима-160Н, взбивательная машины МВ-60, столы производственные СП-1200, растоечный шкаф ШРЭ-2, шкаф для передвижные  $\text{C}\Pi$ -230. Стеллажи выпечки  $IIIICM-3.$ Стеллажи производственные СТК-1200, Холодильник для сырья ШХ-0.8, Весы настольные Cas ad-10, Ванна для мытья рук ВМР-П1.

Режим работы кондитерского цеха с 06.00 до 19.00 часов с перерывом на обед 60 мин. График выхода работников кондитерского цеха показан на рисунке 4.3

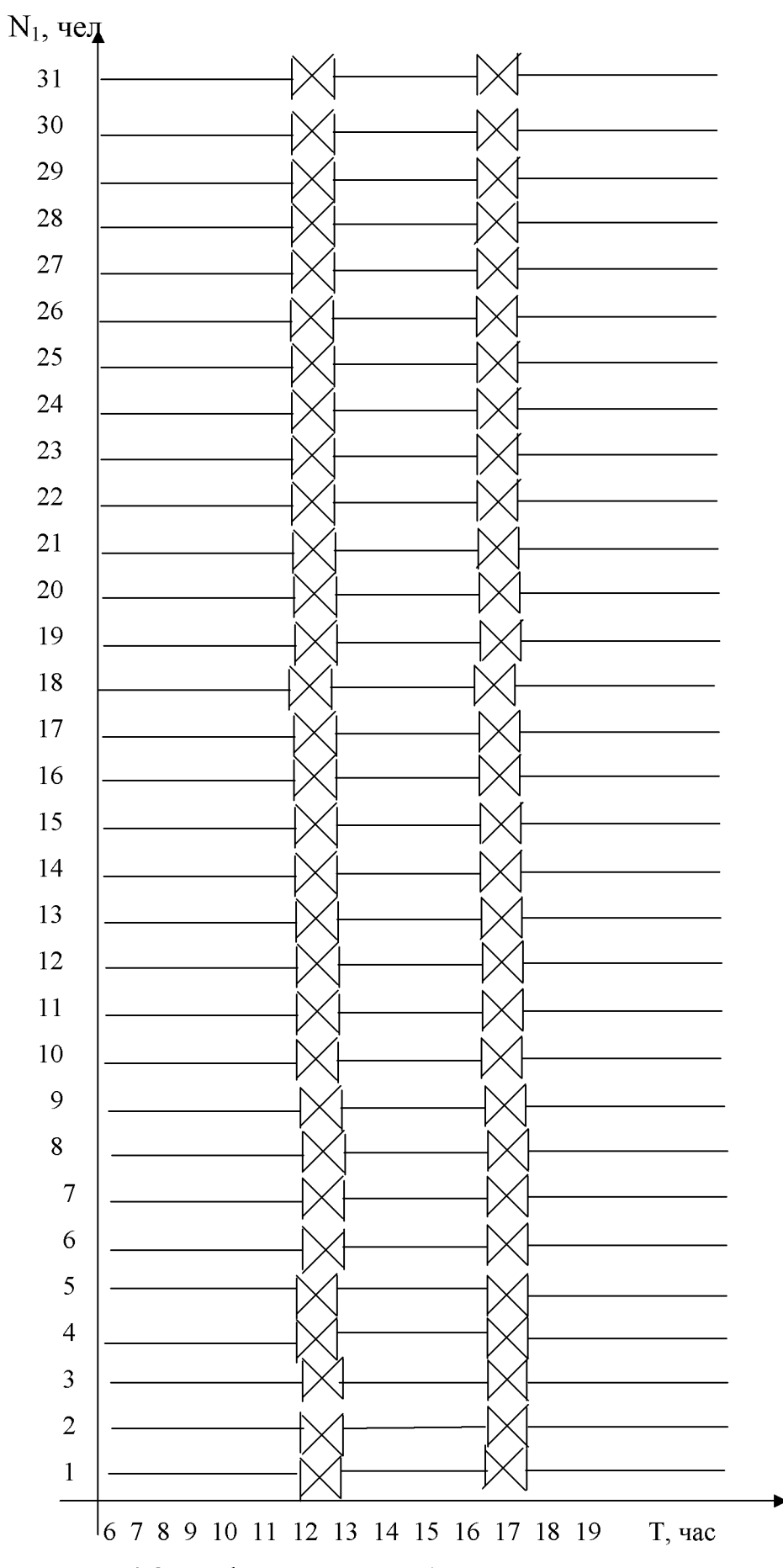

Рисунок 4.3 График выхода работников кондитерского цеха.

#### Организация работы доготовочного цеха

Доготовочный предназначен доработки цех ДЛЯ овошных полуфабрикатов. В доготовочном цеху очищенные овощи варят, охлаждают и измельчают в овощные пюре. В цехе должны соблюдаться строгие санитарные требования: продукты, используемые для приготовления изделий, должны храниться в холодильных шкафах или камерах при температуре не выше 6-8 °C; посуда и инвентарь должны быть промаркированы и использоваться по назначению. В соответствии с технологическим процессом должно быть четкое разграничение рабочих мест для обработки сырых и вареных овощей. Инвентарь, посуда и инструменты хранятся в определенном порядке в ящиках производственных столов. Для контроля за нормой закладки продуктов предусмотрены весы настольные Cas ad- $10$ .  $\mathbf{H}\mathbf{ex}$ оборудован производственными столами СП-1200, холодильным шкафом ШХ-0.8М для хранения овощных полуфабрикатов и овощных масс, электрической плитой ЭПК-47ЖШ, машиной протирочной для измельчения вареных овощей, стеллажом СТК-1200 для хранения гастроемкостей и прочего инвентаря. Для промывания овощей предусмотрена раковина E1N077. Готовые овощные массы отправляются на передвижных стеллажах СП-230.

Режим работы доготовочного цеха с 6.00 до 19.00 ч. График выхода на работу работников доготовочного цеха представлен на рисунке 4.4  $N_1$ , чел

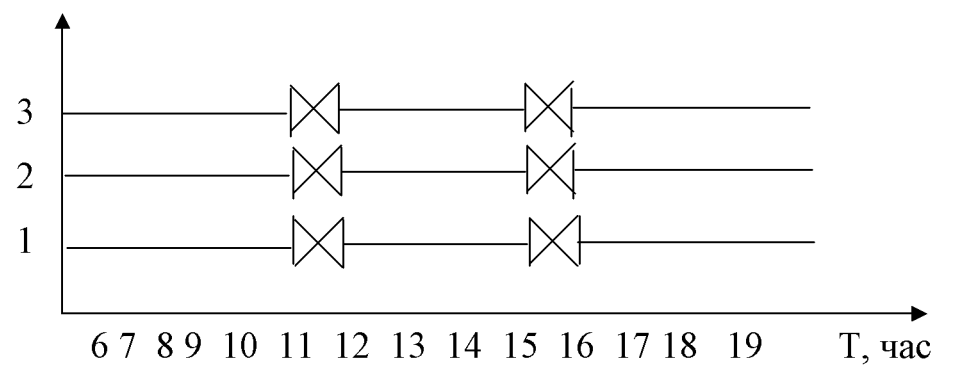

Рисунок 4.4 График выхода на работу работников доготовочного цеха.

#### Организация работы вспомогательных помещений

Вспомогательные помещения обеспечивают четкую и бесперебойную работу основных производственных цехов.

Моечная инвентаря связана с кондитерским цехом. Поступающая в моечную использованная посуда, ставится на подтоварник ПТ-1000. Посуду ванне E1N 077 моечной щетками в горячей воде с промывают  $\mathbf{B}$ использованием моющих средств. Для сушки чистой посуды и инвентаря установлены стеллажи СПС-2.

Кладовая и моечная тары предназначена для хранения и мойки функциональных емкостей и другой тары. Она оснащена моечными ваннами E1N 077, стеллажом СПС-2, подтоварником ПТ-1000.

## 4.4 Организация торговой деятельности

Экспедиция предназначается для приема заказов от предприятий и их формирования с последующей реализацией. Также в функции экспедиции входит отпуск готовой продукции. В состав экспедиции в проектируемом цехе входят помещение кладовой и моечной экспедиционной тары, кладовая упаковочного материала, помещение экспедитора, разгрузочная площадка.

Эффективная работа экспедиции напрямую зависит от своевременного поступления чистой тары из кладовой и моечной экспедиционной тары. Кладовая и моечная экспедиционной тары оборудована ваннами моечными E1N 077 для замачивания емкостей, подтоварником ПТ-1000, стеллажами стационарными СПС-2 для сушки гастроемкостей.

В функции экспедиции входят: получение заказов на продукцию от предприятий розничной торговли, магазинов кулинарии; составление сводных заявок по видам продукции и передача их на производство; прием готовых изделий; комплектование заказов; укладка продукции в экспедиционную тару; маркировка, кратковременное хранение продукции и отправка ее заказчикам по

оформление маршрутам; товарно-транспортных накладных  $\mathbf{M}$ ДРУГИХ документов; обработка тары.

Экспедитор организует прием изделий из производственных цехов, осуществляет комплектование заказов, укладку продукции в экспедиционную тару, кратковременное ее хранение и отправку заказчикам. Помещение экспедитора оборудуется столом канцелярским СК-22, стеллаж офисный ШК-40, Стульями офисными ИЗО.

Водители транспорта и экспедитор в процессе передвижения товаров лолжны обеспечить:

1) сохранность груза при транспортировке;

- 2) своевременную доставку груза;
- 3) соблюдение правил загрузки и транспортирование груза;
- 4) эффективное использование транспортных средств.

 $\mathbf{K}$ транспорту, предназначенному перевозки продукции, ДЛЯ предъявляются следующие требования:

1) автотранспорт должен иметь маркировку;

- 2) кузов внутри должен быть обит оцинкованным железом;
- 3) наличие санитарного паспорта, выданного учреждениями санитарноэпидемиологической службы сроком на 1 год;
- 4) должна обеспечиваться полная загрузка транспорта и сокращаться число холостых пробегов;
- 5) постоянно должен производиться контроль за техническим санитарным состоянием, временем погрузки и разгрузки, простоями транспорта;
- 6) для учета работы транспорта ведется журнал, в котором регистрируется путевые листы (километраж по спидометру, масса груза и количество отработанных часов).

Для оперативного управления экспедиционными процессами (прием заявок, составления сводных заявок, графиков и маршрутов завоза) ведутся следующие документы: журнал регистрации заявок на изготовление кулинарной продукции; журнал учета выработки и завоза продукции в столовые общеобразовательных учреждений; графики и маршруты завоза кулинарной продукции; журнал работы автотранспорта.

## 4.5 Реклама

Реклама играет большую роль  $\overline{B}$ деятельности предприятия общественного питания. Основа рекламы - информация. Это, прежде всего, информация о месте расположения и об услугах, оказываемых предприятием.

Реклама призвана решить следующие задачи:

- информировать население о месте, стоимости и сроках выполнения заказов;
- воздействие на формирование спроса на продукцию, чтобы увеличить объем ее реализации и снизить влияние сезонности.

Применяемые средства в рекламе предприятия общественного питания - это методы донесения, подачи рекламы и приемы эффективного влияния на потенциальных гостей. Возможные виды средств массовой информации: телевидение, радио, различные печатные издания, наружная реклама. В настоящее время наиболее интенсивно развивающимся средством рекламы является интернет-реклама. В качестве носителей интернет-рекламы могут выступать: баннеры, веб-сайт, веб-страница, электронная почта, рассылки.

По месту применения рекламные средства можно на средства внутренней и внешней рекламы. Средства внешней рекламы рассчитаны на все население; средства внутренней рекламы - на потребителей данного предприятия.

Хорошо налаженная реклама даст явные конкурентные преимущества другими предприятиями питания аналогичного перед типа. уже присутствующими на рынке. Здесь надо особо подчеркнуть, что реклама – это планируемые действия, направленные на улучшение продаж и получение прибыли.

Главной целью предприятия является проникновение на рынок и последующее расширение рыночной доли. Главной стратегией должна стать комплексная стратегия по предоставлению продукции более высокого качества и по более низким ценам, а также расширение ассортимента услуг. Исходя из этого, стратегией маркетинга избирается стратегия расширения спроса за счет стимулирования объема продаж, ценовой политики и неценовых факторов конкурентной борьбы, создание положительного имиджа.

#### 4.6 Техника безопасности и охрана труда на предприятии

Здание, в котором размещается предприятие, является одноэтажным, имеет 3 выхода из здания, количество оконных проемов - 20 шт. В предприятии предусмотрены отдельный вход для работников, а также через загрузочную и экспедицию.

К чрезвычайным ситуациям (ЧС) природного происхождения относят ситуации, возникшие в результате различного рода стихийных явлений. К таковым относятся: землетрясения, цунами, селевые потоки, извержения вулканов, различного рода эпидемии среди людей. Техногенные ЧС характеризуются повреждениями или разрушениями искусственно созданных систем – зданий, сооружений (пожары и взрывы на предприятиях, в населенных пунктах), технологических установок, трубопроводов, емкостей на объектах со взрыво- и пожароопасной технологией, а также транспортных коммуникаций.

Время эвакуации работников (т) из проектируемого объекта в случае возникновения ЧС рассчитывается по формуле:

$$
\tau = L / V, \tag{18}
$$

где L - длина пути от наиболее удаленного рабочего места до выхода из предприятия ( $L = 18 -$  от кондитерского цеха до зэкспедиции), м;

V – средняя скорость движения людей,  $(1, 5 \text{ m/сек})$ .

 $\tau = 18 / 1.5 = 12$  сек – время эвакуации

Особое внимание уделяется пожарной безопасности проектируемого объекта. Пожарная безопасность - это комплекс организационных мероприятий

и технических средств, направленных на предотвращение воздействия на людей опасных факторов пожара и ограничение материального ущерба от него.

Пожарная безопасность строительных конструкций и элементов здания предприятия, планировочных и инженерных решений, применяемых материсоответствовать требованиям СНиП  $21 - 0 - 97$ «Пожарная алов лолжна безопасность зданий и сооружений» и других документов, обеспечивающих безопасность людей при пожаре. Здание предприятия относится к конструкции 1 степени огнестойкости (здание из бетона, железобетона с применением листовых и плитных негорючих материалов).

Пожарная безопасность подразумевает такое состояние объекта, при вероятность возникновения пожара минимальная, а котором при  $er$ возникновении обеспечивается защита людей и материальных ценностей. Пожарная безопасность обеспечивается системой организационных мер  $\overline{M}$ технических средств  $\Pi$ <sup>O</sup> предотвращению пожара. T e пожарной профилактикой, а также системой мер, позволяющих быстро ликвидировать начавшийся пожар  $\mathbf{c}$ наименьшими потерями, T.e. организацией пожаротушения. Причины возникновения пожаров могут быть различными. Большинство из них вызвано неосторожным обращением с огнем, курением в нелозволенных местах. искрением электропроводки, неправильным устройством неисправностью или отопительных установок, электрооборудования, освещения. В целях защиты от пожара на предприятии проводят вводный инструктаж на рабочем месте. В каждом цехе  $\bf{B}$ проектируемом предприятии имеются  $\Pi$ O пожароплакаты И электробезопасности.

Пожарная сигнализация и связь дают возможность своевременно обнаружить начальную стадию пожара, что позволяет ликвидировать его с наименьшими материальными потерями. Здание предприятия оборудовано тремя ручными извещателями, которые приводятся в действие нажатием кнопки. Они располагаются возле кондитерского цеха гардероба мужского и овощного цеха на высоте 1,5 м от пола.

В случае возникновения пожара, прежде всего, необходимо немедленно сообщить о нем в службу пожаротушения. Для этой цели используют внешнюю сигнализацию – телефонную связь. До прибытия пожарной команды для ликвидации пожара в момент его возникновения используют средства пожаротушения: песок, ведра с водой, огнетушители. Огнетушитель - это переносное устройство для тушения очага пожара за счет выпуска запасенного огнетушащего вещества. Количество, тип и ранг огнетушителей, необходимых для защиты конкретного объекта, устанавливают исходя из величины пожарной физико-химических и пожароопасных свойств обращающихся нагрузки, материалов (категории защищаемого помещения) и размеров **ГОДЮЧИХ** защищаемого объекта.  $\mathbf{B}$ помещениях предприятия за исключением охлаждаемых камер, санузлов и душевых установлены ручные огнетушители  $O<sub>II</sub>$ (порошковые) в количестве 25 шт. Огнетушители, введенные в эксплуатацию, должны подвергаться техническому обслуживанию, которое обеспечивает поддержание огнетушителей в постоянной готовности  $\mathbf{K}$ использованию и надежную работу всех узлов огнетушителя в течение всего Техническое обслуживание эксплуатации. себя срока включает  $\bf{B}$ периодические проверки, перезарядку осмотры. ремонт. испытания  $\mathbf{M}$ огнетушителей.

Расположение, устройство и количество пожарных кранов, сигналов и огнетушителей соответствует требованиям СНиП 2.01.02-85 «Противопожарные нормы».

Охрана труда - система сохранения жизни и здоровья работников в процессе трудовой деятельности, включающая в себя правовые, социальноэкономические, организационно-технические, санитарно-гигиенические, лечебно-профилактические, реабилитационные и иные мероприятия.

B. России государственный контроль  $\boldsymbol{\mathrm{M}}$ надзор  $3a$ соблюдением требований охраны труда осуществляется федеральной инспекцией труда при Министерстве здравоохранения и социального развития Российской Федерации и федеральными органами исполнительной власти. Трудовые права граждан охраняются законом.

В современных предприятиях общественного питания эксплуатируется большое количество разнообразных электроустановок, правильная работа с которыми является важным средством профилактики электротравматизма. Для надежной защиты работающих от поражения электротоком используются устройства блокировок, защитные ограждения неизолированных токоведущих частей или расположение их на недоступной высоте. Плавкие вставки предохранителей комбинированы с указанием номинального тока вставки. Электрощитки устанавливаются в глухих защитных кожухах из несгораемого материала. Электрораспределительные устройства закрываются на замок и имеют надписи о применяемом напряжении. Все электрооборудование надежно заземлено в соответствии с правилами устройства электроустановок. Для проведения работ по ремонту и наладке оборудования и механизмов предусмотрено полное отключение их от сетей электропитания, исключающее возможность случайной подачи напряжения. Защитные средства, применяемые электроустановках, соответствуют требованиям ГОСТ Р 12.1.019-2009  $\overline{B}$ «Система стандартов безопасности труда. Электробезопасность. Общие требования и номенклатура видов защиты».

Соблюдение правил охраны труда и техники безопасности имеет важное эксплуатации Работники, значение при **BCCX** видов оборудования. обслуживающие оборудование, обеспечиваются инструкциями  $\Pi$ <sup>O</sup> эксплуатации, в которых содержатся требования по технике безопасности, указания предельных нагрузок и т.д.

Основными задачами проводимой работы по охране труда являются:

- 1) Организация обеспечению работниками работы  $\Pi$ <sup>O</sup> выполнения требований охраны труда.
- 2) Контроль за соблюдением работниками законов и иных нормативных правовых актов об охране труда, инструкций по охране труда.
- 3) Организация профилактической работы  $\Pi$ O предупреждению производственного травматизма, профессиональных заболеваний  $\overline{\mathbf{M}}$ заболеваний, обусловленных производственными факторами, а также работы по улучшению условий труда.
- 4) Информирование и консультирование работников предприятия  $\Pi$ <sup>O</sup> вопросам охраны труда.
- 5) Изучение и распространение передового опыта по охране труда, пропаганда вопросов охраны труда.

В случае поражения людей при работе с оборудованием следует принять меры первой медицинской помощи. Для оказания первой (доврачебной) помощи пострадавшим при несчастных случаях в предприятии предусмотрены аптечки в количестве 5 шт.

# 5 ЭКОНОМИЧЕСКИЙ РАЗДЕЛ

Проектируемое предприятие - специализированный кондитерский цех низкокалорийных мучных кондитерских изделий мощностью 12000 изделий в смену. К основным видам деятельности данного предприятия относится производство продукции общественного питания для последующей реализации через экспедицию в точках продаж.

Системы отопления, водоснабжения, канализации, энергоснабжения, телефонная городских сетей г.Владивостока. Сырьем сеть **OT**  $\overline{\mathbf{M}}$ полуфабрикатами предприятие обеспечивают поставщики г. Владивостока и Приморского края.

Базовое предприятие юридическим является лицом, имеет самостоятельный баланс, печать со своим наименованием, обладает полной хозяйственной самостоятельностью, действует на принципах самофинансирования и самоокупаемости.

#### 5.1 Расчет товарооборота

Одним производственно-торговой И3 показателей деятельности предприятия общественного питания является товарооборот. Он характеризует процесс обмена товаров на деньги в соответствии с требованиями рыночного социальный товарной механизма, процесс перехода массы  $\overline{B}$ cobepy потребления, то есть удовлетворение потребительского спроса, финансовый процесс формирования денежной выручки.

Источниками формирования товарооборота  $\overline{M}$ валового лохода проектируемого предприятия является сумма от реализации продукции собственного производства.

Товарооборот рассчитывается на основе производственной программы, которая определяет выпуск всех видов продукции собственного производства в натуральных измерителях - килограммах, штуках. Он отражает различные стороны социально-экономических отношений в стране, является сложной экономической категорией и важным синтетическим показателем.

Розничный товарооборот характеризует продажу продукции населению и означает завершение процесса их обращения на потребительском рынке. На состав товарооборота влияют место расположения предприятия, режим работы, специфика, размер цен на использованное сырье, производительность труда работающих и другие факторы. Розничный товарооборот представляет собой объем продажи товаров населению через все каналы реализации, учитывается в розничных ценах, то есть продажных фактических ценах.

Размер наценки устанавливается самим предприятием, но при этом ему следует гибко реагировать на все изменения спроса. Это означает, то если предприятие установит слишком высокий размер наценки на сырье, то продажная цена продукции окажется завышенной, следовательно, может снизиться спрос потребителей, а это в свою очередь отрицательно повлияет на объем товарооборота  $\mathbf{M}$ величину конечного результата деятельности предприятия - прибыль.

Предприятие станет прибыльным, если будет эффективно использовать производственную мощность. В условиях рынка необходимо также учитывать наличие конкурентов. Необходимо привлечь потребителя высоким качеством выпускаемой продукции, разнообразием ассортимента и приемлемой ценой.

Расчет потребности запасов сырья и полуфабрикатов приведен в таблице  $5.1.$ 

| $N_{\! \! \Omega}$ | Наименование  | $E$ д                 | Сред-          | Стра-          | $C$ тра-     | Цена    | $\prod$ от-  | Потреб-    |  |
|--------------------|---------------|-----------------------|----------------|----------------|--------------|---------|--------------|------------|--|
|                    | сырья и       | $M-$                  | Hecy-          | ховой          | ховой        | постав- | $pe6-$       | ность в    |  |
|                    | продуктов     | НИ-                   | точны          | запас,         | запас        | щика,   | ность        | оборот-    |  |
|                    |               | ца                    | й              | ДНИ            | мате-        | руб.    | $\, {\bf B}$ | $H$ ЫХ     |  |
|                    |               | ИЗ-                   | расхо          |                | риа-         |         | оборот       | средст-    |  |
|                    |               | Me-                   | Д              |                | ЛОВ          |         | $-H$ ЫХ      | вах для    |  |
|                    |               | pe-                   | сырья          |                |              |         | средст       | страхо-    |  |
|                    |               | НИЯ                   |                |                |              |         | $-Bax$       | вого       |  |
|                    |               |                       | мате-          |                |              |         | ДЛЯ          | запаса,    |  |
|                    |               |                       | риало          |                |              |         | суточ-       | тыс.       |  |
|                    |               |                       | <b>B</b> ,     |                |              |         | ного         | руб.       |  |
|                    |               |                       | полу-          |                |              |         | запаса,      |            |  |
|                    |               |                       | фабри          |                |              |         | тыс.         |            |  |
|                    |               |                       | -катов         |                |              |         | руб.         |            |  |
|                    |               |                       | G              | $G_{\text{I}}$ | $G_{\rm cr}$ | Ц       | $O6$ .cy $T$ | $O6.$ $cT$ |  |
|                    |               | Сырье и полуфабрикаты |                |                |              |         |              |            |  |
| $\mathbf{1}$       | Мука          | $\mathbf{K}\Gamma$    | 383,8          | 5              | 1919,0       | 19,00   | 7,292        | 36,461     |  |
|                    | пшеничная     |                       |                |                |              |         |              |            |  |
| $\overline{2}$     | Дрожжи сухие  | $\mathbf{K}\Gamma$    | 7,7            | 5              | 38,5         | 266,00  | 2,048        | 10,241     |  |
| $\overline{3}$     | Сахар-песок   | $\mathbf{K}\Gamma$    | 47,6           | 5              | 238,0        | 52,00   | 2,475        | 12,376     |  |
| $\overline{4}$     | Соль          | $\mathbf{K}\Gamma$    | 3,2            | 5              | 16,0         | 30,00   | 0,096        | 0,480      |  |
|                    | поваренная    |                       |                |                |              |         |              |            |  |
| 5                  | Тмин          | $\mathbf{K}\Gamma$    | 0,13           | 5              | 0,65         | 44,00   | 0,005        | 0,028      |  |
| 6                  | Кислота       | KГ                    | 0,14           | $\overline{5}$ | 0,7          | 50,00   | 0,007        | 0,035      |  |
|                    | лимонная      |                       |                |                |              |         |              |            |  |
| 7                  | Ванилин       | $\mathbf{K}\Gamma$    | 0,02           | 5              | 0,1          | 40,00   | 0,008        | 0,040      |  |
| 8                  | Сода пищевая  | $\mathbf{K}\Gamma$    | 0,1            | 5              | 0,5          | 30,00   | 0,003        | 0,015      |  |
| 9                  | Пудра         | $K\Gamma$             | $\overline{3}$ | 5              | 15,0         | 85,00   | 0,255        | 15,340     |  |
|                    | сахарная      |                       |                |                |              |         |              |            |  |
| 10                 | Молоко        | $\mathbf{K}\Gamma$    | 10             | $\overline{3}$ | 30,0         | 60,00   | 0,600        | 7,410      |  |
|                    | сгущеное      |                       |                |                |              |         |              |            |  |
| 11                 | Какао порошок | $\mathbf{K} \Gamma$   | $\overline{2}$ | 5              | 10,0         | 120,00  | 0,240        | 15,080     |  |
| 12                 | Масло         | $\mathbf{K}\Gamma$    | 4,4            | 5              | 22,0         | 76,00   | 0,334        | 9,720      |  |
|                    | растительное  |                       |                |                |              |         |              |            |  |
| 13                 | Повидло       | $\mathbf{K} \Gamma$   | 31.9           | 5              | 159,5        | 46,00   | 1,467        | 29,820     |  |
|                    | яблочное      |                       |                |                |              |         |              |            |  |
| 14                 | Повидло       | $\mathbf{K}\Gamma$    | 6.1            | 5              | 30,5         | 74,00   | 0,451        | 5,610      |  |
|                    | айвовое       |                       |                |                |              |         |              |            |  |
| 15                 | Молоко 3.2%   | $\mathbf{K}\Gamma$    | 6              | $rac{2}{3}$    | 12,0         | 65,00   | 0,390        | 8,190      |  |
| 16                 | Сливочное     | $\mathbf{K}\Gamma$    | 2,7            |                | 8,1          | 96,00   | 0,259        | 0,777      |  |
|                    | масло         |                       |                |                |              |         |              |            |  |
| 17                 | Творог        | $\mathbf{K}\Gamma$    | $\overline{2}$ | $\overline{3}$ | 6,0          | 157,00  | 0,314        | 0,942      |  |

Таблица 5.1 - Расчет потребности запасов сырья и полуфабрикатов

Окончание таблицы 5.1

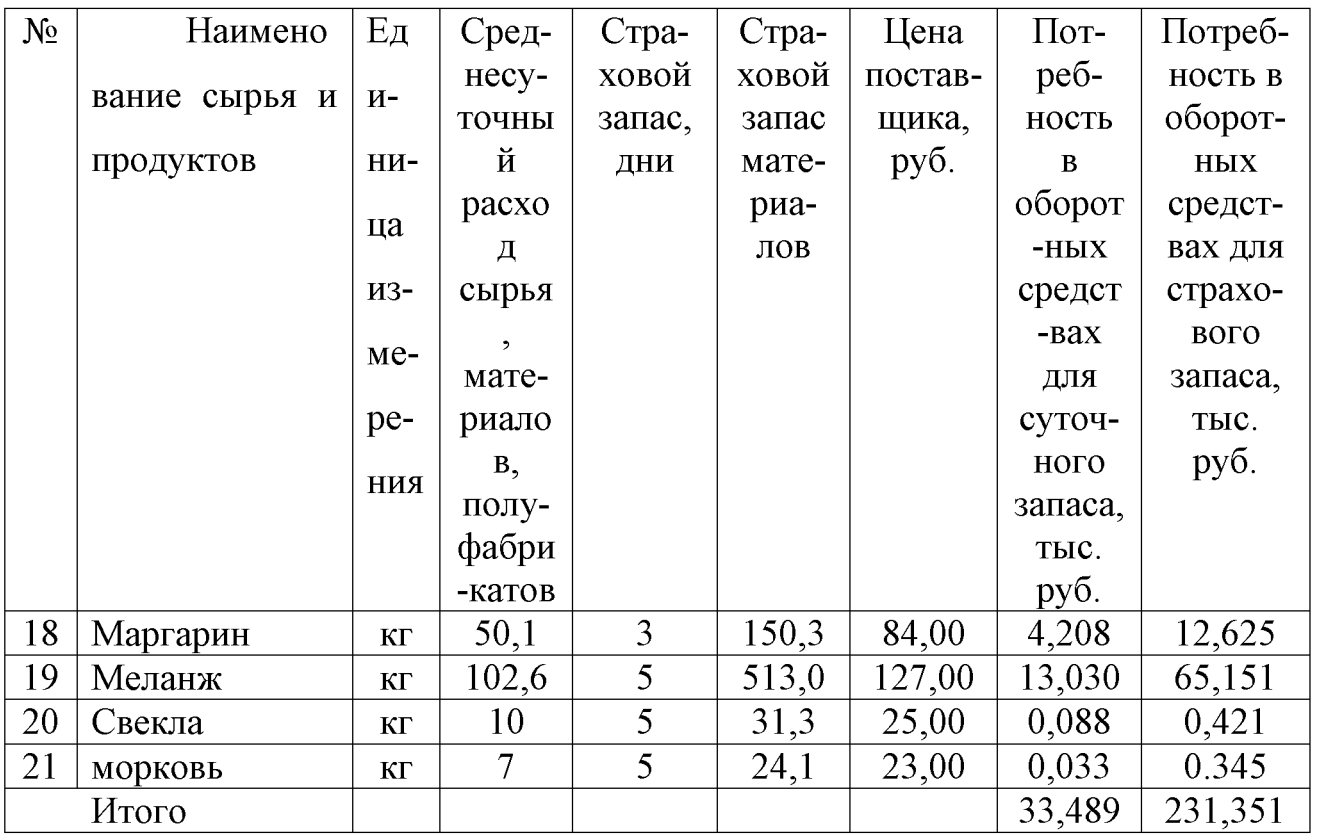

Расчет товарооборота сведен в таблице 5.1.1.

Таблица 5.1.1 - Расчет товарооборота

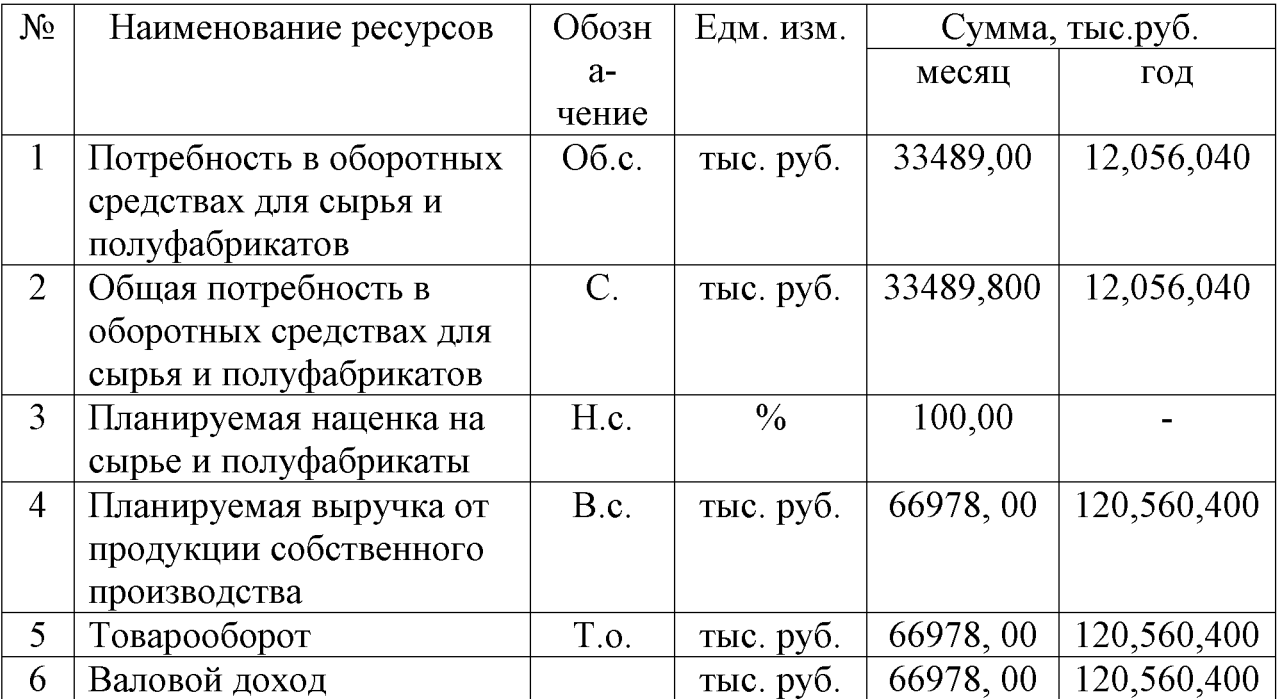

## 5.2 Расчет фонда заработной платы

Фонд заработной платы рассчитывается по окладам работников с учетом соответствующих надбавок (Дальневосточный районный коэффициент в размере 20 % от месячной заработной платы, стажевая надбавка - в 30 % от месячной заработной платы.).

Расчет фонда заработной платы проектируемого базового предприятия для сети блинных (в Дальневосточном регионе) представлен в таблице 5.2.

Таблица 5.2 - Расчет фонда заработной платы проектируемого базового предприятия для сети блинных (в Дальневосточном регионе).

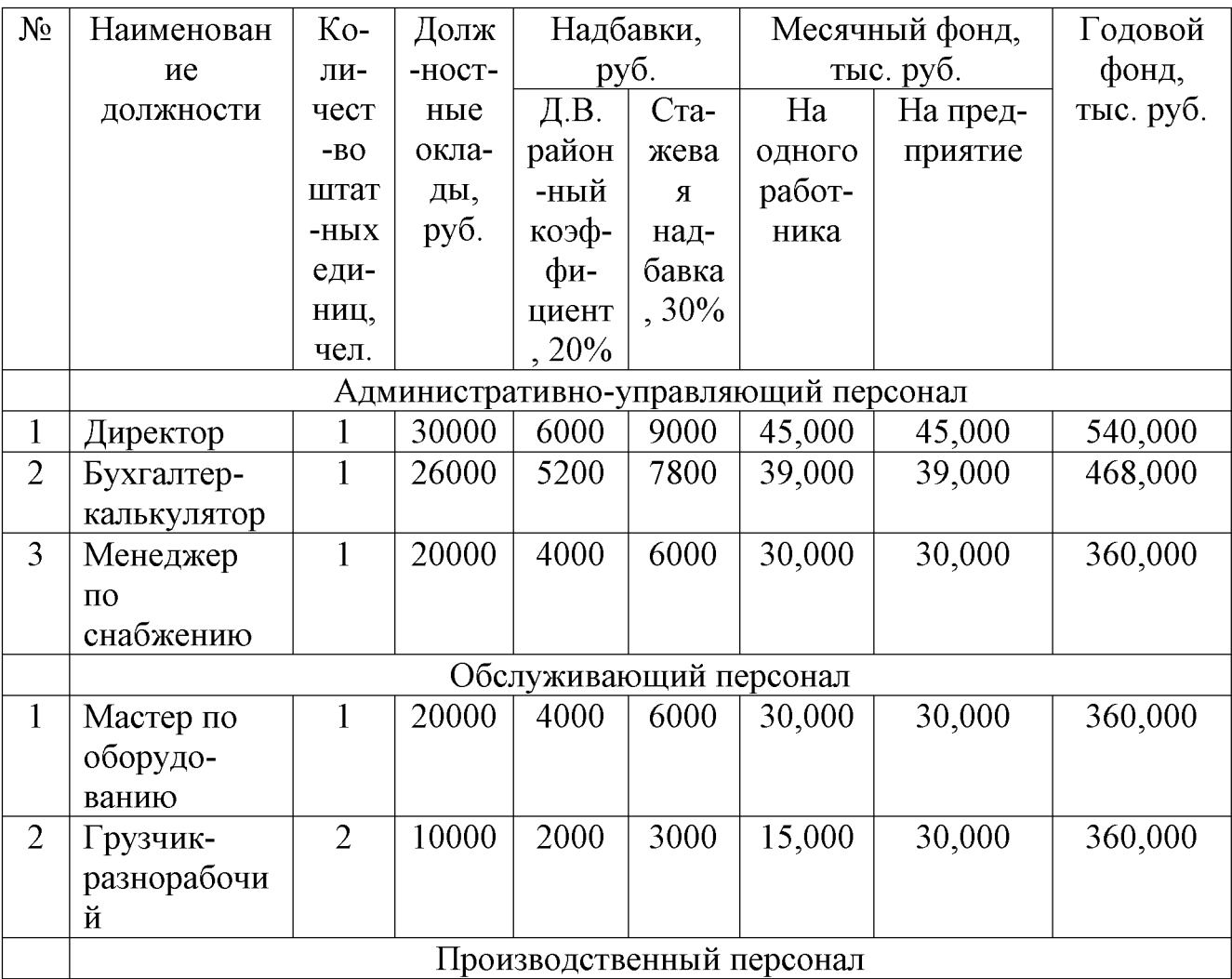

Окончание таблицы 5.2

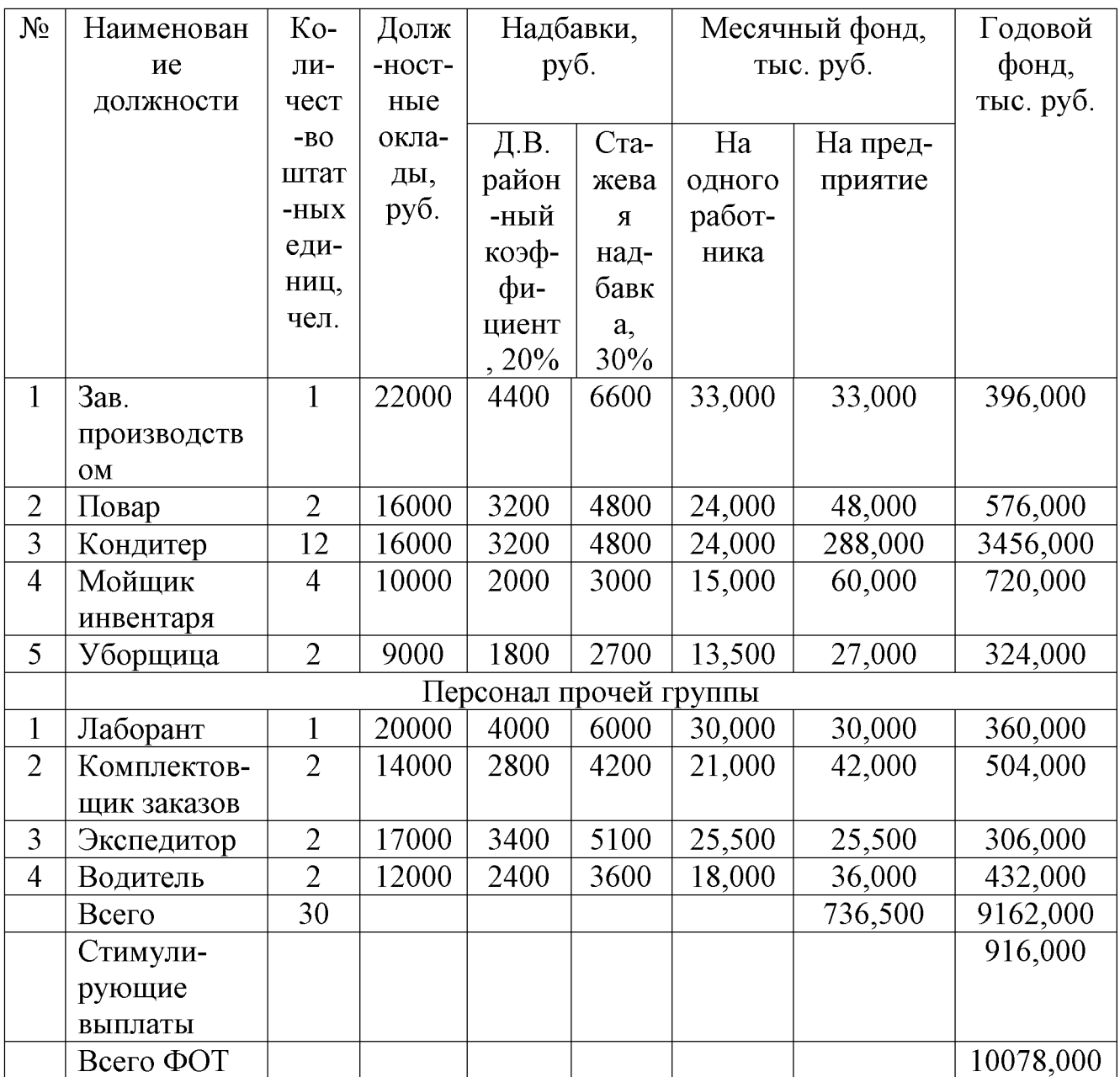

# 5.3 Расчет калькуляции блюда

Калькуляцией в общественном питании называется способ формирования продажной стоимости блюда. Калькуляция блюд позволяет вывести себестоимость блюда, к которой прибавляется торговая наценка - так получается продажная стоимость.

Калькуляционная карточка на изделие Булочка «Розовая» представлена в таблице 5.3.
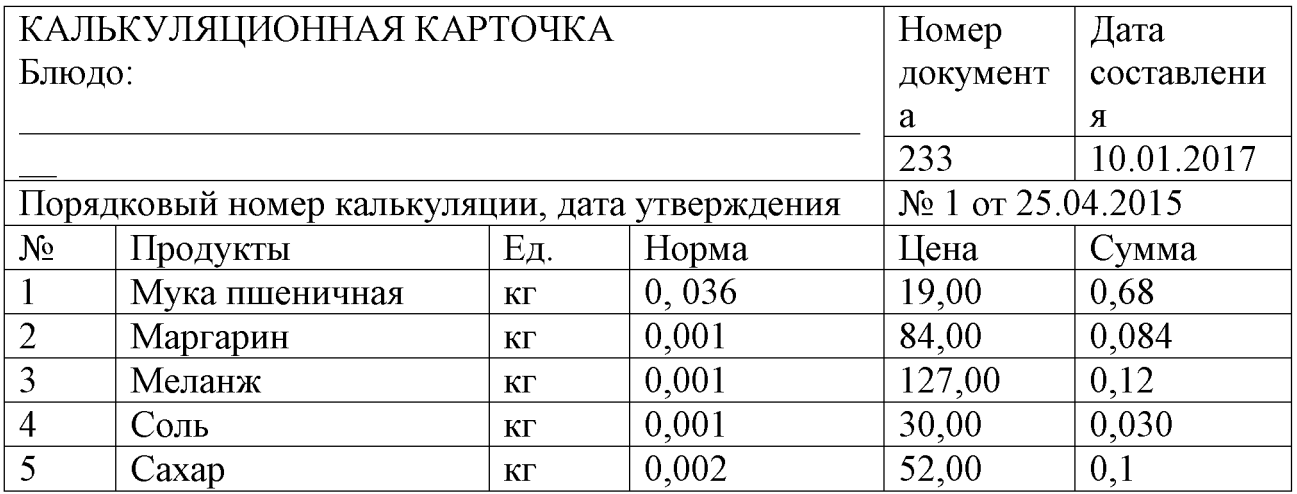

Таблица 5.3- Калькуляционная карточка на изделие Булочка «Розовая»

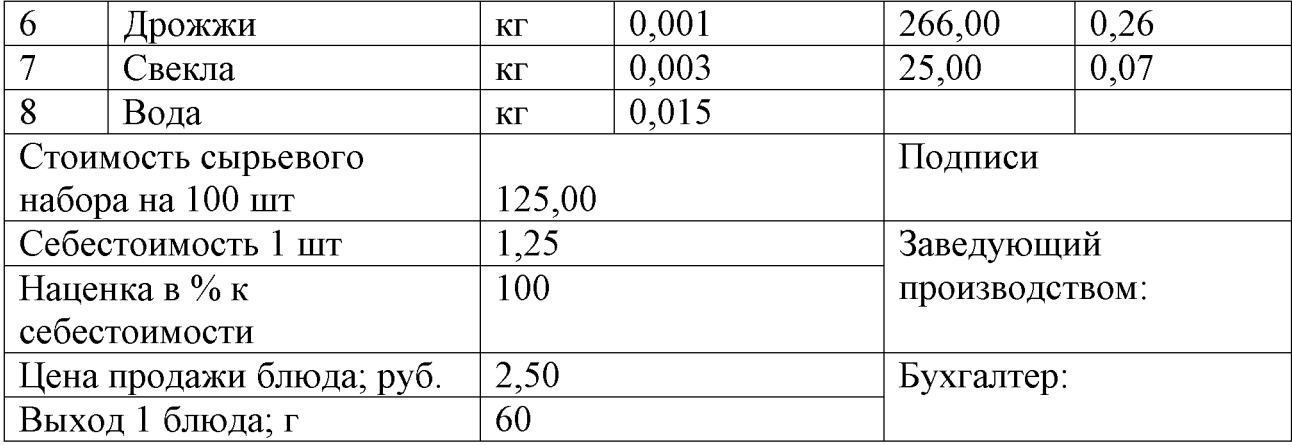

#### **ЗАКЛЮЧЕНИЕ**

Дипломный проект выполнен в соответствии с нормами проектирования предприятий общественного питания.

 $\Pi$ ри выполнении дипломного проекта использовались каталоги, содержащие технические характеристики современного торговотехнологического оборудования, методические пособия с указаниями по соответствующим дисциплинам, технологические инструкции по изготовлению кулинарной продукции.

В рыночных условиях залогом выживаемости и основой стабильного положения предприятия служит его способность рационально использовать и рассчитывать сырье, продукцию, материалы и трудовые ресурсы.

Эффективный подход к формированию и распределению ресурсов отражает состояние финансовых ресурсов, при котором предприятие имеет возможность свободно маневрировать распределением продукции, четко просчитывать товарный оборот и средства производства, способность путем эффективного обеспечить бесперебойный ИX использования процесс производства и реализации продукции. Определение границ формирования и распределения продукции, также анализ и учет товарооборота относится к числу наиболее важных экономических проблем в условиях стабилизации Недостаточное формирование рыночных отношений.  $\mathbf{M}$ использование продуктового ассортимента может привести к отсутствию у предприятия конкурентоспособности. Соответственно рациональное отношение  $\mathbf{K}$ использованию продукции и эффективному исчислению товарооборота будет формировать положительное отношение к предприятию у потребителей продукции, также обеспечит устойчивое финансовое положение, в том числе даст возможность конкуренции высокого уровня с другими предприятиями отрасли, и не будет препятствовать дальнейшему развитию, отягощая затраты производства излишними запасами и резервами.

#### СПИСОК ЛИТЕРАТУРЫ

1. ГОСТ 30389-2013 «Услуги общественного питания. Предприятия общественного питания. Классификация и общие требования».- Введ. 01.01.2016. - М.: Стандартинформ, 2014. - 13 с.

2. ГОСТ 30390-2013 «Услуги общественного питания. Продукция общественного питания, реализуемая населению. Общие технические условия».- Введ. 01.01.2016.- М.: Стандартинформ, 2014.- 13 с.

3. ГОСТ 31987-2012 «Технологические документы на продукцию общественного питания. Общие требования к оформлению, построению и содержанию». – Введ. 27.06.2013 М.: Стандартинформ, 2014.-16 с.

4. ГОСТ 31985-2013 «Услуги общественного питания. Термины и определения» - Введ. 01.01.2015.- М.: Стандартинформ, 2014.- 12 с.

 $5. TOCT$ 31986-2012 Услуги общественного Метол питания. органолептической оценки качества продукции общественного питания.-Введ. 01.01.2015. - М.: Стандартинформ, 2014. - 12 с.

6. TOCT 31987-2012 Услуги обшественного питания. Технологические документы на продукцию общественного питания Общие требования к оформлению, построению и содержанию. - Введ. 01.01.2015 -М.: Стандартинформ, 2014.-16 с.

7. ГОСТ 31988-2012 Услуги общественного питания. Метод расчета отходов и потерь сырья и пищевых продуктов при производстве продукции общественного питания.- Введ. 01.01.2015 - М.: Стандартинформ, 2014.- 15  $\mathbf{c}$ .

8. ГОСТ 32691-2014 Услуги общественного питания. Порядок разработки фирменных и новых блюд на предприятиях общественного питания.- Введ. 01.01.2016 - М.: Стандартинформ, 2015.- 9 с.

9. ГОСТ 32692-2014 «Услуги общественного питания. Обшие формам обслуживания требования к методам и на предприятиях общественного питания.- Введ 01.01.2015.- М.: Стандартинформ, 2014.- 11 с.

 $10<sub>1</sub>$ Технический регламент Таможенного союза "О безопасности пищевой продукции" (ТР ТС - 021 - 2011). - Утв. Решением Комиссии Таможенного союза от 09. 12. 2011 г. № 880

11. СанПиН 2.3.2.1078-01 «Гигиенические требования безопасности и пищевой ценности пищевых продуктов». - Введ 01.07.2002.-M.,2003.

12. СанПиН 2.3.2.1324-03 Гигиенические требования к срокам годности и условиям хранения пищевых продуктов № 98. - $Y_{TB.}$ 22.05.2003.-M., 2004.

 $13.$ Сборник рецептур блюд  $\mathbf{H}$ кулинарных изделий ДЛЯ предприятий общественного питания. - СПб.: ПРОФИКС, 2003. - 687 с.

Сборник рецептур мучных кондитерских и булочных изделий  $14<sub>1</sub>$ для предприятий общественного питания. – М.: Экономика, 1986. – 288с.

15 Сборник рецептур блюд и кулинарных изделий ближнего зарубежья. - СПб.: ПРОФЕССИЯ, 2001. - 390 с.

16. Сборник рецептур блюд и кулинарных изделий народов России. - СПб.: ПРОФЕССИЯ, 2001. - 424 с.

17. СНиП II-Л.8-71 «Предприятия общественного питания. Нормы проектирования».

18. СНиП 2.08.02-89. Общественные здания и сооружения. - М.: ЦИТП, 1989. — 40 с.

19. Требования к оформлению письменных работ, выполняемых студентами и слушателями ДВФУ .- Владивосток, 2011. - 95 с.

20 Химический  $1 \cdot$ состав пищевых Книга продуктов: таблицы Справочные содержания основных пишевых вешеств  $\overline{M}$ энергетической ценности пищевых продуктов/Под ред. проф., д.т.н. И.М. Скурихина, д.м.н. М.Н. Покровского.-М.: КолосС, 2004.-720 с.

21. Ведомственные нормы технологического проектирования заготовочных предприятий общественного питания по производству

полуфабрикатов, кулинарных и кондитерских изделий. ВНТП 04-86.-М.: Минторг СССР, 1986.-71с.

22. Никуленкова Т.Т., Ястина Г.М. Проектирование предприятий общественного питания.-М.: КолосС, 2006.-247с.

23. Организация и проектирование кондитерских и мучных цехов предприятий общественного питания: учебное пособие/Божко С.Д., Ковтун Т.П., Левочкина Л.В., Ершова Т.А. - Владивосток: Изд-во ТГЭУ, 2007. - 112с.

24. Организация питания учащихся в общеобразовательных учреждениях г. Москвы. Справочник.-М.: Издательский дом «Ресторанные ведомости», 2003.-159с.

25. Проектирование заготовочных цехов: учебное пособие/Божко С.Д., Ершова Т.А., Ковтун Т.П., Левочкина Л.В. - Владивосток: Изд-во ТГЭУ, 2007.-160с.

26. Структура и методика выполнения курсового проекта по курсу «Технология производства продукции общественного питания»/В.Н. Лашук, С.Д. Божко.-Владивосток: изд-во ДВГАЭУ, 2002.-104 с.

27. 2.08.02-89. Строительные правила СниП нормы  $\overline{M}$ Общественные здания и сооружения.-М.: ЦИТП, 1989.-40с.

28 Технологический каталог.-М.: Сухаревка.  $2003 -$ 197c

### ПРИЛОЖЕНИЕ А

## СЫРЬЕВАЯ ВЕДОМОСТЬ

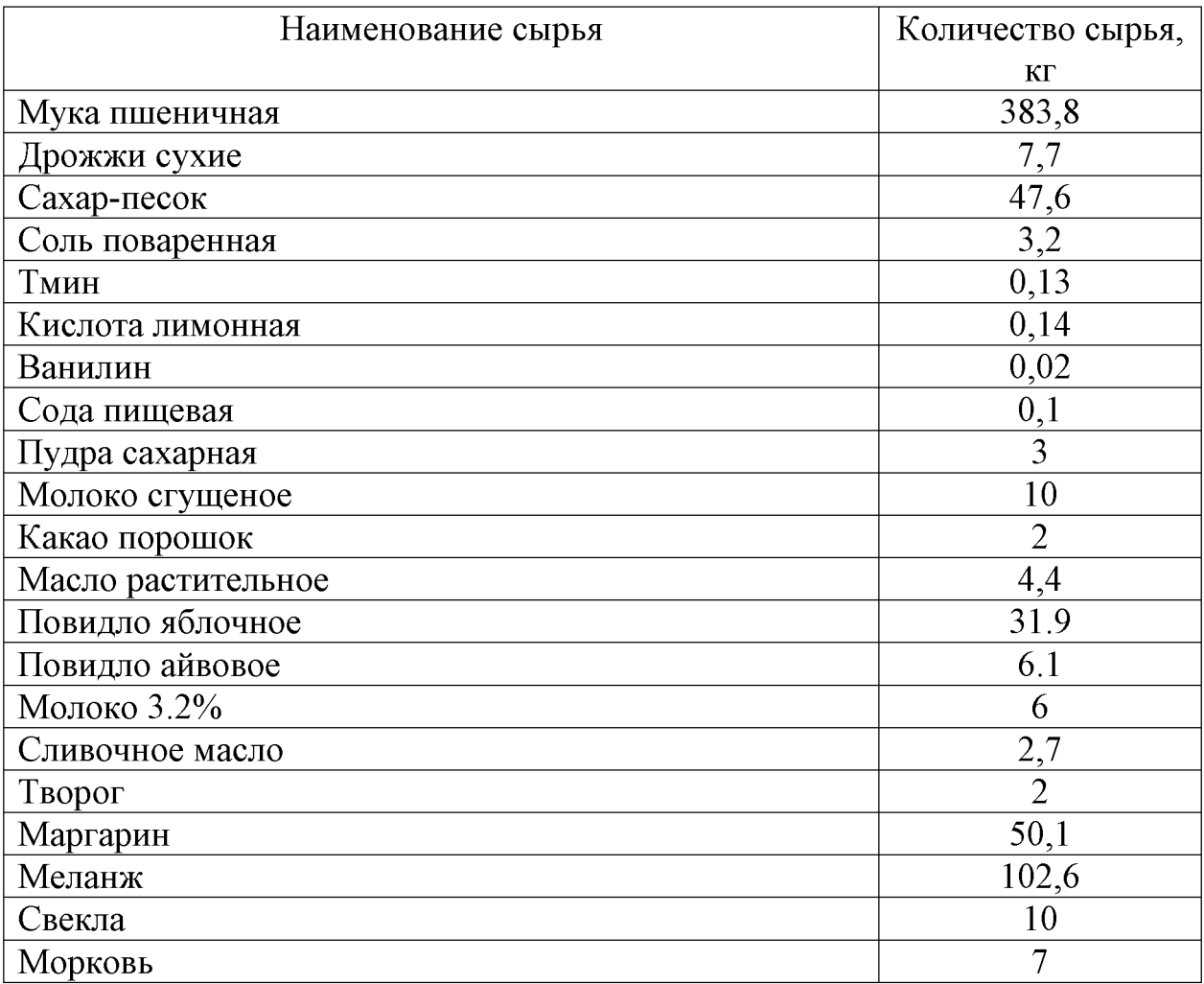

## ПРИЛОЖЕНИЕ Б АКТ КОНТРОЛЬНОЙ ПРОРАБОТКИ БЛЮДА

Утверждаю

 $\Phi$ .*H.O.* 

« $\frac{1}{2}$ » 2018 г.

Акт контрольной проработки на изделие Булочка «Розовая»

Наименование блюда: Булочка «Розовая»

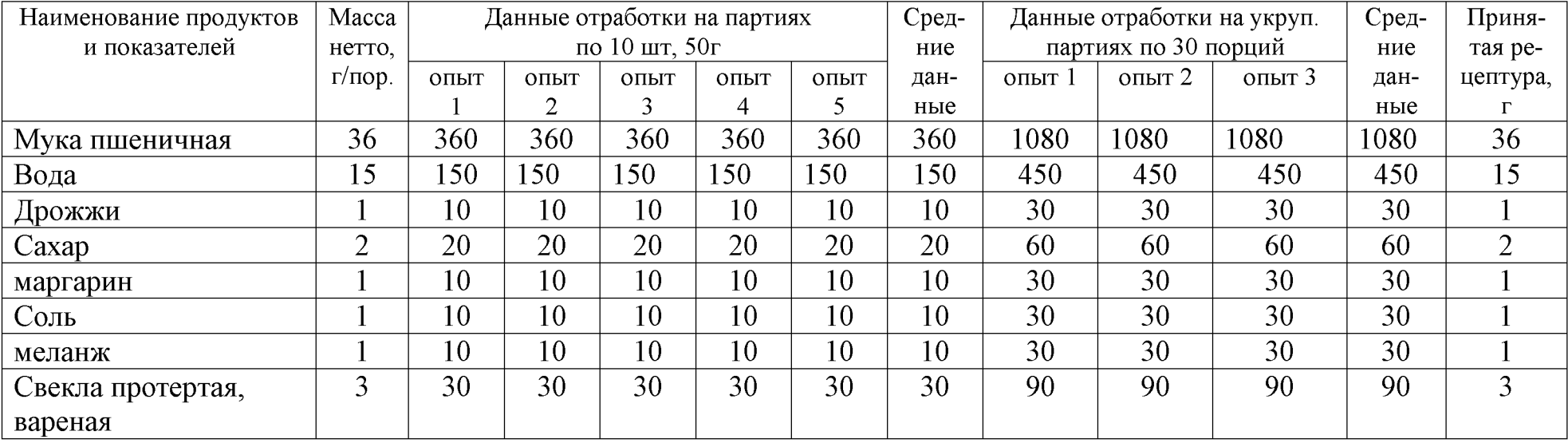

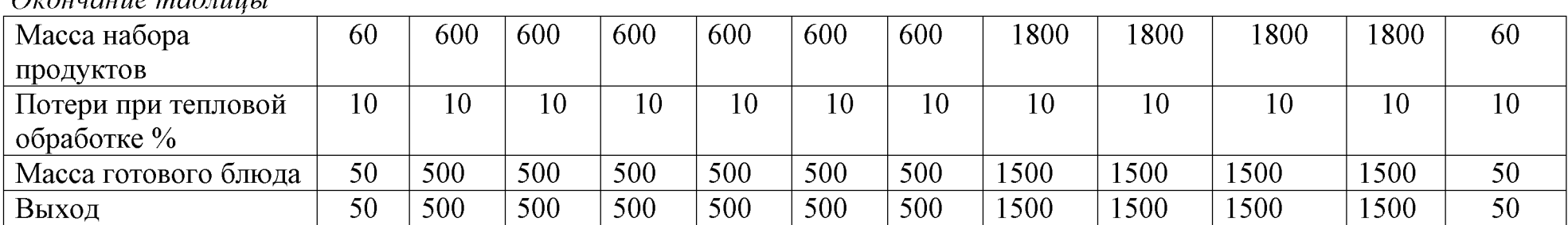

### $\Omega$ vouvanie mabrius

### Технология приготовления

Тару с меланжем промывают, размораживают (t-5°С 1 час), затем меланж процеживают. Для приготовления свекольного пюре: Свеклу тщательно моют, отваривают, охлаждают, зачищают и измельчают.

Для приготовления опары муку просеивают и всыпают в теплую воду (1/3 от нормы, предусмотренной рецептурой), предварительно разведя в ней дрожжи. Добавляют сахарный песок, соль, перемешивают и ставят в теплое место. После того, как опара поднимется добавляются остальные ингредиенты входящие в рецептуру (кроме меланжа), замешиваем тесто до однородного состояния. Замешанное тесто оставляют в теплом месте (25-35 °С), в процессе брожения тесто один раз обминают. После того, как тесто увеличится в объеме, его хорошо обминают и делят на порции по 60г, после скатывают в шарики и укладывают на противень. Отправляют в растойку (30-35 °С) на 1 час. Когда изделия расстоялись их смазывают подготовленным меланжем и отправляют в печь при t 190 °С на 15 минут. После выпечки изделия охлаждают, отправляют на упаковку и реализуют.

### Заключение

Цвет поверхности – розоватый, золотистый, на разрезе – светло-розовый.

Внешний вид - форма изделия круглая, без разрывов.

Консистенция - равномерно пористая, эластичная, рыхлая.

Вкус - сдобного теста, в меру сладкий, слабый вкус свеклы

Запах - приятный, сдобного теста, слабый запах свеклы.

Потери при тепловой обработке составили - 10 %

Разработчик:

### ПРИЛОЖЕНИЕ В

## ДЕГУСТАЦИОННАЯ КАРТА БЛЮДА

Дегустационная карта Булочка «Розовая»

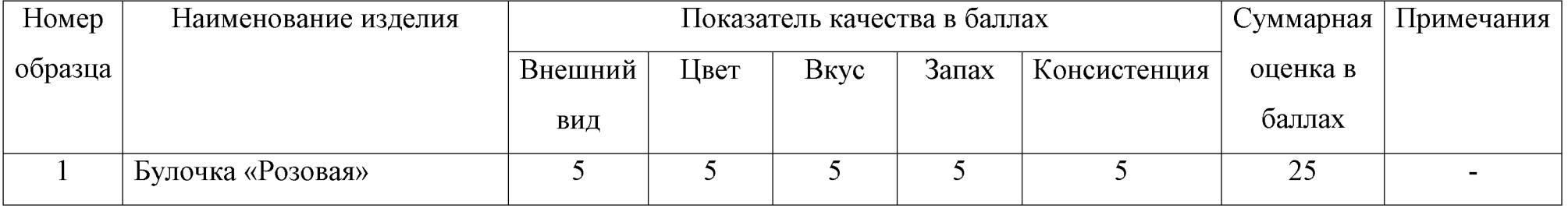

## ПРИЛОЖЕНИЕ В ДЕГУСТАЦИОННАЯ КАРТА БЛЮДА

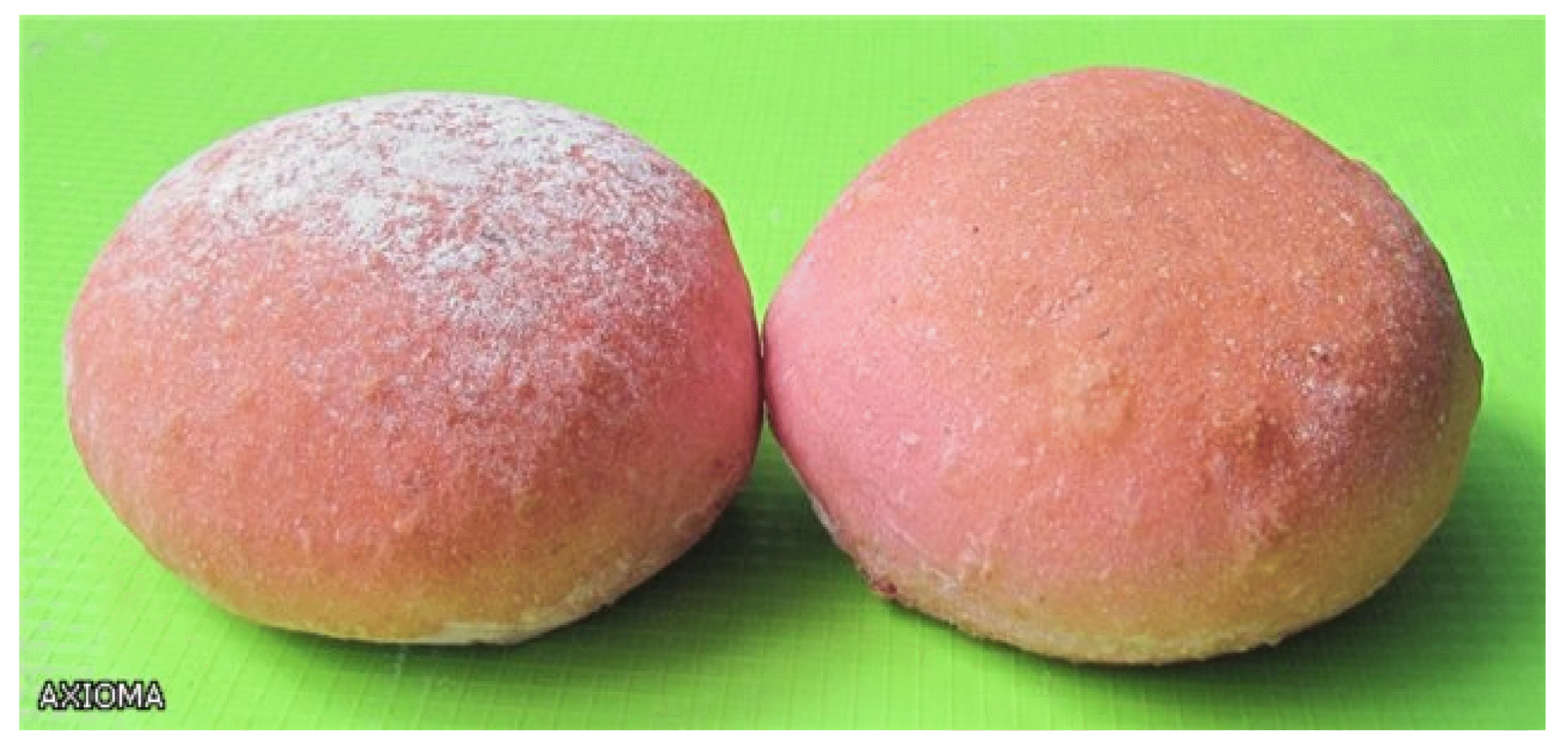